https://ntrs.nasa.gov/search.jsp?R=19660021934 2020-03-16T20:43:33+00:00Z

### Annual Report on

#### Computer-Aided Circuit Analysis

Submitted to

## NATIONAL AERONAUTICS AND SPACE ADMINISTRATION

Office of Grants and Research Contracts

Washington D. C 20546

This work was done under the NASA grant NGR-39-023-004, during the period May 15, 1965 to May 14, 1966, at the Electrical Engineering Department, Villanova University, Villanova, Pennsylvania.

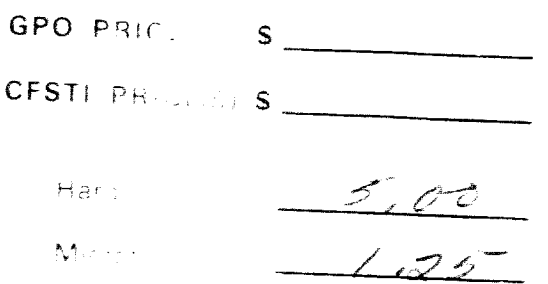

N66 31  $\overline{\phantom{a}}$ AD NUMBERI (NASA CR OR

 $(THRU)$ 

.<br>"Bésilli

RESEARCH AND DEVELOPMENT DIVISION

#### VILLANOVA UNIVERSITY

#### VILLANOVA, PENNSYLVANIA

Annual Report **on**

**Computer-Aided Circuit Analysis**

#### Submitted to

#### NATIONAL AERONAUTICS AND SPACE ADMINISTRATION

#### Office of Grants and Research Contracts

Washington D. C **20546**

This work was **done** under the NASA grant NGR-39-023-004, during **the** period May **15,** 1965 to May 14, 1966, at the Electrical Engineering Department, Villanova University, Villanova, Pennsylvania.

N66 31224

PRINCIPAL INVESTIGATOR

TSUTE TANG

Professor of Electrical Engineering

 $\boldsymbol{t}$ u ca

**HENRY A. KOON** Director of Research and Development<br>
U

#### RESEARCH AND DEVELOPMENT **DIVISION**

VILLANOVA UNIVERSITY

VILLANOVA, PENNSYLVANIA

# **The contributors to this report are**

Tsute Yang

 $\hat{\mathbf{z}}$ 

 $\ddot{\phantom{a}}$ 

**J.** J. **Hicks**

R. **M.** Jansen

C. P. Rich, **Jr.**

**J. J.** Perkowski

# Table of Contents

**Annual** Report of the Research **on Digital** Computer-Aided **Circuit Analysis** under the **NASA** Grant NGR-39-023-004 covering period from May 15, 1965 to May 14, 1966.

**Section**

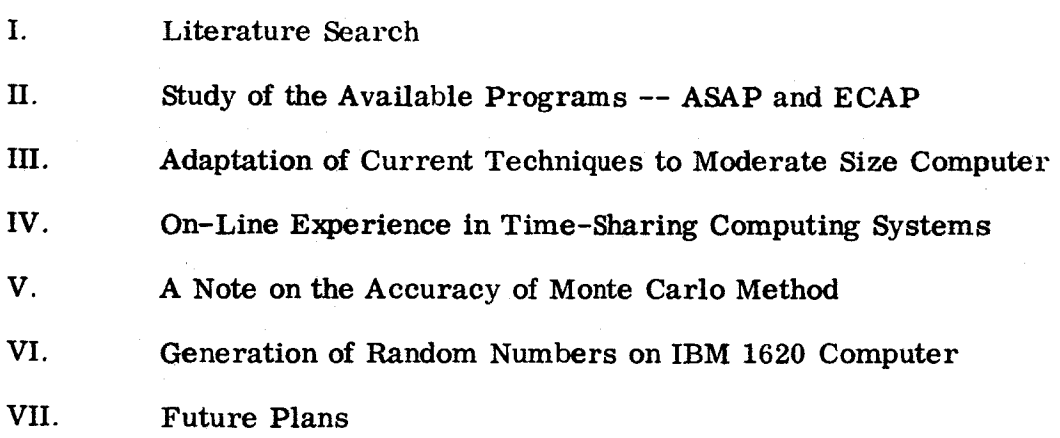

## ERRATA

ir ea

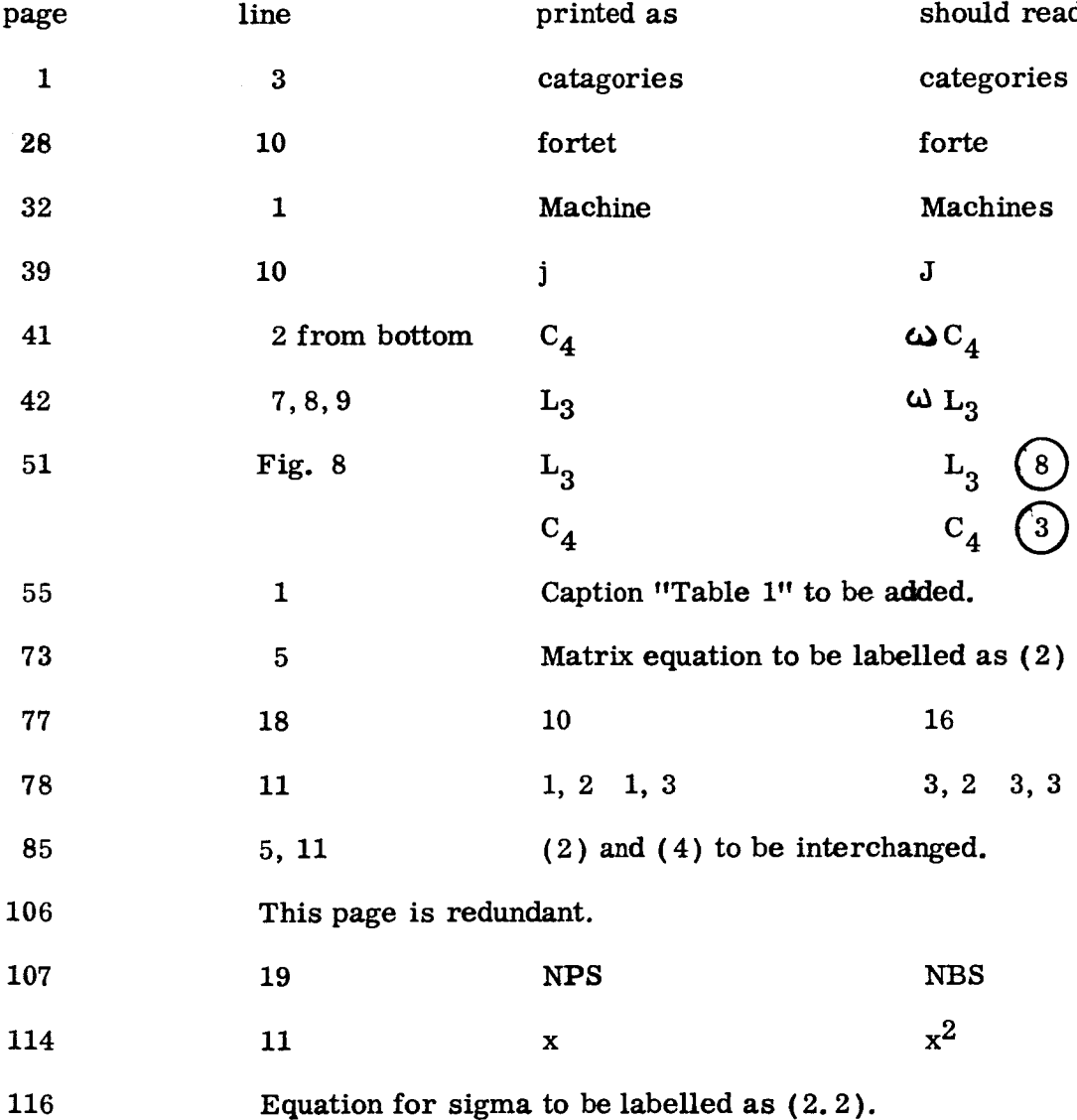

#### **Section** I. **Literature** Search

One **of the initial activities of** computer-aided **analysis of electric circuits consisted of a literature search in the subject area.** Publications **in the professional and technical journals** may **be classified into two catagories: those dealing with the general approach of analyzing circuit performance of any configuration within** given **sets of constraints, and** those **tailored for the design of specific types of networks. The** primary **interest of this project has been in the investigation and development of** techniques **and** programs **for the analytic solution of circuit** problems **in general. There is evidence of growing interest and activity both in industry and research institutions in exploiting digital comp\_iters** as **an** aid **in system design and reliability evaluation** [ **1** ], [ **2** ]. **It gradually comes to** the **realization that** progress **and** practicality **of the concepts involves more than the mathematical model formulation and digital** algorithm **applied to circuit solutions.** Various **other facets such as manmachine interface, time cost of operation, etc. will influence and contribute significantly to** the **success of the** program [ **3** ].

**In order to** provide **the uninitiated with a starting base to get into the area of computer-aided analysis and design and the specialists in the field with a ready reference which would reflect the current development in research and industry, a comprehensive bibliography is attempted and completed with 205 entries as included in this report. It is expected that the Bibliography will be revised** and **brought up to date and distributed when necessary.**

One **difficulty** encountered **in** the preparation **of the** Bibliography **is** to **arrive at a balanced medium** between **indiscriminative exhaustiveness whichmaytend blurring**

 $-1-$ 

the significant **contributions,** and **unintentional** or misjudged omissions which **would adversely affect its usefulness as** a **source of reference. Since the interest of the research activity weighs heavily on the analysis and design of conventional electronic circuits, many important titles which may be excellent background literature in the application of** digital **computer** for **circuit analysis are** not **contained in the Bibliography. Specific examples include Kron!s** method **of large system analysis,** Monte **Carlo sampling technique in** general **digital simulation, computer solution of matrix functions and** of **nonlinear differential equations, and the design of** graphic **display as computer output. Another notable missing segment is concerned with the use of digital computers in electric** power **machinery design,** power **system distribution and transmission. There is a great wealth** of **literature in that area published in the IEEE Transactions on** Power **Apparatus and Systems and during the** Power **Industry Computer Application Conferences.**

An **early effort in** analyzing **the** potentialities **of** automatic digital **computers to research seems to be the technical paper in six** parts **by Clippinger, Dimsdale, and Levin** [4] published **in the Journal of the Society** of **Industrial and** Applied Mathematics **in 1953-54. Although the** possible **use of computers in the analysis of electric circuits has been recognized for some time, the first recorded arrangement in technical meetings on the subject is the session on** "Computers **in** Network **Synthesis" in 1957 WESCON Convention at which time three papers were** presented.

> **T.** R. **Bashkow and C. A. Desoer,** "Digital **Computers and Network Theory" D. T. Bell,** "Digital **Computers as Tools in Designing Transmission** Networks" **W.** Mayeda **and** M. **E.** Van **Valkenberg,** "Network **Analysis and Synthesis by Digital Computers"**

**In 1961 the IRE** Transactions **on** Circuit Theory **issued a special number on** Network **Design by** Computers, **including the following papers:**

- G. M. Cohen and D. Plantnick, "The Design of Transistor IF Using an IBM 650 Digital Computer"
- C. A. Desoer and S. K. Mitra, "Design of Lossy Ladder **Filters** by Digital Computer"
- D. C. Fiedler, "A Combinatorial-Digital Computation of a Network Parameter"
- **S. Hellerstein,** "Synthesis **of** All-Pass Delay **Equilizers"**
- **K. Yamanoto, K. Fujimoto,** and **H. Watanabe,** "Programming **the** Minimum **Inductance Transformation"**

A Computer Program Reviews Department **has** since been inaugurated to the Transactions under the editorship of P. R. Geffe, which collects and publishes titles and reviews of available programs on circuit theory problems. There was a symposium on the Design of Networks with a Digital Computer at 1962 IRE International Convention when four papers were presented.

- F. H. **Branin, Jr.,** "D-C and Transient Analysis of Networks Using a Digital Computer"
- O. P. Clark, "Design of Transistor **Feedback** Amplifiers and Automatic Control Circuits with the Aid of a Digital Computer"
- C. L. Semmelman, "Experience with a Steepest Decent Computer Program for Designing Delay Networks"
- G. C. Temes, "Filter Synthesis Using a Digital Computer"

In **1963 Lockheed** Missiles and Space staff prepared an annotated bibliography **on** computer-aided analysis and design with 63 entries.

> C. M. Pierce, "The Design and Analysis of Electrical and Electronic **Systems** by Means of Digital Computers: An Annotated Bibliography", Lockheed Missiles and Space Co., **September,** 1963; **SB-63-65;** ASTIA Document AD 439 440.

More **recently** the Third Allerton Conference on Circuit and System Theory, October 20-22, 1965, a special session was devoted to the Network Analysis and Design by

Digital Computers.

- R. M. Golden, "Digital Computer Simulation of Communication Systems Using the Block Diagram Computer: BLØDIB"
- J. Katzenelson **and** L. H. Seitelman, "An Iterative Method for Solution of Nonlinear Resistor Networks"
- M. L. Liou, "A Numerical Solution of Linear Time-Invariant System"
- C. Pottle, "On **the** Partial Fraction **Expansion** of **a** Rational **Function** with Multiple Poles by Digital Computer"
- H. C. So, "Analysis and Design of Linear Networks with Variable Parameters Using On-Line Simulation"
- A. D. Waren **and** L. S. Lasdon, "Practical Filter Design Using Mathematical Optimization"

In the **following Bibliography the entries are** arranged **in the alphabetic**

**order of the last name** of **the first author** of **each paper.** A **subject index and a**

**chronological index are appended.**

#### **References**

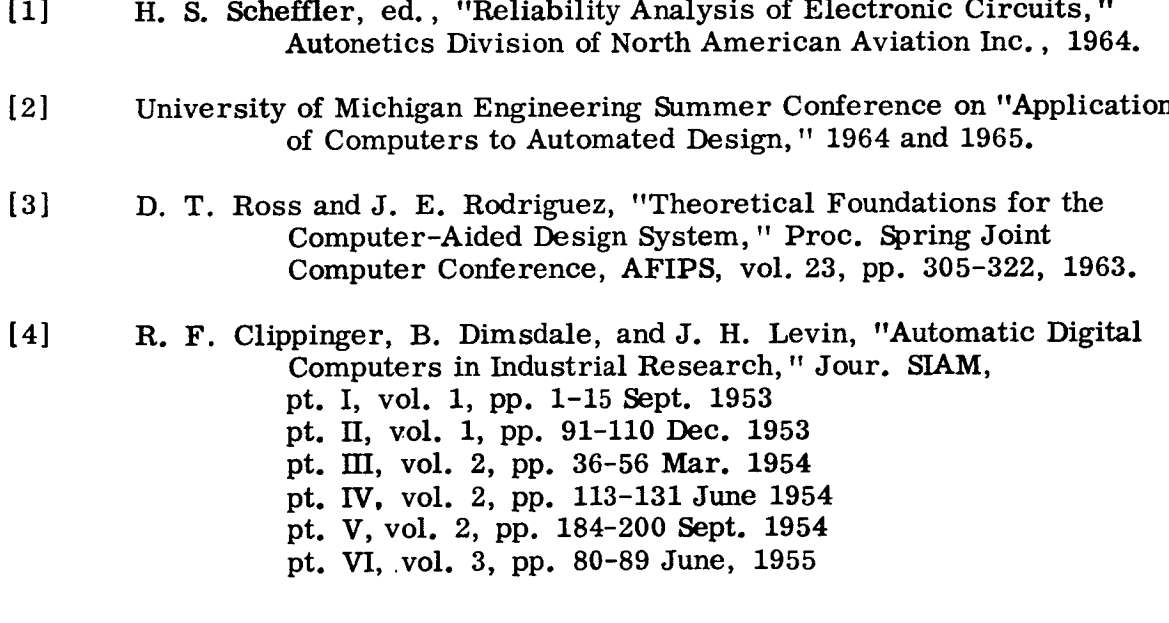

A BIBLIOGRAPHY **ON** DIGITAL COMPUTER-AIDED CIRCUIT ANALYBIS AND DESIGN (revised May, 1966)

- (I) M.W. Aarons \_nd M.J. Goldberg, "Computer Methods for Integrated Circuit Design", Electro-Technolo\_y, vol. 75, no. 5, pp. 77-81; May, 1965.
- (2) M.R. Aaron and J.F. Kaiser, " $0$ . the Calculation of Transient \_esponse", Proc. IEEE, vol. 53, P. 1269; September, 1965.
- (3) J.R. Abrahams, "Amplifier Design with a Digital Computer", **Electronic** \_ngrg., vol. 37, pp. 740-745; November, 1965.
- (2) G.E. Adams and J.E. Gerngross, **"IBM** <sup>650</sup> as <sup>a</sup> Tool for Ana1\_sis of Transmission and **Distribution** System Problems", Power Apparatus and Systems, **no.** 40, (AIEE Trans. **vol.** 77, pt. 3) pp.  $1236-1244$ ; February,  $1959$ .
- (5) R.K. Adams, "Digital Computer Analysis of Closed-Loop Systems Using the humber Series Approach", Applications **and** Industry, no. 67, (AIEE Trans. vol. 82, pt. 3) PP. 238- 240; July, 1963.
- (6) F.A. Applegate, "Statistical Circuit Analysis Based on Part Test Data", Electro-Technology, vol. 71, no. 5, po. 140-145; May, 1963.
- (7) K.G. Ashar, et al. **"Transient** \_nalysis mud Device Characterization of ACP Circuits", IBM J. Mes. and Dev., vol. 7, pp. 207-223; July, 1963.
- $(6)$  W.D. Ashcraft and W. Hochwald, "Design by Worst-Case Analysis: a Systematic Method to Approach Specified Heliability Requirements", IRE Trans. on Reliability and Quality Control, vol.  $AQC-10$ , no. 3, pp. 15-21; November, 1961.
- (9) A.G. Atwood and L.C. Drew, "Computer Analysis of au Integrated Circuit Amplifier", RCA Engineer, vol. 10, nc. 3, pp. 27-29; October/November, 1964.
- (lo) W. Austin and K. Angel, **"Computer** Solutions Aid Rectifier Filter Design", Electronic Industries, vol. 23, no. 12, pp. 54- 57; December, 1964.
- (11) H.S. Balaban, "Selected Bibliography on Reliability", IRE Trans. on Reliability and Quality Control, vol. AQC-11, pp. 86-103; July, 1962.
- (12) **T.C.** Bartee, **"Computer** Desicn of \_Itiple-Output **Logical** Networks", IRE Trans. **Electronic** Computers, vol. EC-IO, pp. 21-30; **March,** 1961.

 $-6-$ 

- (13) T.R. Bashkow and C.A. Descer, "Digital Computers and Network Theory", WESCON Corv. Record, vol. 1, pt. 2, pp. 133-136; 1957.
- $(1)$ , "Network Analysis", Mathematical Methods for Digital Computers (book) Chapter 26, pp. 280-290; John Wiley, 1960.
- (15) W.F. Baur, D.L. Gerlough and J.W. Granholm, "Advanced Computer Application", IRE Proc. vol. 49, pp. 296-304; January, 1961.
- (16) J.H. Beaudette and P.A. Honkanen, "PECANS Circuit Analysis of Nonlinear Systems", IBM 7090 Program Writeup, IBM Development Lab., Poughkeepsie, N.Y. 1961.
- (17) F. Beck, "Harmonic Analysis Using a Digital Computer", The Computer J. vol. 1, p. 117; October, 1958.
- (15) S.D. Bedrosian, "Finding the Maximum Complete Subgraph in Coding Models for Random Access Communications", IEEE Internat'l. Conv. Record, vol. 14, pp. 250-253; 1966.
- (19) D.T. Beil, "Digital Computers as Tools in Designing Transmission Networks", WESCON Conv. Record, vol 1, pt. 2, pp. 145- $153: 1957.$
- (20) A.H. Benner and B. Meredith, "Designing Meliability into<br>Electronic Circuits", Proc. Nat'l. Electronics Conf., vol. 10, pp. 137-145; 1954.
- (21) C.L. Bertin, "Transmission-Line Response Using Frequency Techniques", IBM J. Res. and Dev. vol. 8, pp. 52-63; January, 1964.
- (22) H.D. Bickley, et al. "Digital Techniques for Voltage Regulation Studies", Automatic Control, vol. 15, no.  $\bar{6}$ , pp. 26-30; December, 1961.
- (23) J.A.C. Bingham, "A New Method of Solving the Accuracy Problem in Filter Design", IEEE Trans. on Circuit Theory, vol. CT-11, pp. 327-341; September, 1964.
- (24) G.T. Hird, "On the Basic Concepts of Reliability Frediction", Proc. 7th Nat'l. Symp. on deliability and Quality Control, pp. 51-54; January, 1961.
- (25) B. Birtwistle and B.M. Dent, "Digital Computer as an Aid to the Electrical Design Engineer", The Engineer, vol. 201. pp. 440-442; May 4, 1956.
- $(26)$  W. Bongenaar and N.C. de Troye, "Worst-Case Considerations Designing Logical Circuits", IEEE Trans. on Electronic Computers, vol. EC-14, pp. 590-599; August, 1965.
- (27) A. Brameller and J.K. Denmead, "Some Improved Methods for **uigit** Network Analysis", Proceedings of I.E.E. vol. 109, Part A. pp. 109-i16; 1962.
- (26) F.H. Branin, Jr., "D-C Analysis Portion of PETAP A Program fo Analyzing Transistor Switching Circuits", IBM fech. Rept. 00.701, IBM Development Lab. Poughkeepsie, N.Y. 1959.
	- $(29)$ , "D-C **and** Transient Analysis **of** Networks 0slng a Digital Computer", IRE Conv. Record vol. 10, pt. 2, pp. 236-256; 19G2.
	- $(30)$ "Machine Analysis of Networks and Its Application", IBM Tech. Rept. TR 00.855; march 30, 1962.
- (31) **F.H. Branin, Jr., "A New Method for Steady-State A-C Analysis of** RLC Networks", IEEE Internat'l. Conv. Record vol. 14, pt. 7, pp. 218-223; 1966.
- $(32)$   $N_{\bullet}G_{\bullet}$  **Brooks** and  $H_{\bullet}S_{\bullet}$  **Long, "A Program for Computing the Transient** Response of Transistor Switching Circuits-PETAP", IHM Tech. Rept. 00.700, IBM Development Lab. Poughkeepsie, N.Y. 1959.
- (33) A. Brown, et al, "Mathematical Circuit Analysis and Design Remington Rand Univac Div. Scientific Rpt. no. 2. AFCRL-191; March, 1961 ASTIA AD 259786.
- H.E. Brown, L.K. Kirchmayer, C.E. Person and G.W. Stagg, "Digital Calculation of 3-phase Short Circuits by Matrix Method", Power Apparatus and Systems no. 52, pp. 1277-82 (AIEE Trans. vol. 79 pt. 3); February, 1961.
- (35) \_R. Brown, "A Generalized Computer Procedure for the Design **of** Optimum Systems", AIEE Trans. Comm. and Electronics vol. 78, no. i, pp. 285-293; July, 1959.
- (36) J.D. Brule and B.P. Sah, "Time Response Characteristics **of** Linear Networks and Transformation Methods in Network Synthesis", Syracuse Univ. Report; August, 1961; \_9 257 822.
- (37) K.J. Butler and J.N. Warfield, "A Digital Computer Program fo Reducing Logical States to a Minimal Form", Proc. Nat'l. Electronics Conf. vol. 15, pp. h56-466; 1959.

 $-8-$ 

- 38) R.T. Byerly, R.W. Long and C.W. King, "Logic for Applyin Topological \_thods to **Electric** Networks", Commun. and Electronics, no. 39, (AIEE Trans. vol. 77, pt. 1) pp. 657-667; November, 1958.
- (39) D.A. Calahan, "I,**bdern** Network Analysis" (book), vol. i, Chapter 5, Use of the Computer in Approximation. Hayden Book Co. New York, N.Y. 1964.
- (4o) , "Computer Generation of Equivalent Networks", IEEE Conv. Record, vol. 12, pt. 1, pp. 330-337; 1964.
- $(L1)$ "Computer Solution of the Network Realization Problem", Proc. 2nd Allerton Conf. on Circuit and System  $\text{Theory, pp. } 175 - 195; 1964.$
- $(L2)$ , "Cemputer Design of Linear Frequency Selective Networks<sup>n</sup>, Proc. I $AE$  vol. 53, pp. 1701-1706; November, 1965.
- $(1)$  J.T. Carleton, N. Chackan and T.W. Martin, "The Use of Automati Programming Techniques for Solving Engineering Problems". Commun. and Electronics no. 45, (AIEE Trans. vol. 78, pt. i) pp. 596-601; November 1959.
- E.V. Carter, "Thermal Analysis of Integrated Circuits", Proceedings 2nd Design Aids Symposium, Autonetics, Anheim, Calif., Pub. no. 558-A-14, paper no. II; September, 1963.
- L.C. Casady and H.T. Breen, "Transistor and Dioce State Finding Routine", Proceedings 2nd Design Aids Symposium, Autonetics, Anheim, Calif., Pub. no. 558-A-14, paper no. V; September, 1963.
- P.W. Case, et al. "Solid Logic Design Automation", IBM J. Res. and Dev. vol. 8, pp. 127-140; April, 1964.
- Y.N. Chang and O.M. Georce, **"Use** of High-Speed Digital Computors to Study Performance of Complex Switching Networks Incorporating Time Delays", Ocmmun. and Electronics no. \_6, (AIEE Trans. vol. 78, pt. I), pp. 982-987, 1959.
- L-H Shang Cheo, "Arbitrary Delay \_qualization Utilizing Digital Computer IBM 704", Univ. of California Report; July, 1961. PB 150 512.
- D.H. Chung and J.A. Palmieri, "Design of ACP Resistor-Coupled Switching Circuits", IBM J. Hes. and Dev. vol. 7, pp. 190-198; July, 1963.
- (50) O.P. Clark, "Design of Transistor Feedback Amplifiers and Automatic Control Circuits with the Aid of a Digital Computer", IRE Convention Record, vol. 10, pt. 2, pp. 226-235; 1962.
- (51) C. Clunies-Ross and S.S. Husson, "Statistical Techniques in Circuit Optimization", Proc. Mat'l Electronics Conf. vol.  $18$ , pp.  $325-334$ ;  $1962$ .
- (52) G.H. Cohen and D. Platnick, "The Design of Transistor IF Amplifiers Using an IBM 650 Digital Computer", IRE Trans. Circuit Theory, vol. CT-8 pp. 237-243; September, 1961.
- (53) E.U. Cohler, "Statistics Applied to Computer Circuit Design", The Sylvania Technologist, vol. 12, pp. 134-139; October 1959.
- (54) D. Coleman, F. Watts and R.B. Shipley, "Digital Calculation of Overhead-Transmission-Line Constants", Power Apparatus and Systems, no.  $\mu$ 0, (AIEE Trans. vol. 77, pt. 3), pp. 1266-1268; February, 1959.
- (55) D.F. Cooper, "An Integrated Circuit Design for a High Speed Commercial Computer", Solid State Design, vol. 6, no. 6, pp. 21-25; October, 1965.
- (56) M.S. Corrington, "Simplified Calculation of Transient Response", Proceedings of IEEE, vol. 53, pp. 287-292; March, 1965.
- (57) E.L. Cox, "A Computer-Programmed Component Tolerance Analysis", Diamond Ord. Fuze Labs Report; March 20, 1962, ASTIA AD 269 212.
- (58) M.D. Creech, "Finding the Natural Frequencies of an Undamped Linear System with a Digital Computer", American Society of Naval Engineering, pp. 129-132; February, 1962.
- (59) D.R. Crosby and H.R. Kaupp, "Calculated Waveforms for Tunnel Diode Locked-Pair Circuit", Proc. Eastern Joint Computer Conf. vol.  $18$ , pp. 233-239; December, 1960.
- (60) J.B. Dennis, "Mathematical Programming and Electrical Networks", (book), John Wiley and Sons 1959.
- $(61)$  $\mu_{\bullet}$  R.F. Nease and R.M. Saunders, "System Synthesis with Aid of Digital Computers", Commun. and Electronics no. 45, (AIEE Trans. vol. 78, pt. 1), pp. 512-515; November, 1959.
- $(62)$ , "Distributed Solution of Network Programming Problems", Proc. First Allerton Conf. on Circuit and System Theory, pp.  $367-384$ ;  $1963$ .
- (63) C.A. Descer and S.K. Mitra, "Design of Lossy Ladder Filters by Digital Computer", IRE Trans. Circuit Theory, vol. CT-8, pp. 192-201; September, 1961.
- (64) A.J. DeVilbiss, D.J. Spencer and G.R. Hogsett, "A Worst-Case Circuit Design Technique Utilizing a Small Digital Computer", Jet Propulsion Laboratory, California Institute of Technology, Pasadena, California; October, 1961.
- $(65)$ G. Diaz, "Computer Methods for Analyzing Test Data", Electro-Technology vol. 71, no. 5, pp. 152-155; May, 1963.
- (66) R.J. Domenico, "Simulation of Transistor Switching Circuits on IRM 704", IRE Trans. on Electronic Computers, vol. EC-6, pp. 242-247; December, 1957.
- (67) R.H. Doxtator and F. Arnold, "PRESS: An IBM 704 Program for Performance and Reliability Evaluation by Synthetic Sampling", Tech. Rept. 01.01.112.602, IBM, andicott,  $N \cdot Y \cdot$ ; December, 1959.
- (68) L.C. Drew and A.G. Atwood, "Using the Computer for Integrated Circuit Analysis", Electronic Industries vol. 23, no. 7, pp. 52-57; July, 1964.
- (69) T.E. Duby, "Linear Circuit Analysis Using the SPADE Program", Proceedings 2nd Design Aids Symposium, Autometics, Anaheim, Calif. Pub. no. 558-A-14, paper no. I: September, 1963.
- (70) W.J. Dunnet and 1.C. no, "Statistical Analysis of Transistor-Resistor Logic Networks", IRE Conv. Record, vol. 8, pt. 2, pp. 11-40; 1960.
- (71) A.H. El-Abiad, "Digital Calculation of Line-to-Ground Short Circuits by Matrix Method", Power Apparatus and Systems no. 48, (AIEE Trans. vol. 79, pt. 3) pp. 323-332; June, 1960.
- R. Cuidone and G.W. Stagg, "Calculation of Short Circuits Using the High-Speed Digital Computer", Power  $(72)$ App. and Systems no. 57, (AILE Trans. vol. 80, pt. 3), pp. 702-708; December, 1961.
- $(73)$ , "Digital Computer Analysis of Large Linear Systems", Froc. First Allerton Conf. on Circuit and System Theory, pp. 205-220, 1963.
- (74) Electro-Technology Staff Report, "The Computer as a Design Tool -The M.I.T. Approach", Electro-Technology, vol. 72, no. 5, pp. 112-115, pp. 119; November, 1963.
- (75) L.R. Fairbrother and H.G. Bassett, "Computer Program for Analysing Networks containing Three-terminal Active Devices characterized by their Two-part Parameters", The Radio and Electronic Engineer, vol. 29, pp. 85-92; February, 1965.
- (76) H. Falk, "The Computer as a Design Tool", Electro-Technology, vol. 72, no. 7, pp. 48-50; July, 1963.
- $(77)$ "Computer Programs for Circuit Design", Electro-Technology, vol. 73, no. 3, pp.  $101-104$ , pp.  $162,164$ ; March, 1964.
- (78) J.V. Fall, "A Digital Computer rrogram for the Design of Phase Correctors", IRE Trans. Uircuit Theory, vol. CT-8, pp. 223-236; September, 1961.
- $(79)$ , "Digital Computer Analysis of Three-Terminal Two-Port Networks", Proc. Inst. Radio Electronics Engrs., Australia; vol. 26, pp. 167-73; May, 1965.
- (80) R. Ferguson, "Application of Digital Computer Techniques to Power System Analysis", Proc. First Midwest Symp. on Circuit Analysis, pp. 14-1 to 14-9; 1955.
- (81) R.W. Ferguson, R.W. Long and L.J. Hindt, "Digital Calculation of Network Functions Used in Loss Formula Studies", Commun. and Electronics, no. 39, (alEE Trans. vol. 77, pt. 1). pp. 647-652, November, 1958.
- (82) D.C. Fiedler, "A Combinatorial-Digital Computation of a Network Parameter", IRE Trans. Circuit Theory, vol. CT-8, pp. 202-209; September, 1961.
- (83) T. Fleetwood, "Automacic Solution of Network Frequency Response", Electronic Engrg. vol. 36, pp. 612-614; September, 1965.
- $(\circ \mu)$  D.A. Franks, "A New Automatic Method for the Design of Low Voltage Transformers on IBm 704", IRE Conv. Record, vol. 8, pt. 6, pp. 193-204; 1960.
- (85) W.D. Fryer and W.C. Schultz, "Digital Simulation of Transfer Functions", Proc. Nat'l Electronics Conf. vol. 17. pp. 419-420; 1961.
- $(86)$ T. Fujisawa, "Optimization of Low-Pass Attenuation Characteristics by a Digital Computer", Proc. 6th Midwest Symp. on Circuit Theory, pp. P1-P13, 1963.

 $-12 -$ 

- (87) **P.K.** Geffe, "Predistorted **Fxlter** Design with **a** Digital \_cEputer u, \_ESCON \_ecord, vol. 2, **pt.** 2, pp. 10-22; 1958.
- **(88)** , "Computer **Program** Reviews", IRE Trans. on Circuit **Theory,** CT-9 p. 307; **September,** 1962 CT-11 p. 512; December, 1964 CT-12 **p.** 3Oli June, **1965.**
- (89; **M.** \_idberg, =Network Analysis **by** Ccaputer", Instnments and Control Systems, vol. 38, pp. 175-1/8; September, 1965.
- (90) R.M. Golden, "Digital Computer Simulation of Communication Systems Using the Block Diagram Computer: BIØDIB", Proc. of 3rd Allerton **Conf.** on Circuit System Theory, pp. 690-707; October, 1965.
- \_91) G.H. Goldstick and D.G. **Hackle,** "Design **of** Computer Circuits Using Linear Programming Techniques", IRE Conv. Record, vol. 9, pt. 2, pp. 224-240; 1961; also IRE Trans. on Electronic Computers, vol. EC-11, pp. 518-530; August, 1962.
- (92) \_G. Goodman and R.L. Cummins, **"Computer** Determination **of** Isomorphisms in Linear Graphs", Proc. 8th Midwest Symp. on Circuit Theory pp. i2-1 to 12-12; June, 1965.
- (93) B.J. Grinnell, "Analysis **Testing for** Improved **Gircuit** Reliability", Proc. 8th Nat'l. Symp. on Reliability and Quality Control, pp. **103-108;** 19G2.
- P.P. Gupta and **M.W.H.** Davies, **"Digital** Computers in Power System Analysis", Proc. Inst. Elec. Engrs. (London) vol. 108, part A, pp. 383-404; October, 1961.
- (95) T.J.b. Hannom and G. Kaskey, "Digital Uomputer as a Design **Tool",** IRE Cony. Record. vol. 13, pt. 6, pp. 27-38; 1965.
- (96) J.N. Hatfield, **"A** Linear Circait Analysis Program for the IHK 1620/131A 2Ok Data Processing System (CIRCS)", Jet Propulsion Lab. Pasadena, Calif.; May, 1964.
- (97) M.K. Haynes, "Transient Analysis of Gryot.on Networks by Computer Simulation", Proc. IRE, vol.  $\mu$ 9, pp. 2 $\mu$ 5-257; January, 1961.
- (98) C.L. Hegedus, "TRL Circuit Design Implemented by Computer", Electronic Design **vol.** 12, pp. 40-46; **March 16,** 196\_.
- (99) L. Hellerman, "Monte Carlo Analysis and Design Program", IBM **Technical** Note, TNOO.IIOOO.Sh.
- $(100)$ and M.P. Hacite, "Reliability Techniques for Electronic Circuit Design", IRE Trans. on Reliability and Quality Control vol. RQC-14, pp. 9-16; September, 1958.
- $(101)$ , "A Computer Application to Reliable Circuit Design", IRE Trans. Reliability and Quality Control vol. RQC-11, pp. 9-18; May, 1962.
- $(102)$ and E.J. Skiko, "Methods of Analysis of Circuit Transient Performance", IBM J. Res. and Dev. vol. 5, pp. 33-43; January, 1961.
- (103) S. Hellerstein, "Synthesis of All-Pass Delay Equilizers", IRE Trans. on Circuit Theory, vol. CT-8, pp. 215-222; September, 1961.
- (104) R.H. Hindricks, "A Statistical Method for Analyzing the Performance Variation of Electronic Circuits", Convair Report no. ZX-7-009; October, 1953.
- $(105)$ "A Second Statistical Method for Analyzing the Performance Variation of Electronic Circuits", Convair Report No. AZ-7-0100; February, 1956.
- (106) W. Hochwald and W.D. Ashcraft, "Design by Worst-Case Analysis", IRE Trans. on Reliability and Quality Control; November, 1961.
- (107) J.L. Hogin, "An Active Lew-Pass RC Filter Configuration Utilizing the Voltage Follower", Proc. 7th Midwest Symp. on Circuit Theory, pp. 179-191; 1964.
- (108) K.H. Hosking, B.M.J. Kavanaugh and M. Sadler, "The Application of 'Deuce' to the Analysis of Linear Passive Networks", Marconi Rev. vol. 25, no. 2, pp. 139-156; 1962.
- (109) T. Iedoroko, T. Tsuchiya and H. Watanabe, "A New Calculation Method for the Design of Filters by Digital Computer with the Special Consideration of the Accuracy Problem", IEEE Conv. Record, vol. 11, pt. 2, pp. 100-113; 1963.
- (110) International Business Machines Corp., "1620 Electronic Circuit Analysis Program (ECAP 1620-EE-02A)", IBM, Tech. Publ. Dept., White rlains, N.I.; 1965.
- $(111)$ ..., "ASAP, An Automated Statistical Analysis Program", Tech. Rept. prepared for Goddard Space Flight Center, Greenbelt, Md., Contract no. NAS 5-3373.
- (ll2) M.N. **John,** "A General Method of Digital Network Analysis Particularly Suitable for Use with Low-Speed Computers", Proc. Inst. Elec. Engrs. (London) vol. 108, part A, pp. 369-382; October, 1961.
- (113) H.J. Joyal, "Power-Supply Circuit Design by Digital Computer Method", Electrical **Mfg.** vol. 65, pp. 171-177; May, 1960.
- (114) G. Kaskey, N.S. Prywes and H. Lukoff, "Applications of Computers tO Circuit Design for **UNIVAC LAHC",** Proc. wJCC, Los Angeles, Calif. vol. 19, pp. 185-205; May, **1961.**
- (115; J. Katzenelscn and L.H. Seitelman, **"An** Iterative Me\_od for Solution of Nonlinear Resistor Networks", Proc. of 3rd Allerton Conf. on Circuit and System **Theory;** pp. 6\_7- 658; **October,** 1965.
- $(116)$  T.A. Keenan,  $u_nH_n$  Conn and  $\mu$ . Platnick, "Circuit Study Using Computer Techniques", Rochester University, Final Rept. 74 p.; July 15, 1959. ASTIA AD229842 OTS PE157-593.
- (117) J.B. \_idc, **T.E.** edgertc\_ **and** C.F. Ghen, **"Transfer Function** Synthesis in the Time **Domain--An** Extension of Levy's Nethod", IEEE Trans. on Education, vol. E-8, pp. 62- 67; June-September, 1965.
- (118) W.H. Kin, et al., "On Interative Factorization in Network Analysis by Digital Computer", **PToc.** EJCC, vol. 18, pp. 241-253; **December,** 1960.
- (119) **E.G.** Kimme and F.F. Kuo, **"Synthesis** of Optimsl Filters for a Feedback Quantization oystem", **IEEE** Trans. on Circuit Theory, vol. CT-lO, pp. h05-413; Septenber, 1963.
- (120j S. Klapp, "Empirical Parameter **Variation** Analysis for Electronic Circuits", IEEE Trans. on Reliability and Quality Control, vol. **RQC-13,** pp. 3\_-40; March, 1964.
- (121) **T.B.** Knapp, "An Application of Nonlinear Programming to \_muatched Filters", IEEE Trans. **on** Circuit Theory, vol. CT-12, pp. 185-193; June, 1965.
- (122) **F.F.** Kuo, "Network Analysis by Digital Computer", Proc. IEEE, vol. 55; June, 1966.
- (123) , "Computer Techniques in Circuit Analysis", Network Analysis and Synthesis (book), 2nd edition, pp. 438-460; John Wiley, 1966.
- (z2&) and J.F. Kaiser, **"System** Analysis by Digital Computer", (book) John Wiley, 1966.
- (125) C. Kurth, "Analysis of Diode Modulators Having Frequency-Selecti Terminations Using Computers", Electrical C\_mmunicatic\_, vol. 39, no. 3, PP. 369-378; 1964.
- (126) D.M. Larson and B.J. Grinell, **"A** Comparison of Methods of Drift Reliability Determination", Proc. 7th Nat'l. Symp. on Reliability and Quality Control, pp. 448-454; 1961.
- (127) G.L. Lasher and J.C. Morgan, "A General Method of Predicting the Transient Response of a Nonlinear Circuit", IBM Research Rept. RC-7; 1957.
- (128) A.P. Lechler, D.C. Mark and H.S. Scheffler, "Applying Statistical Techniques to the Analysis of Electronic Networks", Proc. 1962 Nat'l Aerospace Electronics Conf. pp. 168-172.
- (129) G.H. Leichner, "Network Synthesis **Using a** Digital Computer", Proc. N.E.C. vol. 12, pp. 830-830; 1956.
- (13o) , "Desi\_ing Co\_puter circuits w\_th <sup>a</sup> Computer **a,** J. Assoc. Computing Mach., vol. 4, pp. 143-147; April, 1957.
- (131) B.J. Leon an\_ C.A. Bean, **"Anal\_sis** ant Desi\_n of Parametric amplifiers with the Aid of a 709 Computer", IRE Trans. on Circuit Theory, vol. CT-8, pp. 210-215; September, 1961.
- (132) V.S. Levadi, "Simplified Method of Determining **Transient** Response from Frequency Response of Linear Networks and Systems", \_R\_ Gonv. aecoru, vol. 7, pt. 4, PP. 57-68; 1959.
- (133) J.l. Levin, **"Failure** Prevention Through Design Optimization Utilizing Monte Carlo Simulation Techniques", Solid State Design, vol. 6, no. 10, pp. 26-29; October, 1965.
- $(134)$ R.W. Levinge, "A Transfer Function Computer", Electronic Engrg., vol. 37, pp. 218-224; April, 1965.
- (135) I.C. Liggett, "Examples of Engineering Applications on IBM Digital Computers", **Electrical** Engrg., vol. 74, pp. 233- 236; March, 1955.
- (136) M.L. Liou, "Numerical Techniques of Fourier Transforms with Applications", Proc. 2nd Allerton Conf. on Circuit and System Theory, pp. **i14-I\_; 1964.**
- (137) , "A Numerical Solution of Linear Time-Invariant System<sup>"</sup>, Proc. of 3rd Allerton Conf. on Circuit and System Theory, pp. 669-676; October, 1965.
- 138) "A Novel Method **of** Evaluating Transient Response", **Proc. IEEB** vol. 54, pp. 20-23; **January,** 1966.
- **(139)** A.J. McElroy and K.M. Porter, "Digital Co\_puter Calculation of Transients in Electrical Networks", Power Apparatus and Systems, no. 59, (AIEE Trans. vol. 82, pt. 3), pp. 88-96; April, **1963.**
- (140) F.J. McWilliams, "Topological Network Analysis as a Computer ATogram"\_ I.%E Trans. on Circuit Theory, **vol.** CT-6, pp. 135-136; March, 1959.
- (141) A.F. Malmberg, F.L. Cornwell and F.N. Hofer, "NET-1 Network Analysis Program, 7090/94 version", Report no. LA-3119, Los Alamos Scientific Laboratory, August, 1964.
- $(1h2)$  R.A. Mammano, K.D. Pope and E.P. Schneider, "Computer-Assisted Circuit Analysis", EDN vol. 10, no. 14, pp. 132-139; November, 1965.
- $(143)$  J. Marini and  $d,T$ . Williams, "The svaluation and Prediction of Circuit Performance by Statistical Techniques", Proc. Joint 14ilitary-lndustry Symp. on Guided **Missile** Reliability; 1957.
- (144) D.G. **Mark** and L.H. Stamber, "Variability Analysis", Electro-Technology, vol. 76, no. I, pp. 37-48; July, **1965.**
- Q145; W. **Mayeaa** and **M.E.** Van Valkanburg, **"Network** Analysis \_nd Synthesis by Digital Computers", WESCON Conv. Record, vol. **I,** pt. 2, pp. 137-141\_; 1957.
- $(146)$ , **"Analysis of** Nonreciprocal Networks by Digital Computer", IRE Cony. Record, vol. 6, **no.** 2, pp. 70-75; 195b.
- (147) C.S. meyer, "A Digital Computer Representation of the Linear Constant-Parameter Electronic Network", N.I.T., Cambridge, Mass., Tech. Memo 8436-TM-3, p. 110; August, 1960, ASTIA AD 2J48h37. COTS FB 155h08).
- ( $148$ ) R.S. Miles, "Transient Response using Matrizant Procedures", Proceedings 2nd Design Aids Symposium, Autonetics, Anheim, Calif., Pub. no. **558-A-14,** paper no. IV; September, 1963.
- QI49j a.l.T. \_es. Lab. Electronics, **"Circuit** Simulation **on** a Digital Computer", Quarterly Progress Report  $#61$ ; December, 1960 -February, 1961.
- (150) E.F. Morris and T.E. Wohen, "Automatic Implementation of Computer Logic", Commun. ACM, vol. 1, no.  $\bar{5}$ , pp. 14-30; May, 1958.
- (151) F. Moskowitz, "The Analysis of Redundancy Networks", Commun. and Electronics, no. 39, (AIEE Trans. vol. 77, pt. 1), pp. 627-632; November, 1958.
- (152) W.F. Niesen, "System Analys\_s Using Digital Computers", Electronic Industries, vol, 19, no. 8, pp. 212-13; August, 1960.
- (153) E. Nussbaum, E.A. Irland and C.E. Young, "Statistical Analysis of Logic Uircuit Performance in Digital Systems", Proc. IRE vol. 49, pp. 236-244; January, **1961.**
- $(154)$  E.A. Pacello, "The Use of 'Deuce' for Network Analysis", The Marconi Review, vol. 24, no. 142, Third Quarter; 1961.
- $(155)$  K.C. Parton and D.A. Newey, "Power-System Design New Techniques", J. Science and Technology, vol. 29, no. I, pp. 9-19; 1962.
- (156) **G.M.** Pierce, **"The** Design and Analysis **of** Electrical, **Electronic** Systems by Means of Digital Computers, An Annotated Bibliogr<sub>a</sub>phy", Lockheed Missiles and Space; September,  $1963$ , p.  $34$ , AD 439 440.
- 157J S.C. Plumb, "A Program for Statistical Reliability **Evaluation** by Synthetic Sampling (STRESS)", Tech. Publ. no. TR 00.834, IBM Poughkeepsie, N.Y.; January, 1962.
- (158; **C.** Pottle, "On the Partial Fraction \_xpansion **of** a Rational Function with Multiple Poles by **Digital** Computer", IEEE Trans. on Circuit Theory, vol. CT-11, pp. 161-162; March, 1964.
- (159) , "Comprehensive Active Network Analysis by Digital Computer - A State-Space Approach", Proc. of 3rd Allerton Conf. on Circuit and System Theory, pp. 659-676; October, 1965.
- (160) M.B. Reed and others, "A Digital Approach **to** Power-System Engineering", **(in** 4 parts;, Power Apparatus and Systems,  $h\beta$  (ATEE Trans. vol. 79, pt. 3) pp. 108-225, June, 61.
- (161; Remington Rana **Univac** Division, "Mathematical Circuit Analysis and Design", Remington Rand; February 29, 1960, 40 pp., OTS PB 148222.
- (162) A.L. Riemenschneider and C.W. Cox, "Digital Computer Analysis of the Tunnel Diode Relaxation Oscillator", Electronic Engineering, vol. 36, pp. 382-385; 196h.
- (163) D. Rigney, L. Kraus and H. Malamud, "Synthesis of Current Waveforms by Type C. Networks", Republic Aviation Report; August, **1961,** PB 155 213.
- (164) L.G. Roberts, "Circuit Simalation **on** a Digital Computer", M.I.T. Cambridge, Mass., Quarterly Progress Report, no. 61, pp. 239-251; April, 1961.
- (165) **L.P.A.** J\_bichauo, M. Bolsvert and **J.** Robert, "Signal Flow Graphs and Applications", (book), Caapter 7 "Algebraic Meduction of Flow Graphs Using a Digital Computer", pp.  $181-195$ ; Prentice-Hall, 1962.
- $(166)$  C.W. Rosenthal and H. Simon, "Computers as an Aid in the Development of Trunsmission Circuits", Proc. 2nd Allerton Conf. on Circuit and System lheory, pp. 337-365; **1964.**
- (167) D.T. Ross **and** J.E. Hodrigaez, "Theoretical Foundations for the Computer-Aided Design System", Proc. 1963 Spring **Joint** Computer Conf. pp. 305-322.
- (168) N.A. Routledge, "Logic on Electronic Computers: A Practical Method for Reducing Expressions to Conjunctive Normal Form., Proc. Camb. Phil. Soc., vol. 52, pp. **161-173;** April, 1956.
- (169) H. Huston and J. Bordogna, "Electric Networks: Functions Filters, Analysis", (book), Section 6-4 **"Analysis** with a Digital Computer", pp. 435-445; **McGraw-Hill** Book Co., 1966.
- (17o) N. Sato, "Digital Calculation **of** Network Inverse **and** Mesh **Transformation** Matrices", Power Apparatus **and** Systems, **no.** 50 (AIEE Trans. vol. 79, pt. 3), PP. 719-726,°\_" October, 1960.
- (171) H.S. Scheffler and F.R. Terry, "Description and Comparison of Five Computer Methods of Circuit Analysis", Proc. 6th Symposium on Ballistic Missiles and Aerospace Technology, Los Angeles, 1961, Ed. by C.T. Morrow, L.D. Ely and M.R. Smith, Academic Press, 1961.
- (z72) , J.J. Duffy and B.C. Spradlin, "MANDEX-A Worst-Case Circuit Analysis Computer Program", Proc. 1962 Nat'l Aerospsce **Electronics** Conf. pp. 38-53.
- 173) J.D. Schoeffler, "The Synthesis of Minimum Sensitivity Networks", IEEE Trans. on Circuit Theory, vol. CT-II, pp. 271-276; June, 1964.
- (174) H. Schorr, "Computer-Aided Digital System Design and Analysi Using **a** Register **Transfer** Language", IEEE **Trans.** on Electronic Computers, vol. EC-13, pp. 730-737; December, 1964.
- (175) L.S. Schwartz, "Statistical Methods in the Design and Developmen of Electronic Systems", Proc. IRE, vol. 36, pp. 664-670; May, 19h8.
- (176) C.L. Semmelman, "Experience with a Steepest Decent Compute Program ior Designing Delay Networks", IHE Conv. Record, vol. 10, pt. 2, pp. 206-210; 1962.
- (177) L. Shalla, "Automatic Analysis of Electronic Digital Circuits Using List Processing", Communications ACM, vol. 9, pp. 372-380; May, 1966.
- (17o) Y. Shiger, **T. Takebe,** T. Shinozaki, K. Kimara and S. Watanabe, "Network Design by the **Taylor** Series Method", Rev. **Elect.** Commun. Lab. (Japan) vol. IO, no. 9-10, pp. 483-500; September- October, 1962.
- (179) R.B. Shipley, D. Coleman and C.F. Watts, **"Transformer** Circuits for Digital Studies", Power Apparatus and Systems, no. 6. (AIEE Trans. **vol.** 81, pt. 3) pp. 1028-1031; February, 1963.
- (180) J.K. Skwirzynski, "The Use of Digital Computers for Network Analysis", Marconi Rev., vol. 28, no. 158, pp. 195-210; 1965.
- (181) B.R. Smith and G.C. Temes, "An Iterative Approximation Procedur for Autcmatic Filter Synthesis", IEEE Trans. on Circuit Theory, vol. CT-12, pp. 107-112; March, 1965.
- (182) H.C. So, "Analysis and Design of Linear Networks with Variable Parameters Using On-Line Simulation", Proc. of 3rd Allerton Conf. on Circuit and System Theory; pp. 634-646; October, 1965.
- (183) L.H. Stember, H.S. Scheffler and J.J. Duffy, "Circuit Analysi Techniques Utilizing Digital Computers", Proc. 7th Nat'l Symp. on Reliability and Quality Control, pp. 361-374; 1961.

 $-20 -$ 

- (184) C.W. Stempin, "Application of Matrizant Operators for General Network Response", Proceedings 2nd Design Aids Symposium, Autonetics, Anheim, Calif., no. 556-A-14, paper no. III; September, 1963.
- $185$ )  $\overline{R}$  of Stinguing  $\overline{R}$  of the Departum of  $\overline{R}$  of  $\overline{R}$  (1)  $\overline{R}$  (1)  $\overline{R}$ Widely Separated Poles", J. of Assoc. Computing  $S_{\text{S}}$  is the state of  $S_{\text{S}}$ , and  $S_{\text{S}}$  and  $S_{\text{S}}$ .  $A_{\text{S}}$  and  $A_{\text{S}}$  $p_{\text{max}}$ ,  $p_{\text{max}}$ ,  $p_{\text{max}}$ ,  $p_{\text{max}}$
- (186) G. Szentirmai, "Theoretical Basis of a Digital Computer Program<br>Package for Filter Synthesis", Proc. 1st allerton Conf. Widely Separated Poles", **J. of** Assoc. C\_mputing  $M_{\text{max}}$ , and  $\sigma_{\text{max}}$  is the contract of  $\sigma_{\text{max}}$
- $(187)$ N.H. Taylor, "Designing for deliability", Proc. In E vol.  $\mu$ 5, pp. 811-822; June, 1957.  $\mathcal{P}$  and  $\mathcal{P}$  for  $\mathcal{P}$  is allerton Conf. is allerton  $\mathcal{P}$
- (188) G.C. Temes, "Filter Synthesis using a Digital Computer", IRE Conv. Record, vol. 10, pt. 2, pp. 211-227; 1962.
- (189) A.O. Thomas, "Calculation of Fransmission-Line Impedance by  $\frac{1}{2}$   $\frac{1}{2}$  CCO<br>CCO
- (90) J.R. Tommerdahl A.C. Nolom and <sup>v</sup>. x. Messes must be at a set Digital Computer Computer Apparatus and Systems and Systems and Systems, no. 400. for Predicting Pulse Characteristics in Digital Logic Systems", IEEE Trans. on Electronic Computers, vol. EC-13, pp. 705-710; December, 1964.
- $(191)$ and A.C. Nelson, "Switching Circuit Transient Performance Prediction Using Empirical Mathematical Modeling Techniques", IEEE Trans. on Reliability and Quality Control, vol. RQC-14, pp. 5-14; March, 1965.
- (192) J.G. Truxel "Numerical Anglycic for Network Decimal Tru on Circuit Theory and CTJ me 2 mp 1.0 20. Modeling Techniques", IEEE T\_ans. **on** Reliability and  $\mathcal{L} = \mathcal{L} \cup \mathcal{L}$
- (193) C.G. Veinott, "Electric Machinery Design by Digital Computer -J.G. **Truxal,** "\_umericsl Ana\_sis for Eetwork Design", IRE Trans.  $\mathbf{r}$ <sup>1</sup>,  $\mathbf{1062}$ September, 1954.
- (194) S.Y. Wong and M. Kochen, "Automatic Network Analysis with a  $\Xi$  digital Computation System  $\Xi$  Companion  $\Xi$  as  $\Xi$  and  $\Xi$  $\frac{2h}{1.2}$  /  $\frac{1 \times 100}{25}$  Trans you.  $\frac{25}{1.2}$  nt  $\frac{1}{1.2}$  nn  $\frac{170}{27}$ ,  $\frac{175}{27}$ May,  $1956.$
- (195) A.D. Waren and L.S. Lasdon, "Practical Filter Design Using Mathematical Optimization", Proc. of 3rd Allerton Conf.  $n^{2}$ May, 1956.
- (196) H. Watanabe, "A Computational Method for Network Topology" Trans. cm Circuit T\_eory, vol. CT-7, pp. 296-302; September, 1960.
- (197) W.J. West and H.S. Scheffler, "Design Considerations for *deliable* Electronic Equipment", Pub. no. 558-A-2, Autonetics; October, 1962.
- (198) D. Wildfeuer, "The Use of Automatic Digital Computation **Machine** in Design **of** Miniature Pulse **Transformers** and Power Transformers", Prec. Nat'l Electronics Conf. vol. 16, pp. 631-651; 1960.
- S.B. \_illi\_ms, P.A. Abetti and **E.F.** Magnusson, "How Digital Computers Aid **Transformer** Designers", General Electric \_ev., **vol.** 58, pp. **24-25;** May, 1955.
- **(200)** and H.J. Mason, "Complete Deslgn of Power Transformers with **a** Large Size Digital Computer", Power Apparatus and Systems, no.  $3\mu$ , (AIEE Trans. vol. 77, pt. 3), pp. 1282-1291; February, 1958.
- (201) H.M. Wall, "Using a Computer for Circuit Analysis", Electronics vol. 2, PP. 56-61; November 2, 1964.
- (202) B.A.M. Willcox and R.C.V. Macario, "Iterative Procedure for Analyzing Certain Network by Digital Computer", Proc. Inst. Elect. \_grs. (London) vol. 112, pp. 2243-53; December, 1965.
- (2o3) J.L. \_\_rth, "The **Design** and Analysis of **Electronic Circuits** by Digital Computers", Report no. SC-R-64-1355, Sandia Corp., October, **1964.**
- (204) K. Yamanoto, K. Fujimoto and H. Watanabe, "Programming the Minimum Inductance Transformation", IRE Trans. Circuit Theory, vol. CT-3 pp. 184-191; September, 1961.
- (205) G.W. Zorbist and G.V. Lago, "Digital Computer Analysis of Passive Networks Using Topological Formulas", Proc. 2nd Allerton Conf. **on** Circuit and System Theory, pp. 573-595; **1964.**

# SUBJECT INDEX

 $\ddot{\phantom{0}}$ 

k,

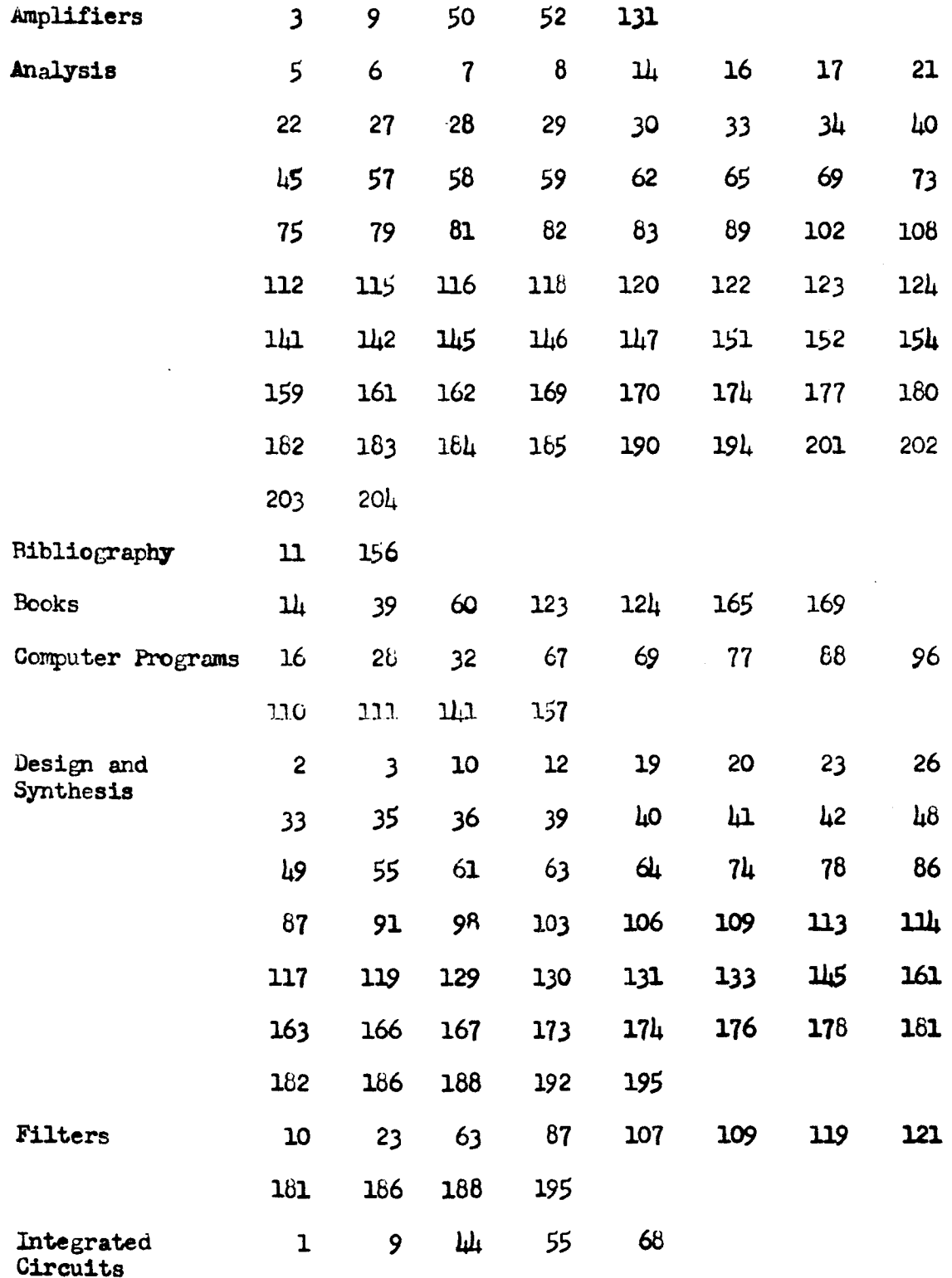

 $\mathcal{L}_{\mathcal{A}}$ 

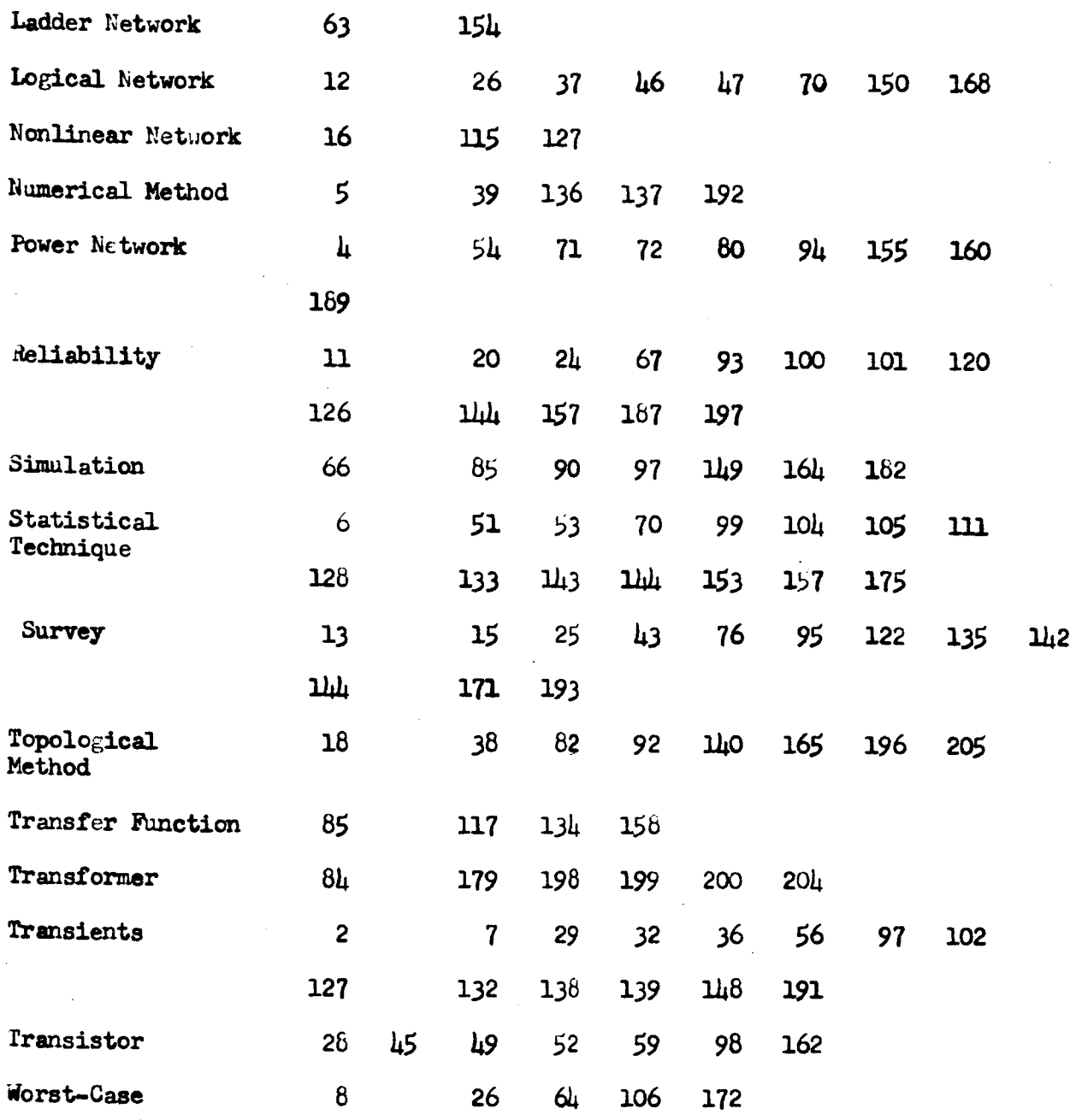

 $\label{eq:2.1} \frac{1}{\sqrt{2}}\int_{0}^{\infty}\frac{1}{\sqrt{2\pi}}\left(\frac{1}{\sqrt{2\pi}}\right)^{2}d\mu_{\rm{eff}}\,.$ 

# CHRONOLOGICAL INDEX

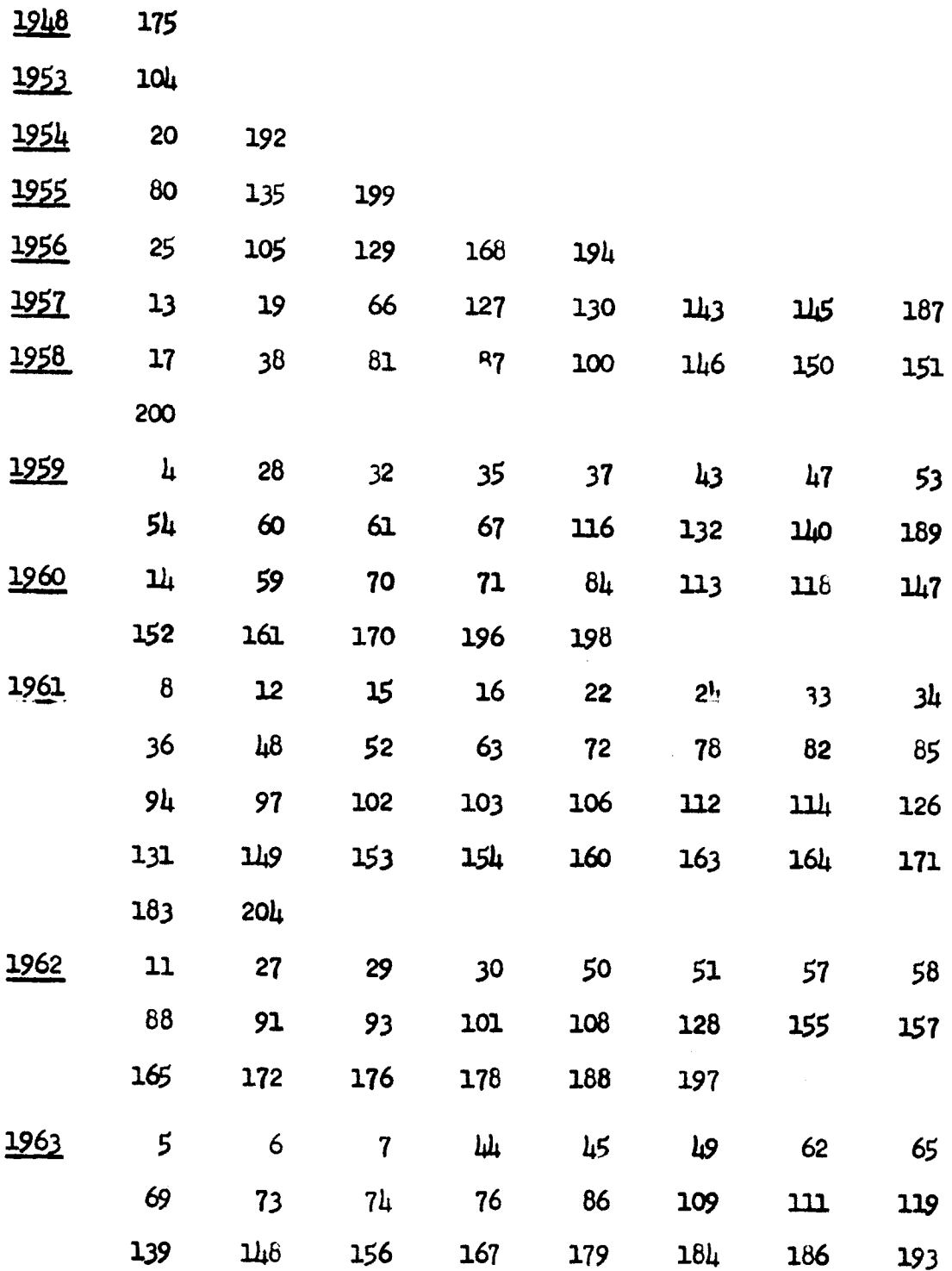

 $\bar{z}$ 

Ì

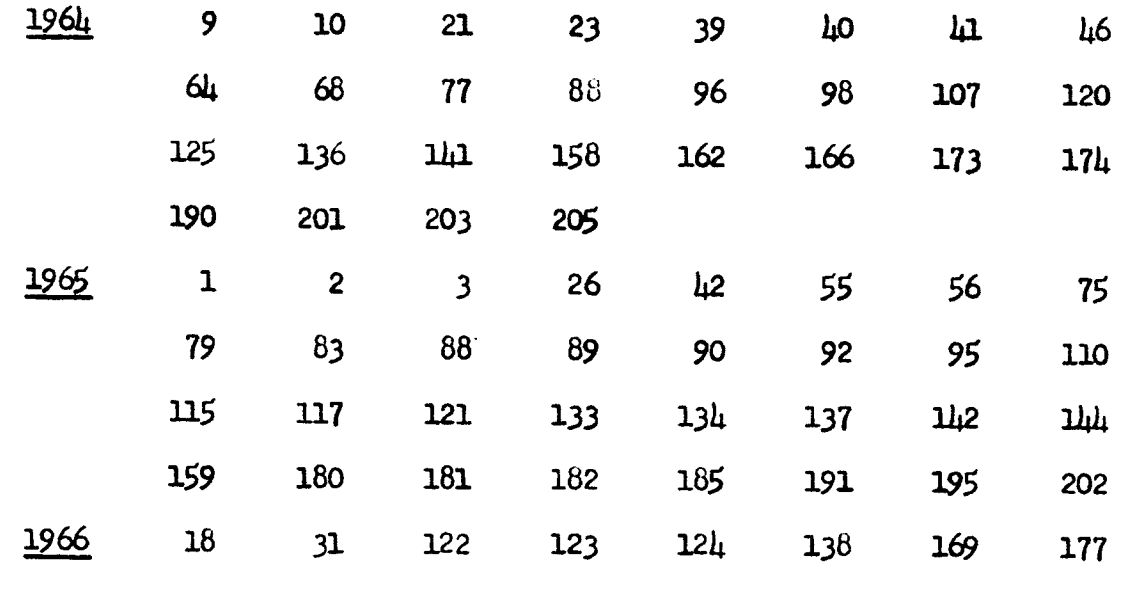

 $\sim$ 

 $-26 -$ 

**Section** II. **Study of the** Available Programs -- ASAP and **ECAP**

Three **existing** digital **computer** programs written **expressly for circuit analysis and evaluation were reviewed and examined, namely, the Automated Statistical Analysis** Program **(ASAP)** [1], **the Circuit Analysis System (CIRCS}** [2 ], **and** the **Electronic Circuit Analysis Program ( ECAP )** [ **3** ] **; the first and the third** being developed by the International Business Machines Corporation,:and:the **second at the Jet** Propulsion **Laboratory. They may be regarded as** the **offspring of** the **same lineage,** because **they share the same** philosophy **of attacking** the **problem and they** possess **strong similarities in modeling and** formating. All three **programs have the capability of accepting** a **topological description of** the **circuit in simple language, writing** the **circuit equations according to Kirchhoff's current law, and carrying out"** the **analysis requested.**

**The ASAP is** primarily **designed to** perform **a** Monte **Carlo statistical analysis on the d-c currents and voltages of circuits containing transistors and diodes. It computes two types of sensitivities. The first type is a qualitative analysis where** the **measure** of **the spread of each** parameter **about the mean value** is **taken into consideration. The second type is based on a one per cent deviation of each component parameter from its nominal value. The CIRCS program** provides **options** of **d-c, a-c,** and **transient analysis,** and **also the** Mandex **worst case** and **sensitivity calculations. The ECAP, which** has **recently been released** to **general** public, **has the additional feature of including mutual inductance as a circuit element without finding its equivalent tee or** pi. **The ASAP works on** the **IBM-7090/94 computer while the other two operate on** IBM-1620 **with** a **1311 disk file system.**

- 27 **-**

CIRCS requires a 20k core storage unit while ECAP requires a **40k core storage.** Because ECAP is inclusive of the features of CIRCS, discussions and observations will be made in the this section of the report with regard to ASAP and ECAP only.

One **of the justifications in** using the digital **computer** for **circuit** analysis **and design is to obtain information concerning the circuit operation and performance which would otherwise be unobtainable by other means, either for physical reasons or for time considerations. For instance, in the reliability study of a circuit com**prising **many component parts, it is practically impossible to** find **out systematically all the effects** on **the output of varying each component to a different extent on a lab bench. However, a well conceived computer program will have the fortet of carrying out the simulation faithfully** and **exhaustively. It is with this objective that the ASAP uses** Monte **Carlo method to produce various statistics of the circuit voltages** and **currents for any assigned range** of **tolerance and any shape of statistical distribution curve for each circuit element.**

Diodes **and** transistors in **the circuit** are to be specified by piecewise linear  $v-i$  **curves** for the **diodes**, by  $I_b-V_{be}$  and  $I_c-V_{ce}$  **curves** for the transistor. There **may be 2 to 10 values for each curve. The** program **determines the equivalent circuit for the diode or transistor and** an **iterative** procedure **is followed in locating the** operating point. **The automatic computation requires a large** amount **of input data** and **computer time. Moreover, the convergence of the process in arriving at a satisfactory operating** point may **be difficult to realize.**

ASAP, in writing the nodal equations from the topological description in the data input, uses a pattern recognition subroutine to produce a trace table and establishes the algebraic equations satisfying Kirchhoff's current law. It is significant

- 28 -

that the equations are solved algebraically in symbolic form by the Gauss reduction method without back-substitution. The back-substitution occurs numerically during the execution phase. It is quite probable that, during the solution process, some intermediate equation may become longer than the alloted storage space. This may arise as a result of the complexity of the circuit or of the particular sequence of solving one unknownafter another. It would be an important factor which could severely limit the actual size of the circuit which can be handled by the program. The official statement concerning the capability limits of the ASAP lists 50 dependent nodes **(a** dependent node is defined as any node **other** than ground or those **connected** to a voltage source) and 40 diodes plus transistors. If these figures truly represent the upper limit of the program, it seems that ASAP will be found useful in quite large population of **circuit** configurations in practice.

The ASAP program **requires** a **relatively** large machine **configuration to operate, which** may **not be readily available in some circumstances. Designers are hoping to be able to** make **use** of **digital computers as compactly as a cathoderay** oscilloscope, **if not demanding the comparable size and elementary simplicity in use as a slide rule. Technology will advance and meet the challenge** in **time.** At **the** present **time, however, efforts are made** in **developing programs adaptable for small size computer operation. The** ECAP **is such an undertaking. The complete ECAP program can be obtained through the IBM 1620 Users'** Group.

The ECAP **is** a **card input** program designed for operation **on** IBM **1620** with 1311 disk storage drive. It has the features of automatic equation writing, three options of analysis, d-c, a-c, and transient, computation of partial derivatives and sensitivity coefficients of voltages, and automatic logarithmic modification of frequency in the a-c analysis portion.

Transistors and diodes are represented by their equivalent circuits in the analysis. In the transient calculations the parameter values of the diode and transistor can be made to vary as a function of circuit voltages and currents. To accomplish this, the complement of the circuit elements which are recognized by ECAP contains a "switch" element, which presents the pertinent equivalent circuit for a particular operating region. Thus the three commonly referred to regions of operation of a transistor, cutoff, active, and saturation, can be handled adequately; in a similar manner the diodes can be conductingwith different forward resistance or nonconducting.

In the ECAP program the sensitivity **coefficients** are defined and calculated only for node voltages as their change for a 1% change in the branch parameter. In the worst case analysis both worst-case maximum and worst-case minimum are computed. In the former calculation, positive partial derivatives are multiplied by positive tolerances and negative partial derivatives by negative tolerances. In the latter, positive partial derivatives are multiplied by negative tolerances, etc. The basic assumption is that the circuit output variables are linearly related to the parameter values. This approximation is valid when the parameter tolerances are small. When the tolerance exceeds 10% of the nominal value, the manual recommends the parameter **substitution method. First,** the partial derivatives of the node voltages **are calculated. Then the nominal value of each** parameter **in the circuit is replaced with its** maximum **or minimum value, in** accordance **with the sign of the corresponding** partial **derivative, and the result is treated as a new ECAP** job.

 $-30 -$ 

In the d-c analysis **program,** the **d-c** parameter modification solutions for a given circuit are obtained by correcting the nodal impedance matrix or the equivalent current vector associated with the circuit. This imposes the condition that the tolerance has to be limited in range in the automatic determination of worst cases. However, the a-c modification solutions, on the other hand, are completely new. Consequently it allows any extent of parameter change in the calculation.

A maximum of five coupled **inductances** can be included **in** the circuit that is to be analyzed. This is a feature not often found in other programs.

The transient response of node voltages and element currents are produced by ECAP at the start of a transient solution and at uniform intervals of time thereafter, until the end of the solution is reached. In addition, these output variables are also produced immediately before and immediately after each switch actuation, if any. The time of the switch actuation is also given.

The system of integro-differential equations which arises in the transient analysis is solved in ECAP by an implicit numerical integration technique. It involves two main tasks: the replacement of the system of integro-differential equations by an equivalent set of algebraic difference equations, and the repetitive numerical solution of the algebraic equations. In solving the equations at the end of each series of discrete intervals of time, each new solution is dependent upon the results of the previous solution. That is, the values of certain of the terms in the set of algebraic equations are always computed from the results of the previous solution. For the first solution (at the end of the first time step} these terms are evaluated from the circuit initial conditions. Therefore, the results of each solution become the initial conditions of the succeeding solutions.

- 31 -
#### References

- [1] International Business Machine Corp., "ASAP, An Automat Statistical Analysis Program, " Tech. Rept. prepa for NASA Goddard Space Flight Center, Greenbelt, Md., Contract No. NAS 5-3373.
- $[2]$ J. N. Hatfield, "A Linear Circuit Analysis Program for the IBM 1620/1311 20k Data Processing System: CIRCS, " Jet Propulsion Lab., Pasadena, Calif., May, 1964.
- [31 International **Business** Machines Corp., "1620 Electronic Circuit Analysis Program: ECAP 1620-EE-02X," IBM Tech. Publ. Dept., White Plains, N.Y., 1965.

# Section III Adaption of Current Techniques of Computer-Aided Circuit Analysis to Moderate Size Computer

Oneof the areas **of interest** to the project **for** investigation **is the possible use of the moderate size computer for circuit analysis. Since the IBM 1620 digital computer is a relatively small machine and is available on campus, it was decided to study programming** methods **that could be performed** using this computer. One method that seemed particularly suitable for programming by the IBM **1620** is the scheme used on the British general purpose computer called Deuce [1]. This method will give the solution of driving point and transfer functions of cascaded networks as a function of sinusoidal frequencies.

The Deuce method of **programming** was selected for the following reasons: **(1)** many practical circuits consist of cascaded stages with simple network geometry, although the circuits are composed of many components; **(2)** it permits and encourages the circuit designer to analyze his design with a minimum of programming experience in a span of time commensurate with bread-boarding a circuit; **(3)** the program can easily be modified to cope with configurations of various complexities and **(4)** the program can be run by the designer **on a small computer.**

#### 1. The Analysis Procedure

The Deuce type program consists essentially of determining the steady state behavior of linear networks consisting of a number of three or four-terminal networks connectedin cascade. The technique is designed primarily for identical sections in series. The sections may be one of the following structures: shunt and series branch (ladder network), bridged-T, or lattice. If the structure varies from one section to another, the most complicated segment is taken as the parent structure of the configuration. Other sections are then regarded as special cases of the parent structure by assigning proper values (either short circuit or open circuit) at proper places.

In the simple case of an ordinary ladder network, each section is an L with two branches (Fig. la), one shuntand one series. A program written to handle the ladder network is included in this report and will be discussed in detail later. Other programs may be written to handle cascaded networks having bridged-T or lattice *sections* as the parent structure (Fig. lb, c, d ).

As an illustration **of** determining the basic **structure of** a given network, **consider the network of Fig. 2. Since one section** of **the network is the bridged-T, the network is considered a cascade connection of three bridged-T sections, two of which** have **branches missing.** Once **the basic structure is decided, the equation for driving** point **and transfer functions are derived.** A **table of these functions for all common network configurations can be made** and **used as** needed in **the** programs.

The program **analysis** proceeds **step** by **step** beginning **with the** out**put terminals of the networks** and **working toward the input terminals as shown in Fig. 3. (It could also be developed by** proceeding **from** the **input terminals to the output terminals** ).

**Each section is analyzed** knowing **the output** voltage **and output admittance.** As a starting point, the output voltage  $V_0$  is assigned the reference value of 1.0 **volt at an angle of 0 °,** and **the output admittance Yo is assigned the value of** zero mhos at an angle of  $0^{\circ}$ . The input voltage  $V_1$  and input admittance  $Y_1$  of **the section are calculated using appropriate equations which have been** prepared **by the designer** and **stored** in **the program. Thus,** in **general, with** V **i and Yi** known,  $V_{i+1}$  and  $Y_{i+1}$  of the next section are calculated. This procedure is continued until the input voltage  $V_n$  and the input admittance  $Y_n$  are determined.

Note that although  $V_0$  is assumed equal to one volt, the actual value of **Vn will ultimately determine the true value of Vo. Similarly, Yo may be other than zero but** this is **simply specified at the start of the program, before** Y1, **Y2, ..., Yn are computed.**

2. **Transforming a** Network **Diagram to Computer Input**

**In transforming a given circuit diagram to computer input, the basic component is taken as the series combination** of **one resistor, one** inductor, **and on\_\_eecapacitor. Let this** RLC **series combination be called a** "twig". **In Fig. 4a is shown several possible forms of a twig.** Note that **two elements of**

- **35 -**

the same kind, e.g. two resistors, in series, form two twigs. The parallel connection of two or more twigs is a "nest". A "branch" may be formed by a twig, a nest, or a combination of the two. See Fig. 4b and 4c. In the particular case of a ladder network, the twigs, nests, and branches may appear either in the series arm or in the shunt arm. As shown in Fig. 5, the series arm is specified in terms of its impedance and the shunt arm in terms of its admittance.

The key idea of writing the circuit into the computer input is to assign a proper code to each and every twig. The code is interpreted by the machine and thus determines the location of the twig with respect to others in the basic configuration of the network. A twig may be found in several locations in the ladder network. For example it may (a) stand alone in *series* or *shunt* arm, (b) be in parallel with other twigs forming a nest, or, (c) be part of a branch composed of a twig and a nest. This is illustrated in Fig. 6.

It often happens that the network *structure* requires "dummy" twigs be introduced. The program is written in *such* a way that each series branch and shunt branch must end in a *single* twig. This twig *serves* the program control that causes the total impedance or admittance to be calculated. When the given structure does not contain the twig, the dummy twig is inserted. The dummy twig has zero values of inductance, *susceptance* and resistance and does not affect calculations other than its use as a program control. The use of the dummy twig will be included in the ladder example to be worked out in the following paragraph.

**Input** data **for the circuit to be analyzed are** punched on **standard** 80 **column IBM cards. Each twig of the circuit is** represented **on one** IBM **card. In general, each** IBM **card is divided into a number of fields as illustrated in Fig. 7. Two fields F (I) and G(I) are used to designate the position of the twigs in the structure of the cascaded** section. **Three other fields are used to indicate the value** of **the L, C and** R **components. Note that** the **type of component is designated by giving its value in a** specific **position of** the **fields. In the** program, the symbol S (where  $S = 1/C$ ) is used instead of C, since values of **infinite C cannot be processed by the computer. The symbol H** instead **of L was used since L represents a number without a decimal in Fortran programming. If H, S or** R **are short circuits,** the **value of zero is entered into** the **respective fields.**

#### **3. Analysis of a Ladder Network**

**Consider** the **ladder network** shown in **Fig. 5 where it is desired to find** V **n and Yn, the** input **voltage and input admittance respectively, from some assumed V o** and **Yo at** the **output end.**

**First the equation** for **the solution of the voltage transfer function**  $V_{r+1}/V_r$  and the driving-point admittance  $Y_r$  per section of the ladder network **are derived by the circuit designer.**

$$
\frac{V_{r+1}}{V_r} = 1 + z_2 (Y_r + y_1)
$$
  

$$
Y_{r+1} = \frac{V_r}{V_{r+1}} (Y_r + y_1)
$$

- **37** -

where z and y denote branch impedance (series) and admittance (shunt) respectively, of each ladder section, and  $Y_r$  is the input admittance to the section.

Next, it is necessary to decide on a coding scheme in the first two fields, F (I) and G (I), on the data cards for entering the detailed structure of series and shunt branches. In the following example of coding, nine different combinations are possible in stating the location of one twig with respect to others.

 $F(I)$  G(I)

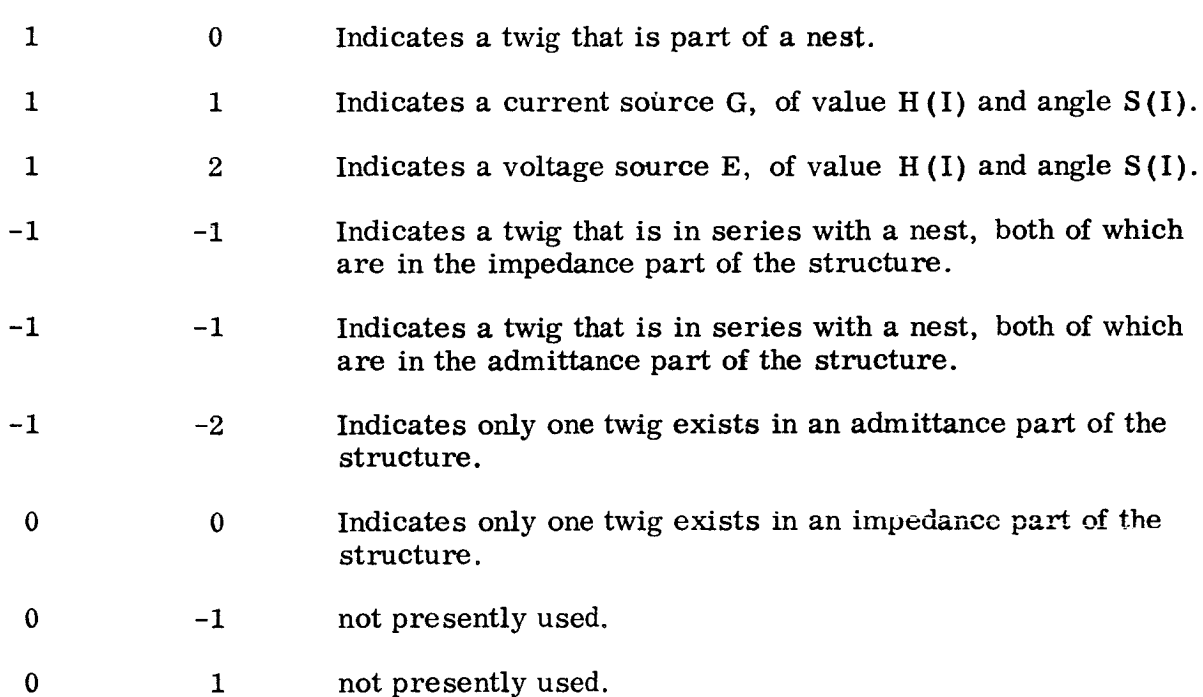

Let us take the specific ladder network of Fig. 8 into consideration. Note that two branches are made up of single nests. At locations designated by (A) and (B) dummy twigs must be inserted. Note that these dummy twigs are located at the high potential ends of the Z and Y branches. The dummy twigs will be the last elements of the branches examined and will, therefore, terminate the branches.

In order to use the ladder network program, there are three types of input cards that must be inserted with the program deck. These cards are:

- (1) The input control card. This card sets the limits of the four program loops. Only three of the loops are actually satisfied when solving a problem. In particular, the control card specifies J, L, M and N where
	- a)  $J =$  the number of twigs in the circuit. The network of Fig. 8 shows twelve twigs identified by circled numbers. The twigs numbered 4 and 7 are dummy twigs. This loop must be satisfied since J is equal to the number of input data cards. In the example of Fig. 8, the value of j is 12.
	- b)  $L =$  the number of frequencies at which analysis is desired. The attached program is written to read in five values of frequency-in radians/sec but could easily be extended. The program calls for 5 **values** of frequency **on the read Statement** and, **hence, at** least 5 **values must be available on the frequency input card.** The **value of L determines how many of the 5 frequencies will be used in** making analysis **computations. Therefore, L must be 1,** 2, **3, 4,** or **5. This loop must be satisfied.**
	- **c** ) M *=* **the number of sections in** the **complete network. This number** tells **the** machine **when the input terminals have been reached. In the example of Fig. 8, there are 3 sections. This loop must be satisfied.**
	- **d** } N *=* the **number of twigs** per **section. This number varies from one section to the next. The value of** N **may be greater than or equal to the maximum number of twigs per section. This loop need not be satisfied. In the example of Fig. 8, there are 6 twigs** in **one section, hence, the value of** N **is set to 6 or more.**

**(2) Input data cards. As input** "J" **cards are inserted, each card identifies one twig and the** order **in which the cards are entered is of prime importance. The first input card must identify an admittance branch. If this branch possesses a nest, the first card must identify** one **of the twigs** of **the nest. Successive cards identify remaining twigs of the nest and then** the **terminating** series **twig, or if none is available, a dummy twig. After the admittance branch is terminated, the nest of the impedance branch, if** one **exists, is encountered. The last twig of the impedance branch must be a series twig or a dummy** twig. **In the network** of **Fig. 8,.** the **twigs are numbered 1 through 12 in the order in which the data cards should be inserted with the program.** Of **course, cards 2 and 3, cards 5 and 6, as well as cards 8 and 9** may **be interchanged but the order of** the **other cards may not be changed. As input data cards for the network of Fig. 10, the following cards would be inserted:**

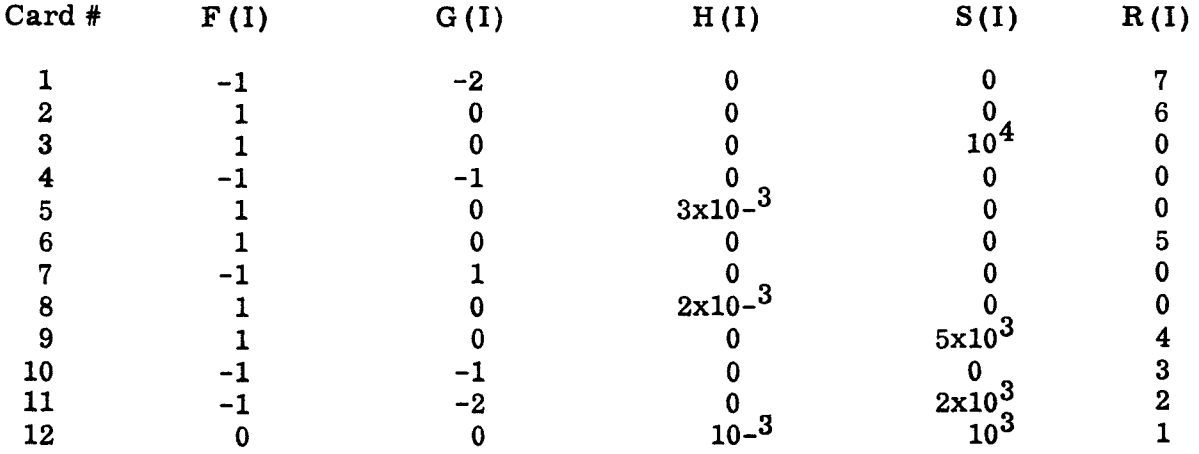

- Note: Columns **F (I) and** G(I) indicate **code** while other **columns H(1),** S(I) **and** R (I) indicate magnitude of paramehters.
- (3) As **additional** input **data, the** *several* values of frequency **for** which **the analysis is desired are specified.**

It should be noted that a given problem may be coded in more than one way. Consider the network structure given by Fig. 9. This network may be coded as a single twig impedance in series with a single nest and dummy twig admittance. The input data will be in the following form:

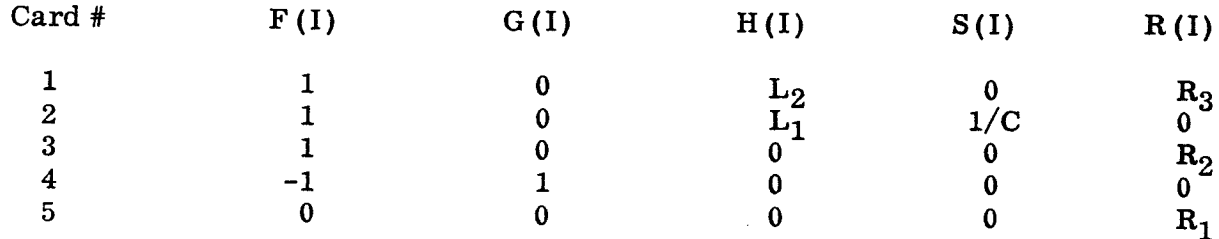

Alternatively, the network may be drawn as shown in Fig. 10, and coded as single y twigs and single z dummy twigs.

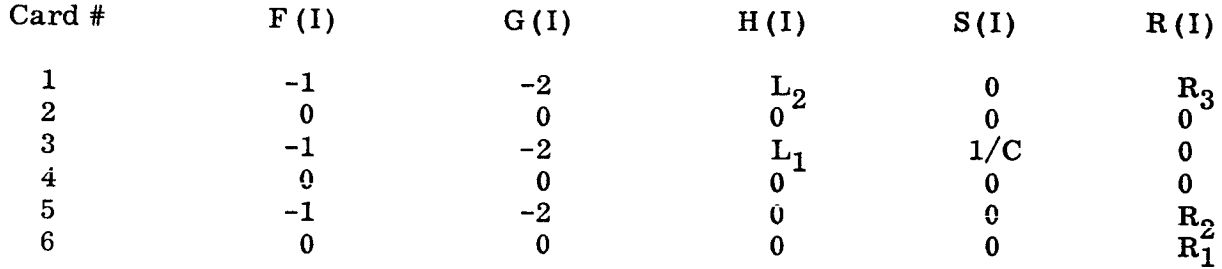

For the example of Fig. 8, calculations will proceed in this manner: First the impedance value is calculated for the first twig which is  $R_7$ . The value of the total admittance  $y_t = Y_0 + (1/R_7)$  is then obtained. Next the impedance of the  $R_6$ twig is calculated. Since this is a twig of a nest, the value  $y_a = 1/R_6$  is calculated. Then the admittance of the  $C_4$  twig is calculated, and then the total admittance  $y_a$  $=$  (1/R<sub>6</sub>) +  $\cdot$  C<sub>4</sub>. The dummy card is read in as the twig of zero value terminating the branch.

**In a similar fashion the total impedance is obtained for the series branch. As a consequence, we have**

> $V_1 = V_0$  [ 1 + (total admittance) (total impedance)]  $Y_1$  = (total admittance) (V<sub>O</sub>/V<sub>1</sub>)

The program **then** moves on **to** the **section** 2.

In **section 2, the** twig **containing L** 3 **is encountered.** The **impedance is** calculated **as L**<sub>3</sub> **and** the **admittance** becomes  $1/$  **L**<sub>3</sub>. Next the twig R<sub>5</sub> is read. The impedance is calculated and the admittance becomes  $(1/R_5) + (1/L_3)$ . **Finally** the dummy card is read and the total admittance  $y_t = (1/R_5) + (1/ L_3)$ + Y1 **is obtained.**

The process **is repeated** until **the input terminals are reached.**

The **complete** write-up **of the computer** program **for analyzing** the **ladder structure** of Fig. 5 is contained in Appendix B of this report. It follows the flow **chart Fig. 11** and **involves four iterative loops of operation. They can be explained as follows.**

#### Block **1**

The parameters **read here refer to: the number of twigs in the** network; **the number of frequencies at which analysis is desired; the number of sections in the total network; the maximum number of twigs** in **a section.**

#### Block 2

**The code and value of each twig is read** and **stored** in the **memory.**

#### **Block 3**

**The number of values of** frequency **at which analysis is desired are read and stored in the memory.**

**Blocks 4, 5 and** 6

**Initial values of output** voltage and **output admittance are specified.** Note **that some of these conditions** are **within loops and, hence, are executed more or less times** than **others.**

#### **Block 7**

**The impedance of a twig is calculated by separating the** real and **imaginary parts** and **then obtaining the magnitude of the impedance** and **the associated phase** angle.

#### **Block** 8

The code of the twig being operated upon is identified. One of six subrouting **is chosen.**

## **Blocks 9, 10, 11, 12, 13, 14**

**Each twig is identified as having** a form which **must** be **handled by one of these subroutines.** Only **one of these subroutines is used for** any **one twig.**

#### **Block 15**

At **this** point, **a decision is made. If the loop** has been **repeated** N **times, then there** are **no more twigs** in **the section** and **the program precedes to Block 16. If not, the program begins operating on the next twig.**

#### **Block 16**

**The input voltage to the section just operated upon is calculated** along **with the appropriate** phase **angle.**

**Block 17**

**The input admittance to the section just operated upon is calculated along with the appropriate phase angle. This completes the calculations for this section.**

#### **Block 18**

The **calculated values of input voltage** and input **admittance of** the **section are assigned** as **the** output **voltages** and **output admittance for calculations of** the **next section.**

#### **Block 19**

**At this point, a decision is made. If the section just handled was** the **final section, then** the **values** of **input voltage and associated angle as well as input admittance and angle are punched as output** data. **If the** \_ection **was not the final section, loop** M **is followed which then causes calculations** of the **next section to begin.**

#### **Block** 20

**It is at this point that output data is punched. The program is written to** punch **output data at** the **end of each section** and **at the end of** the **last stage.** If **only the input voltage** and **admittance are needed, the extra punch statement may be deleted. (Extra punch statement not shown** in **flow diagram. The statement would** occur **between Blocks 18** and **19.)**

#### **Block** 21

**At this** point, **the final decision is made. The complete network analysis has been performed at one frequency. If analysis is desired at additional frequencies, the loop L is entered; if not, the** program **is complete.**

4. Two Numerical Examples Using Ladder Analysis Program

#### Example **1.**

The **circuit** in **Fig.** 8 with **the** following given element values **is** analyzed.

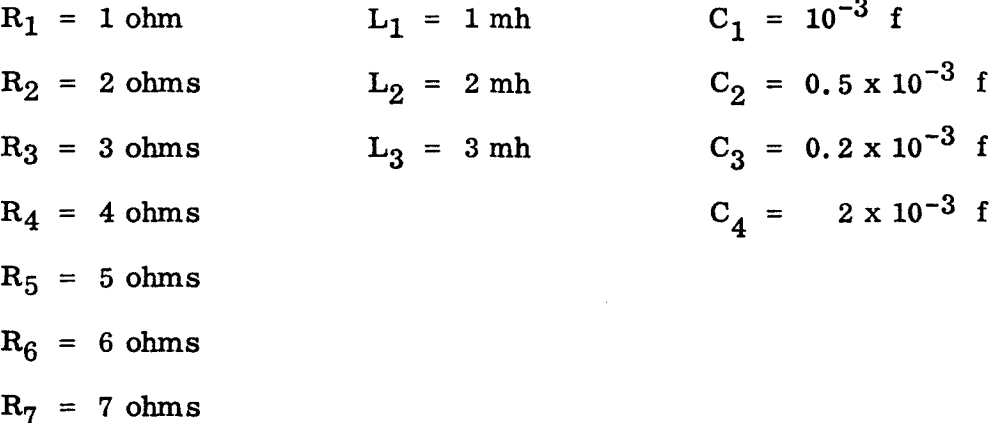

In order **to** made use of the program, the following **steps** must be taken.

(i) Determine the number of dummy twigs to be adde

(ii) Count the total number of twigs including the dummi

(iii) Assign values to J, L, M and N. See the section under "The Input Control Card."

(iv) Code each twig.

(v) Determine the value of frequencies at which the analysis is made.

As a result, the input data cards as printed out in Table 1 is obtained. The output **is** printed in Table 2.

Example 2.

A two-stage RC coupled transistor amplifier as given in Fig. 12a is to be analyzed. Using the short-circuit admittance model of the transistor in Fig. 12e, the given circuit is replaced by its equivalent Fig. 12b.

Input data are printed out in Table 3 and output is printed out in Table 4.

#### 5. Concluding Remarks

The program described in **this section** when used to determine the voltage **gain and input admittance of a two state** RC **coupled** amplifier **occupied approximately thirty thousand** positions **in the IBM 1620 memory** and **required approximately** two and one-half **minutes to** process, **including the compiling and loading time. Some of the conclusions which may be drawn from the numerical examples shown above may** be stated **as follows:** { **1) Fortran language circuit-analysis programs can be generated by circuit designers with some assistance of experienced programmers. (2) Advantage of** analyzing **cascaded type networks by a ladder method rather than a matrix method is the ability to analyze networks** of **many stages for** only **a small** increase **of memory space. (3) Complex numbers are easily manipulated by separating real** and **imaginary components. (4) The circuit parameter identification and data are easily entered on a** punched **card. (5) The** program **can easily be modified to accomodate many types of cascaded networks.**

The **inherent** limitation of a Deuce type program **is the** network geometry : restriction to cascaded networks. This problem can be resolved by using a matrix program as given in Section IV, but it should be noted that the size of the network will be severely limited due to the large memory space required for the matrix manipulations.

- **46** -

## References

 $\ddot{\cdot}$ 

 $\frac{1}{2}$ 

[1] E. A. Pacello, "The Use of Deuce for Network Analysis." Marconi Revie vol. 24, pp. 101-114; 1961.

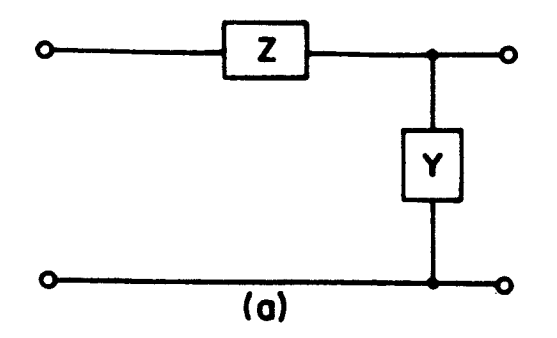

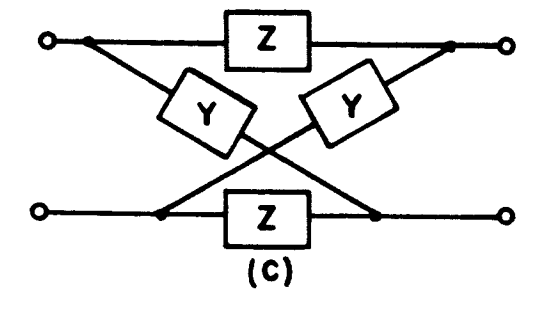

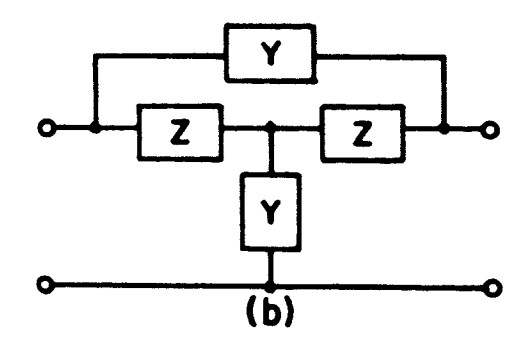

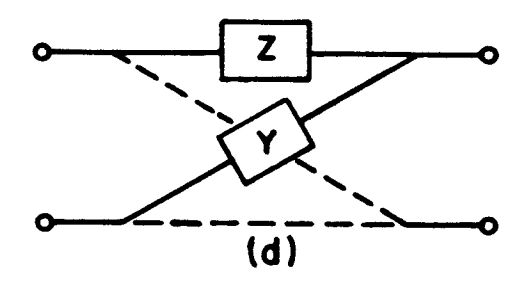

FIG. I FOUR BASIC FOUR-TERMINAL NETWORKS.

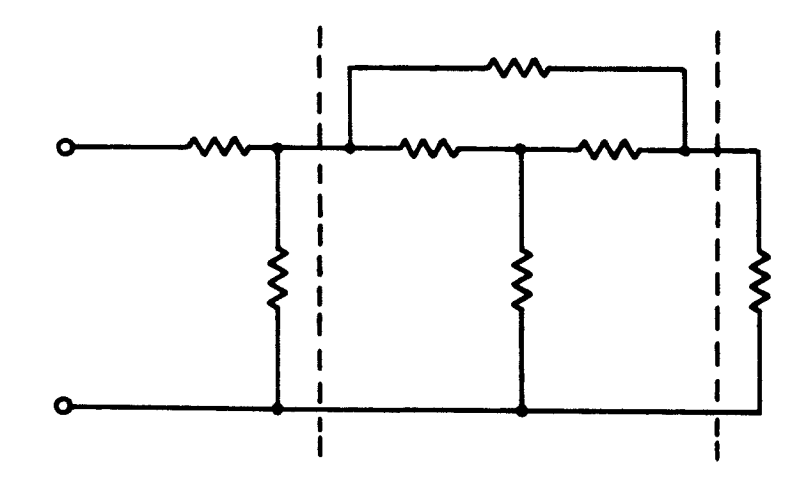

**FIG. 2** A CASCADED BRIDGED-T WITH DEGENERATE SECTIONS.

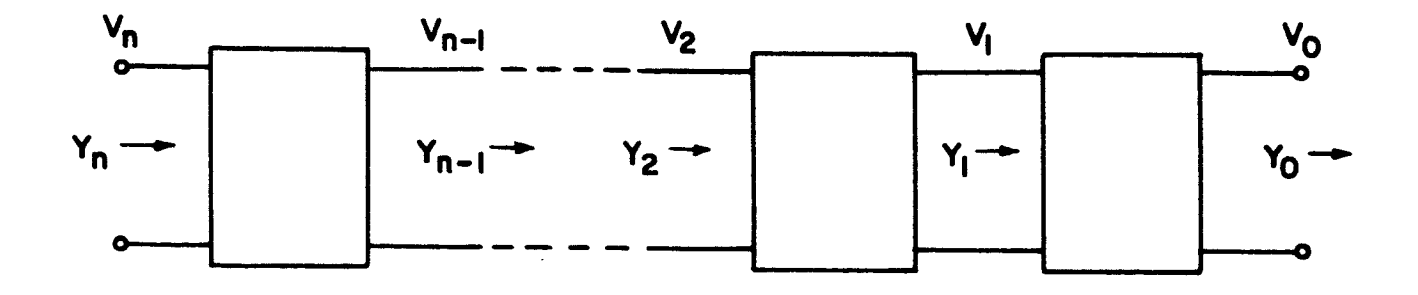

**FIG. 3** CASCADED NETWORK CONFIGURATION.

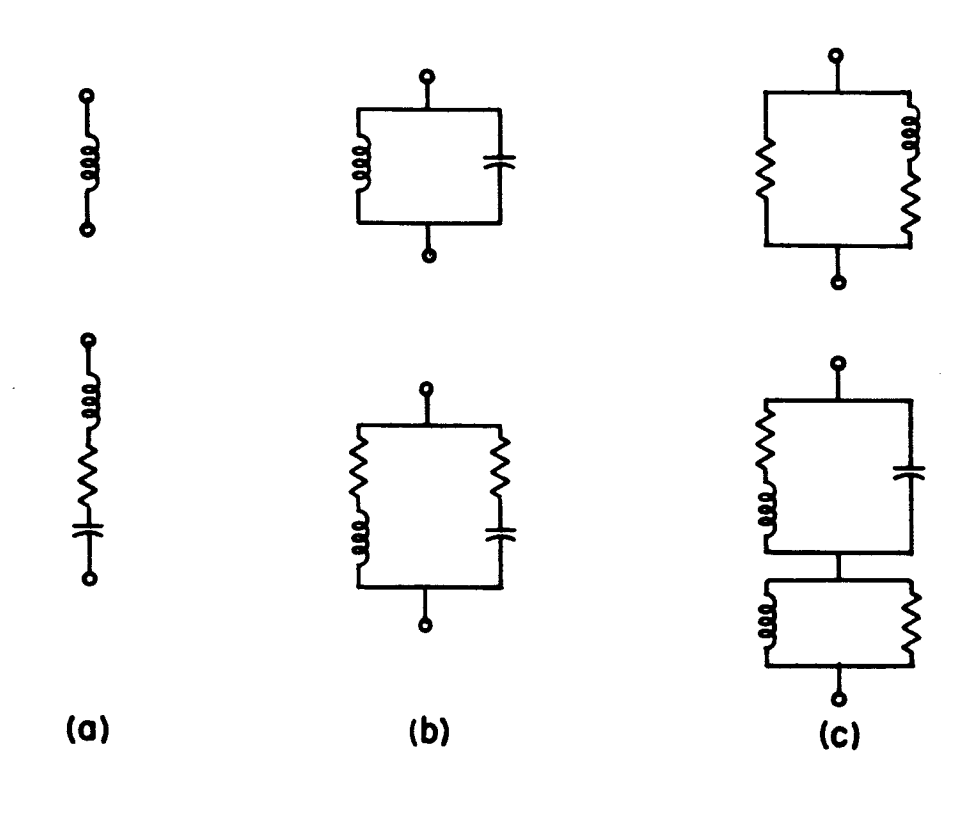

**FIG. 4** SEVERAL VARIATIONS OF A TWIG (a), A NEST (b), AND A BRANCH (c).

 $-49-$ 

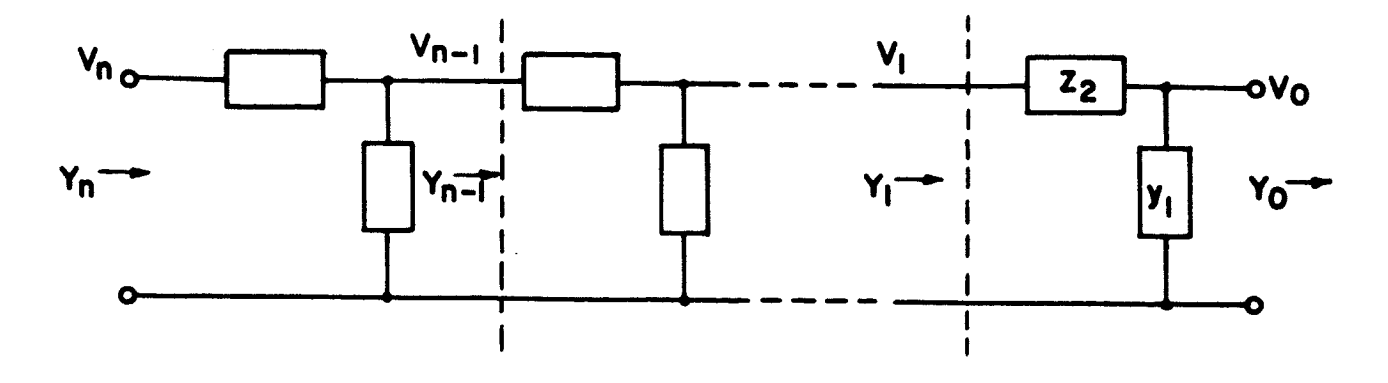

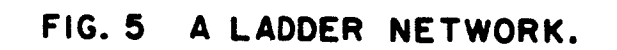

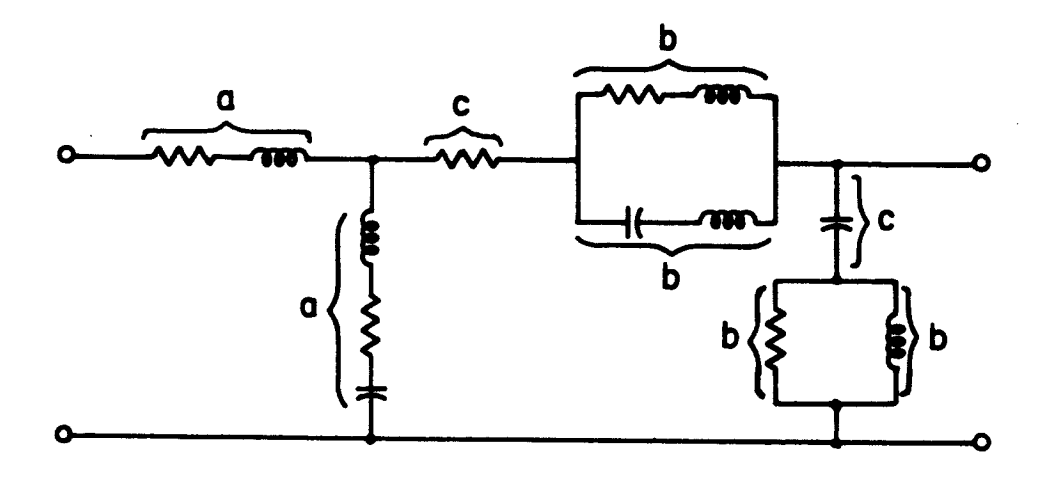

(a) TWIGS STANDING ALONE; (b) TWIGS IN **FIG. 6** A NEST; (c) TWIGS IN BRANCHES COMPOSED OF OTHER NESTS.

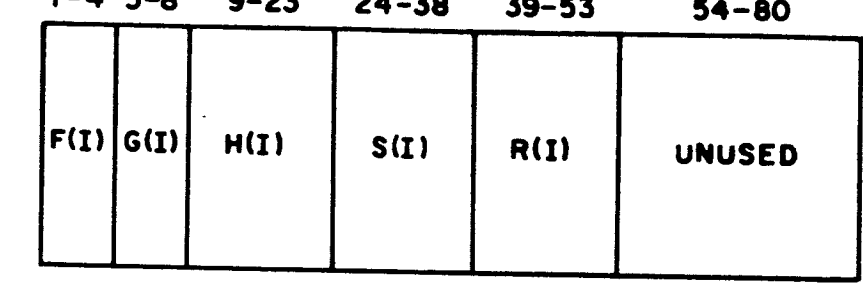

COLUMN

# FIG. 7 FIELDS OF AN IBM CARD

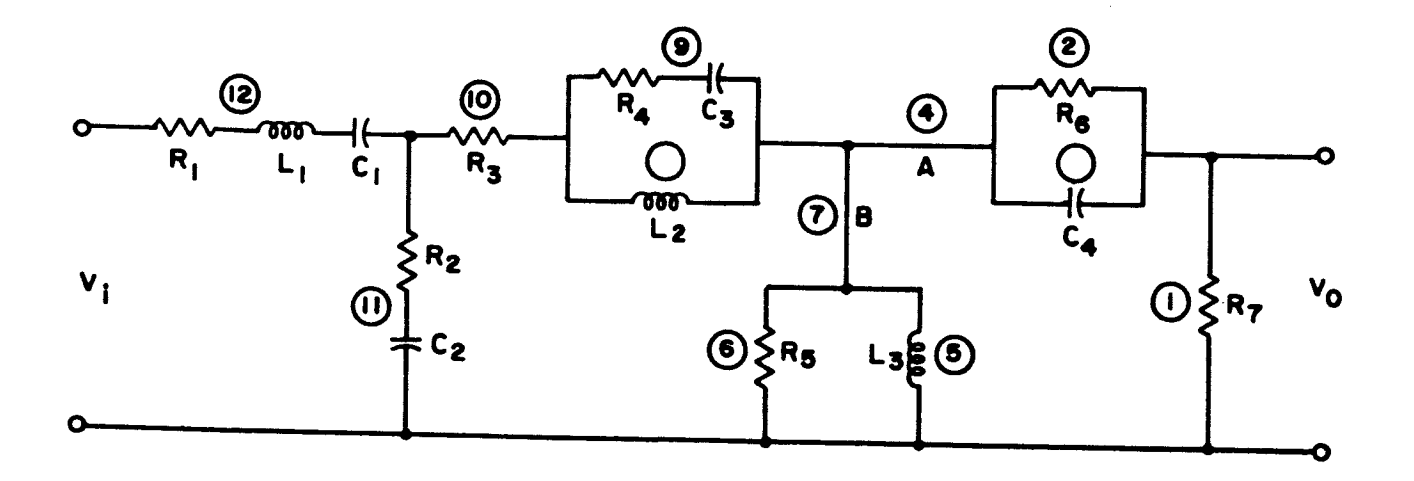

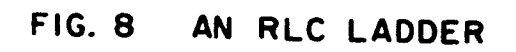

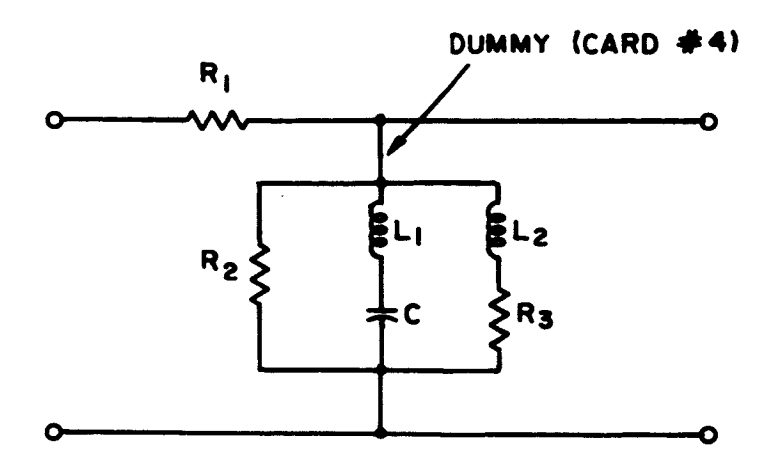

FIG. 9 AN INVERTED L SECTION.

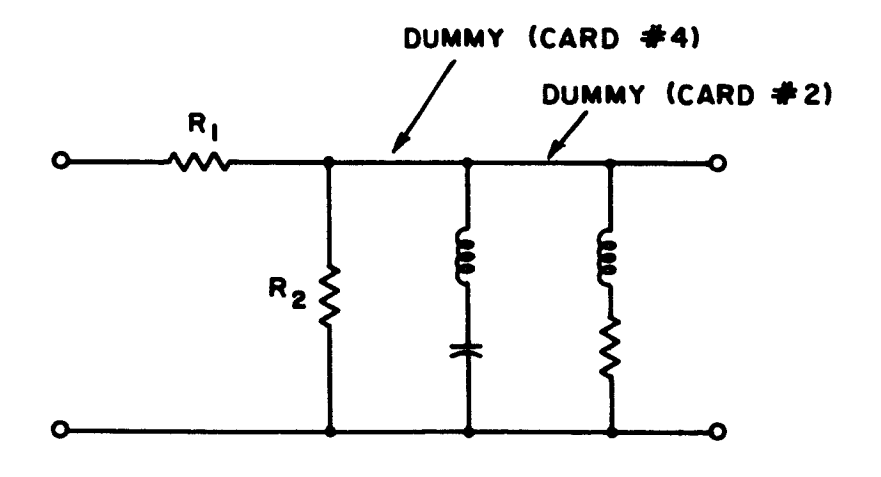

**FIG. 10** AN ALTERNATE FORM OF INVERTED L SECTION.

 $-52-$ 

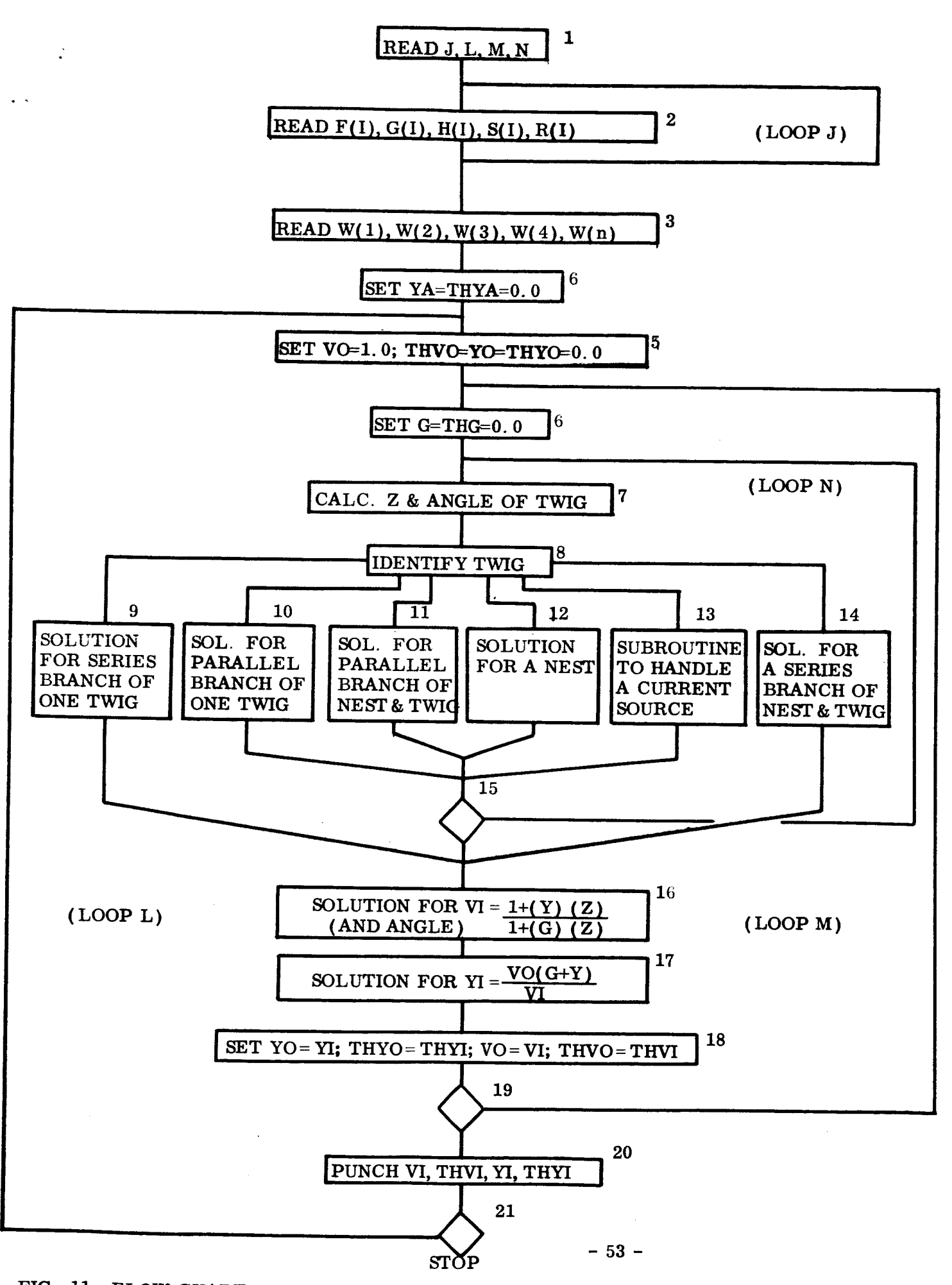

FIG. **11** FLOW **CHART** OF THE LADDER **ANALYSIS** PROGRAM

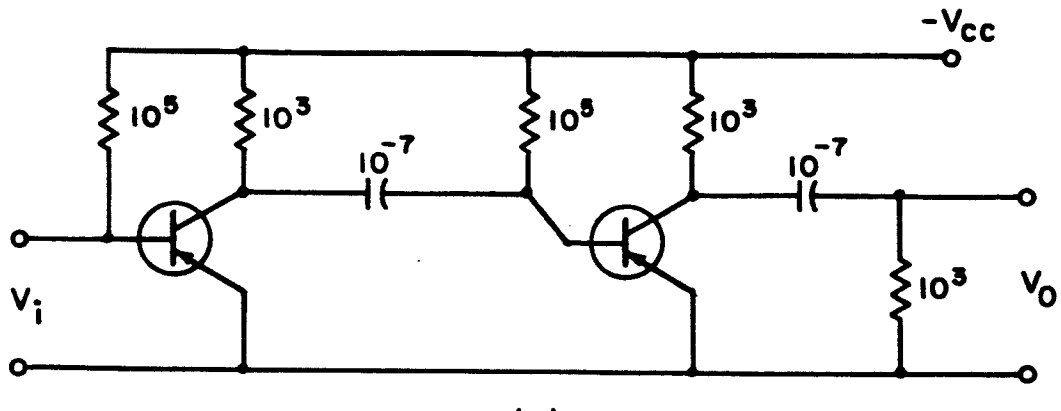

 $\mathbb{R}^2$ 

 $\begin{array}{c} \hline \end{array}$ 

 $(a)$ 

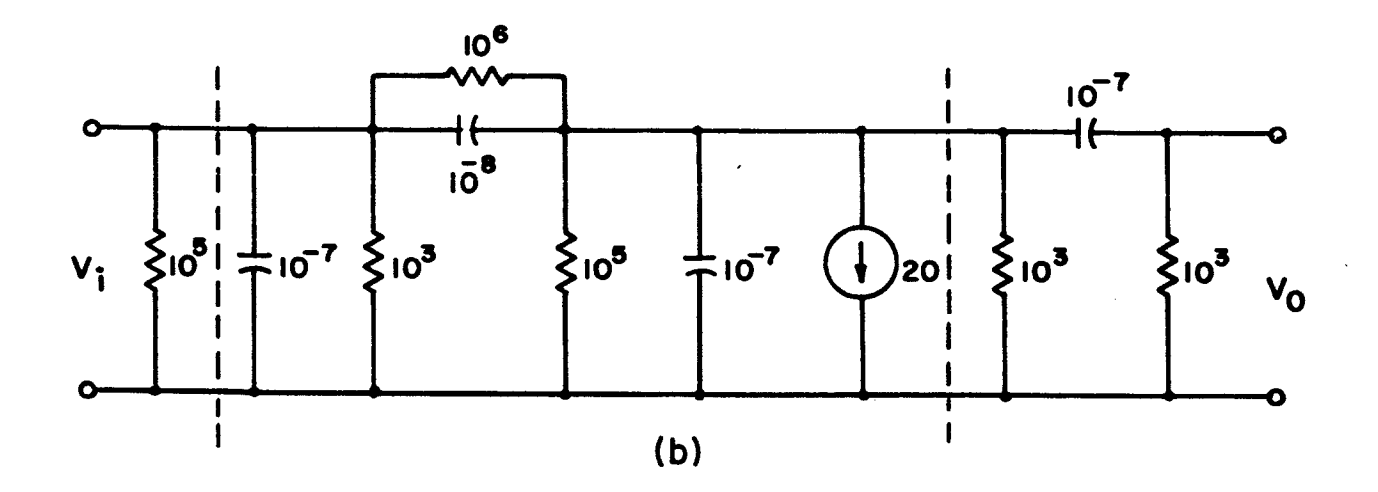

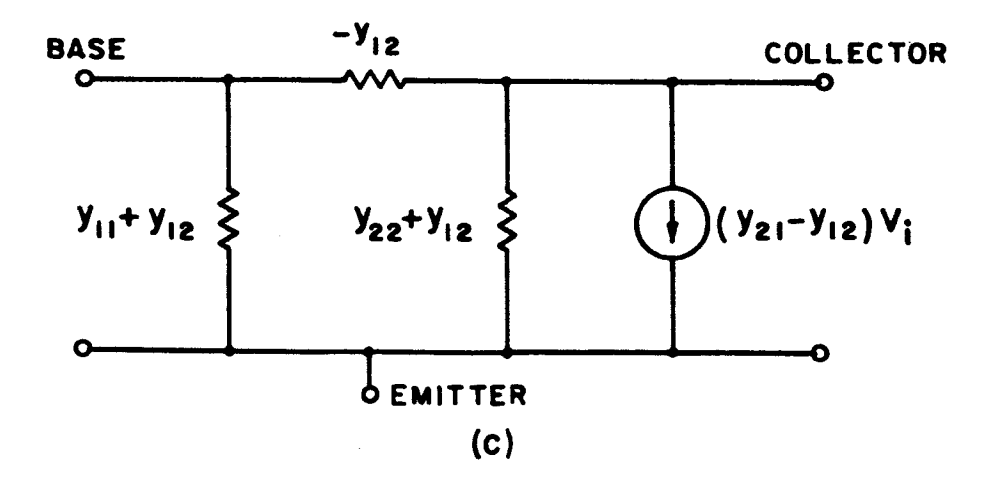

FIG. 12 A TWO-STAGE RC COUPLED AMPLIFIER

 $-54-$ 

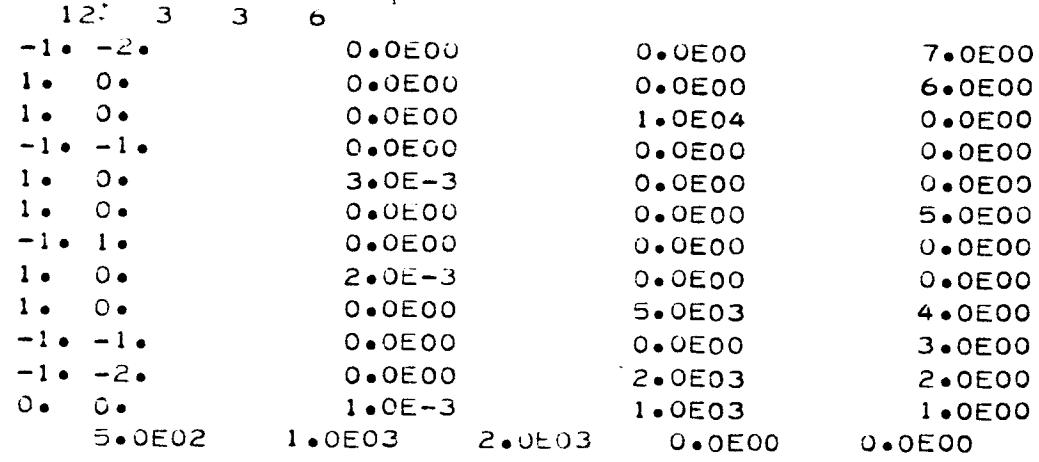

 $-55-$ 

```
TABLE 2
```
 $C \cdot C$  $.00E - 99$  $16.66E - 02$ 17.40E-02 29.14E-02 18.01E-01-13.13E-02 79.28E-03 13.13E-02 50.00E+01 66.66E-02 15.70E-01 69.60E-02 12.79E-01 10.00E-01 15.70E-01 10.86E-01 15.39E-01 54.96E-01 49.76E-02 24.00E-02 55.14E-02 50.00E+01 98.81E-01 42.48E-02 24.79E-02 89.20E-02 50.00E+01 9.8816889E+00 4.2481755E-01 2.4799813E-01 8.9207560E-01 5.0000000E+02 16.66E-02 .00E-99 19.43E-02 54.04E-02 16.73E-01-22.79E-02 85.36E-03 22.79E-02 10.00E+02 33.33E-02 15.70E-01 38.87E-02 10.30E-01 50.00E-02 15.70E-01 62.95E-02 14.15E-01 43.00E-01 48.08E-03 17.59E-02 61.82E-02 10.00E+02 61.80E-01 29.55E-02 36.73E-02 48.24E-02 10.00E+02 6.1807711E+00 2.9552675E-01 3.6731263E-01 4.8245680E-01 1.0000000E+03  $•00E - 99$  $16.66E - 02$ 26.03E-02 87.60E-02 14.15E-01-30.23E-02 10.09E-02 30.23E-02 20.00E+02 16.66E-02 15.70E-01 26.03E-02 69.47E-02 25.00E-02 15.70E-01 40.45E-02 11.10E-01 37.57E-01-24.58E-02 13.39E-02 52.94E-02 20.00E+02

57.29E-01 50.57E-02 38.10E-02-27.27E-02 20.00E+02

TABLE 3

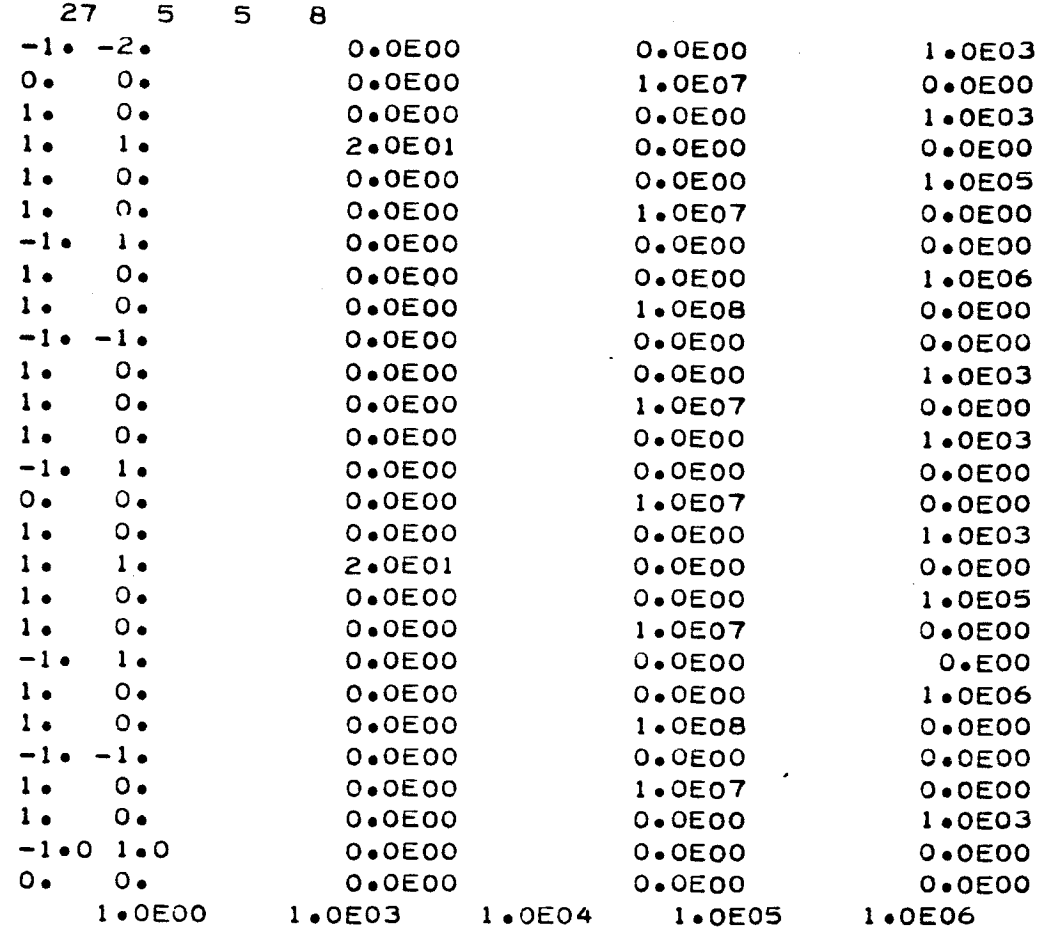

è

 $\sim 10^6$ 

 $\ddot{\phantom{1}}$ 

 $\sim$ 

#### TABLE 4

 $\mathcal{L}$ 

10.00E+03-15.70E-01 10.00E-08 15.70E-01 10.00E-01  $10.00E - 04$  $•00E - 99$  $10.10E - 04$  $•00E - 99$ 10.10E-04 99.00E-06 10.00E-07  $•00E - 99$ 10.00E-07 99.99E-04 50.55E-02-47.12E-01 19.78E-03 98.54E-04 10.00E-01  $10.00E - 04$  $•00E - 99$ 10.00E-04 99.99E-06 20.00E-04 49.99E-06 11.01E+04-62.73E-01 10.00E-08 15.70E-01 10.00E-01 10.00E-04  $-00E - 99$  $10.10E - 04$  $.00E - 99$ 10.10E-04 99.00E-06  $10.00E - 07$  $.00E - 99$  $10.00E - 079.99E - 04$ 55.666E-01-94.15E-01 19.78E-03 98.54E-04 10.00E-01 10.00E-08 15.70E-01 10.00E-04 99.99E-06 55.66E-01-94.15E-01 20.78E-03 93.84E-04 10.00E-01 5.5666943E+00 -9.4153038E+00 2.0784913E-02 9.3848923E-03 1.0000000E+00 10.04E+00-14.71E-01 99.50E-06 14.71E-01 10.00E+02  $10.00E - 04$  $•00E - 99$  $10.10E - 04$  $.00E - 99$ 10.14E-04 98.68E-03  $10.00E - 07$  $.00E - 99$ 10.04E-06 14.71E-01 52.36E-05-44.10E-01 19.28E-02 12.69E-01 10.00E+02 10.00E-04  $.00E - 99$ 10.04E-04 99.66E-03 20.02E-04 49.95E-03 10.14E-01-47.21E-01 99.95E-06 15.70E-01 10.00E+02  $\bullet$  .  $\Box$  $10.00E - 04$  $.00E - 99$  $10.10E - 04$  $•00E - 99$ 10.14E-04 98.68E-03  $10.00E - 07$  $•00E - 99$  $10.04E - 06$   $14.71E - 01$ 52.36E-06-76.58E-01 19.46E-02 12.66E-01 10.00E+02 10.00E-05 15.70E-01 10.04E-04 99.66E-03 52.36E-06-76.58E-01 19.50E-02 12.61E-01 10.00E+02 5.2363348E-05 -7.6587626E+00 1.9506404E-01 1.2616574E+00 1.0000000E+03 14.14E-01-78.53E-02 70.71E-05 78.53E-02 10.00E+03

 $10.00E - 04$  .00E-99

 $10.10E - 04$  .00E-99 14.21E-04 78.04E-02  $10.00E - 07$  $•00E - 99$ 10.00E-05 15.60E-01 15.56E-05-31.12E-01 90.89E-02 74.68E-02 10.00E+03  $.00E - 99$  $10.00E - 04$ 14.14E-04 78.53E-02 22.36E-04 46.36E-02 14.18E-02-39.36E-01 99.92E-05 15.69E-01 10.00E+03  $10.00E - 04$  $.00E - 99$ 10.10E-04 .00E-99 14.21E-04 78.04E-02  $10.00E - 07$  .  $00E - 99$ 10.00E-05 15.60E-01 16.53E-06-59.56E-01 85.83E-02 43.92E-02 10.00F+03 10.00E-04 15.70E-01 14.14E-04 78.53E-02 16.53E-06-59.56E-01 85.96E-02 43.97E-02 10.00E+03 1.6531502E-05 -5.9567135E+00 8.5965164E-01 4.3979027E-01 1.0000000E+04 10.04E-01-99.66E-03 99.50E-05 99.66E-03 10.00E+04  $10.00E - 04$  $•00E - 99$  $10.10E - 04$  $•00E - 99$ 10.05E-03 14.70E-01 10.00E-07  $•00E - 99$ 10.00E-04 15.69E-01 56.67E-05-18.48E-01 17.73E-01 17.78E-02 10.00E+04  $10.00E - 04$  $.00E - 99$  $10.04E - 03$   $14.71E - 01$ 10.19E-03 13.73E-01 10.08E-02-32.30E-01 99.89E-04 15.65E-01 10.00E+04 10.00E-04 .00E-99  $•00E - 99$  $10.10E - 04$ 10.05E-03 14.70E-01  $10.00E - 07$  $.00E - 99$ 10.00E-04 15.69E-01 10.5 E-05-48.52E-01 95.16E-02 50.75E-03 10.00E+04 10.00E-03 15.70E-01  $10.04E - 03$   $14.71E - 01$ 10.59E-05-48.52E-01 95.32E-02 61.17E-03 10.00E+04 1.0595160E-04 -4.8523403E+00 9.5324231E-01 6.1179165E-02 1.0000000E+05 10.00E-01-99.99E-04 99.99E-05 99.99E-04 10.00E+05  $10.00E - 04$  $-00E - 99$  $10.10E - 04$  $•00E - 99$ 10.00E-02 15.60E-01  $-59-$ 

 $\ddot{\cdot}$ 

 $10.00E - 07$ 

 $.00E - 99$ 

10.00E-03 15.70E-01 55.01E-04-15.98E-01 18.17E-01 23.17E-03 10.00E+05 10.00E-04 .00E-99 10.00E-02 15.60E-01 10.00E-02 15.50E-01 10.09E-02-30.37E-01 99.42E-03 15.16E-01 10.00E+05  $10.00E - 04$  $.00E - 99$  $•00E - 99$  $10.10E - 04$ 10.00E-02 15.60E-01 10.00E-07 .00E-99 10.00E-03 15.70E-01 10.57E-04-46.37E-01 95.55E-02 40.48E-03 10.00E+05 10.00E-02 15.70E-01 10.00E-02 15.60E-01 10.57E-04-46.37E-01 96.57E-02 14.40E-02 10.00E+05

 $\mathbb{R}^2$ 

 $\sim$   $\sim$ 

1.0571774E-03 -4.6379896E+00 9.6578132E-01 1.4408966E-01 1.0000000E+06

#### Appendix A

The Ladder Network Program was written in such a way that nine possible codes could be used. To identify twigs, current sources and voltage sources only seven codes were used. Nine codes were, therefore, more than enough to enter appropriate subroutines in the case of the simple ladder network program. When writing programs to handle more complex network structures, it is obvious that a greater number of subroutines will be used and, hence, a greater number of code combinations will be needed. The following sequence of IF statements can be used to enter any one of seventeen subroutines:

IF  $(F(1))$  1, 2, 3 1 IF  $(G(1))$  4, 10, 5 2 IF  $(G(1))$  11, 12, 13 3 IF  $(G(I))$  6, 14, 7  $\frac{1}{4}$  IF (F(I) - G(I)) 15, 16, 17  $5$  IF  $(F(1) + G(1))$  18, 19, 20 6 IF (F(1) + **G(1))** 21, 22, 23  $7$  IF  $(F(1) - G(1))$  24, 25, 26

This enables the programmer to enter the following subprogram statement numbers corresponding to the given code.

 $\ddot{\cdot}$ 

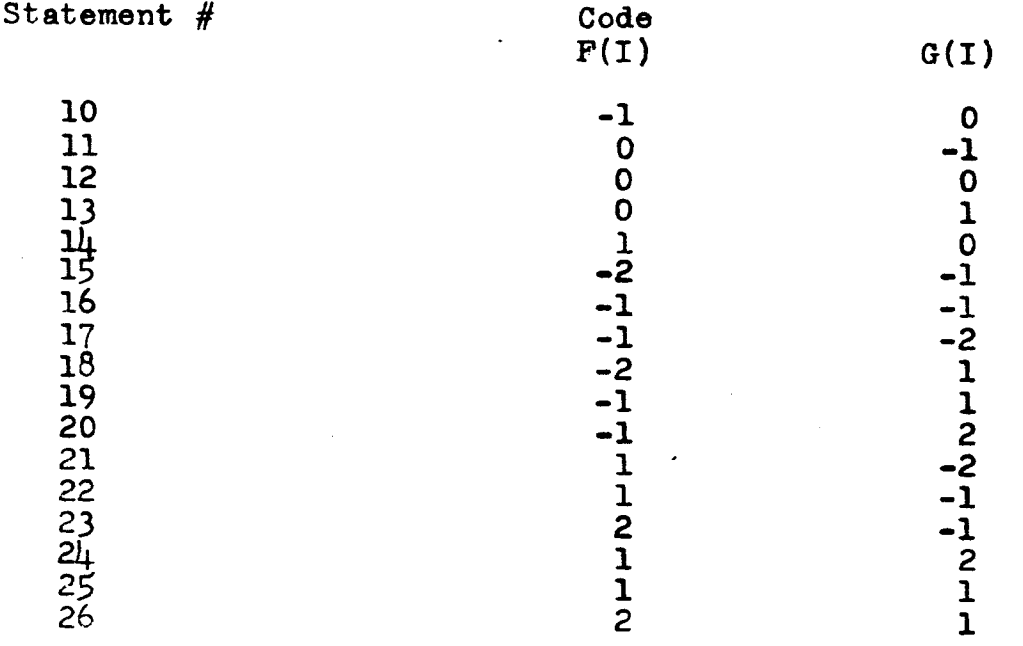

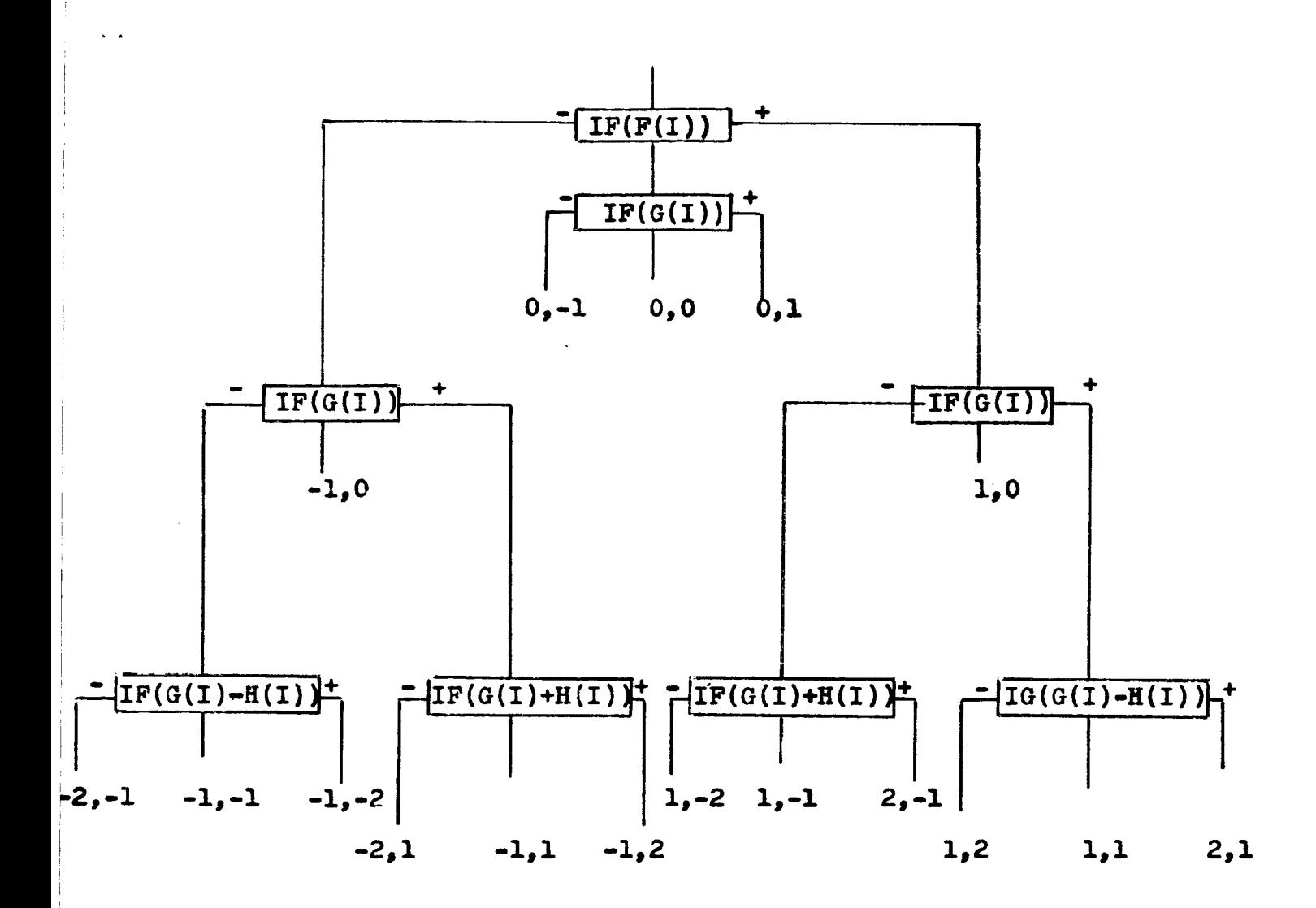

# APPENDIX B

```
C \cdot CRLC ACTIVE-PASSIVE LADDER NETWORK ANALYSIS J HICKS 9/8/65
      READ 22. J.L.M.N
      DIMENSION W(10)
      DIMENSION F(50),G(50),H(50),S(50),R(50)
      DO 1 I = 1.11 READ 20+ F(1)+G(I)+H(I)+S(I)+R(I)
      READ 21, W(1), W(2), W(3), W(4), W(5)
      YA = 0.0THYA = 0.0DO 19 J=1.L
      I = 0VO=1+OTHVO = 0.0Y0=0*0THY0=0*0DO 18 K=1.M
      CEYI=0*0THCEY=0.0DO 17 INDEX=1.N
      1 = 1 + 1X=W(J) * H(I) - SUJ/VW(J)Z = SQRT (R(1) * * 2 + X * * 2)IF(Z)2.3.22 IF(R(1))4.5.43 THZ=0.0GO TO 8
    4 THZ=ATAN(X/R(I))
      GO TO 8
    5 IF(X)6.3.76 THZ=-1.57079632
      GO TO 8
    7 THZ=1.57079632
    8 IF(F(I))9.10.11
    9 I F(F(I)-G(I))12.13.14C
      SOLUTION FOR SERIES BRANCH OF ONLY TWIG
   10 ZT = ZTHZT=THZ
      GO TO 23
   11 IF(F(I)-G(I))15.15.16\mathsf{C}SOL FOR PARALLEL BRANCH OF A SERIES AND PARALLEL CKT
   12 A=Z*COS(THZ) + 1.0/YA*COS(-1.0*THYA)
      B = Z * SIN(THZ) + 1.0/YA*SIN(-1.0*THYA)
      ZTP=SQRT(A+2 + B+2)YTP=1.0/ZTP
      THYTP=-ATAN(B/A)
\mathsf{C}SOL FOR YO + YTP
      A=YTP*COS(THYTP) + YO *COS(THYO)
      B=YTP*SIN(THYTP) + Y0*SIN(THYO)
      YT = SQRT(A**2 + B**2)THYT=ATAN(B/A)
      YA = 0.0THYA=0.0GO TO 17
      SOL FOR SERIES BRANCH OF MORE THAN ONE TWIG ZT=Z+1/YA
C
   13 A=Z*COS(THZ) + 1.0/YA*COS(-1.0*THYA)
```

```
-65 -
```

```
B = Z * SIN(THZ) + 1.07YA * SIN(-1.0*THYA)\sim 10ZT = SQRT(A**2 + B**2)THZT=ATAN(B/A)
      YA = 0.0THYA=0.0GO TO 23
\mathsf{C}SOLUTION FOR PARALLEL BRANCH WITH ONLY ONE TWIG YP=1/Z+YO
   14 A=1.0/Z*COS(-1.0*THZ) + YO*COS(THYO)
      B=1.07Z*SIM(-1.0*THZ) + Y0*SIM(THYO)YT = \text{GQRT} (A \# \# 2 + B \# \# 2)THYT=ATAN(B/A)
      GO TO 17
   15 CFYI=H(I)THCEY = S(1)GO TO 17
\mathsf{C}SOLUTION FOR NEST YA=1/Z+YA
   16 A=1.0/Z#COS(-1.0*THZ) + YA*COS(THYA)
      B=1.072*SIM(-1.0*THZ) + YA*SIM(THYA)YA = SQRT(A**2 + B**2)THYA = ATAN (B/A)PUNCH 24. YA. THYA
   17 CONTINUE
Ċ
      SOLUTION FOR VI=VO(1.0+YT*ZT)/(1.0-CEYI*ZT)
   23 YTZ=YT#ZT
      THYTZ=THYT + THZT
\mathsf{C}SOLVE FOR C=1.0 + YTZ
      A=1*0 + YTZ*COS(THYTZ)B=YTZ*SIM(THYTZ)C = SQRT(A**2+B**2)THC = ATAN(B/A)CZT=CEYI*ZT
      THCZT=THCEY+THZT
      A=1.0-CZT*COS(THCZT)
      B = -CZT + SIN(THCZT)E = SQRT(A**2 + B**2)IF(A)30.31.3130 THE=ATAN(B/A) + 3.14159264
      GO TO 32
   31 THE=ATAN(B/A)
   32 VI=V0*C/E
      THVI=THVO+THC-THE
\mathsf{C}YI = CEYI + YT*VO/VID=YT*V0/VITHD=THYT+THV0-THVI
      A=CEYI*COS(THCEY)+D*COS(THD)
      B=CEYI*SIN(THCEY) + D*SIN(THD)
      Y1 = SQRT(A**2+B**2)THYI = ATAN(B/A)PUNCH 24, VI, THVI, YI, THYI, W(J)
      YO = YITHYO=THYI
      V0 = VIIB THVO=THVI
      PUNCH 21, VI, THVI, YI, THYI, W(J)
   19 CONTINUE.
```
 $\ddot{z}$ 

ŕ.

 $-66 -$ 

```
...20 FORMAT(2F4.0, 3E15.8)
  21 FO-MAT(5E15.7)
  22 FORMAT (414)
  24 FORMAT (5E10.2/)
     STOP
     END
```
 $\langle \cdot \rangle$ 

 $-67-$
# **Section IV** On-Line Experience in the **Time-**Sharing Computing System

In celebration of M.I.T.'s Centennial Year, the School of Industrial Management of bhe Massachusetts **Institute** of Technology sponsored a series of evening lectures on the theme, "Management and the Computer of the Future". in March 1961. During one of the sessions Professor John McCarthy discussed the time-sharing computer systems [1] **and** introduced the notion of a community **utility** capable of supplying computer power to each "customer" where, when and in the amount **needed.** Such **a utility would** in some way be similar to an electrical power distribution system. There is a large, very large computer complex in some place. Computing services may be obtained at different locations by "inserting a plug into the wall". The time-sharlng computer system interacts with many simultaneous **users** through a number of remote consoles. Such a system will look to each user like a large private computer. This idea goes quite a while back  $[2]$ ,  $[3]$ , but only recently has it caught wide **attention and** keen interest in the computing profession. Its experimentation at M.I.T. bears the **name** of the research project MAC **[41.** Other large tlme-sharing computer systems known in operation include those at System **Development** Corporation and Carnegie Institute of Technology.

**-** 68 **-**

QUIKTRAN [5], developed by the International pusiness Machines Corporation and Desk Side Computer System **[6],** developed by the General Electric Company are offered on a commercial basis.

The present computation facilities for academic activities at Villanova University consist of the IBM 1620 Data Processing System. On a first-come-first-served basis, the Comput'ng Center has seen so many instances of overcrowding of many jobs to be processed in the rush hour, and of the inconvenience and frustration of the waiting period before one can get on the computer again in order to fix a misplaced comma in the program. In taking advantage of the time-sharing computing serivce of the General Electric Company, a direct tie line has been established between Villanova University and the General Electric Computer Center at Valley Forge, Pennsylvania, since September 1965.

Villanova University is one of the 85 users that time share the General Electric Computer Complex at Valley Forge. The main frame is the GE 235 Computer with a 20-bit word length and 6 microsecond core memory. The terminal teletypewriter at the user's end does not reach the central processing unit **directly;** it is first connected to an intermediate computer called Datanet 30 which is analogous to a telephone operator between the main switchboard and the telephone subscribers. Presently there are fifteen lines

- 69 -

associated with the CPU through Datanet 30.

The teletype console accepts keyboard input and/or paper tape input. The tie line is rented from the local Bell Telephone Company. The user is allowed to store 32 programs in the computer, each of which is limited to 6.000 characters. He can exercise the option of either using a stored program or submitting a new program in operation. Associated with the Datanet 30 is a mass The operation. Associated with the Datanet 30 is a mass computer spends 10 seconds with the user at each round. storage system disk of 20 million bits in BCD form. The computer spends localized with the user at each round. The user at each round. The user at each round. users. There are four Datanet 30 system units for the The Datanet 30, however, is asynchronous in serving the pool of 15 lines. The computer records the elapsed time in hundredths of a second and prints it out at the end of the task if requested.

in hundredths of a second and prints it out at the end of

this facility can be judged by the average monthly use in excess of one hundred hours of on-line time. The reason for the immediate and enthusiastic use of this computer facility is the conversational mode of operation where the diagonastic language incorporated for debugging the programs facility is the conversational mode of operation where the is the main attraction. Also worthy of note is the degree of freedom in using G.E. Fortran as well as a library of mathematical subroutines useful in the solution of

 $-70 -$ 

 $m_{\rm c}$  subsetue in the solution of the solution of the solution of the solution of the solution of the solution of the solution of the solution of the solution of the solution of the solution of the solution of the solu

One **of** the problems which had been worked out on the G.E. facilities is the a-c solution of electric **networks** using an **approach** different from **that** described in Section III. A method for **the** solution of network responses due to sinusoidal driving forces developed by **T.** Fleetwood **[7]** was studied. This **approach** to nodal circuit analysis is **unique** in **that** it does **not** require the **analyst** to **develop** Kirchoff's current equations for the **network under** study. The method requires only the information of the number of **nodes** of the **network and** the elements between the **nodes.** Between **any** two **nodes,,** only one element may **appear,** but **this** restriction is simplified by reducing series **and** parallel circuits before the calculation of the responses.

#### Complex Numbers

One of the difficult problems of **using** the digital computer for circuit **analysis** is the **processing** of complex **numbers.** This difficulty can be bypassed by replacing each complex quantity by a group of real **numbers** as shown by the following example:

Given the equations:

$$
Y_{11}V_1 + Y_{12}V_2 = 0 \t\t (1a)
$$

$$
Y_{21}V_1 + Y_{22}V_2 = 0 \tag{1b}
$$

If equation (la) is separated into real and imaginary

 $-71 -$ 

parts, **one obtains:**

 $(a_{11}+jb_{11})(v_{1R}+jv_{1T}) + (a_{12}+jb_{12})(v_{2R}+jv_{2T}) = 0$ Then multiplying and simplifying:

 $a_{11}v_{1R}$ -b<sub>ll</sub>V<sub>1I</sub>+a<sub>l2</sub>V<sub>2R</sub>-b<sub>l2</sub>V<sub>2I</sub>+j(a<sub>ll</sub>V<sub>1I</sub>+b<sub>l1</sub>V<sub>1R</sub>+a<sub>l2</sub>V<sub>2I</sub>+b<sub>l2</sub>V<sub>2R</sub>) = 0

For the **above** equation to be true both the real and the imaginary parts must be equal to zero giving the following equations :

$$
a_{11}v_{11} + b_{11}v_{1R} + a_{12}v_{21} + b_{12}v_{2R} = 0
$$
  
-b\_{11}v\_{11} + a\_{11}v\_{1R} - b\_{12}v\_{21} + a\_{12}v\_{2R} = 0

equation (1b) could be broken up similarly, giving:

 $a_{21}V_{11}+b_{21}V_{1R}+a_{22}V_{21}+b_{22}V_{2R} = 0$  $-b_{21}V_{11}+a_{21}V_{1R}-b_{22}V_{21}+a_{22}V_{2R} = 0$ 

All four equations now contain only real numbers and can be solved by conventional methods. Writing these in matrix notation, the equations would be:

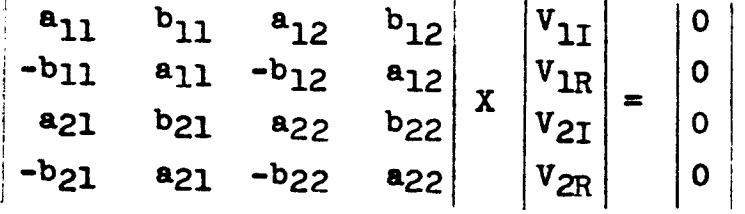

From this one can see that each admittance,  $Y_{i,j}$ , is anlaced by the real group  $81 \text{ fb}1$  and is this is extended  $\begin{array}{cc} -3 & -3 \\ -6 & 4 \end{array}$ to the general case, the system of equations becomes:

$$
-72 -
$$

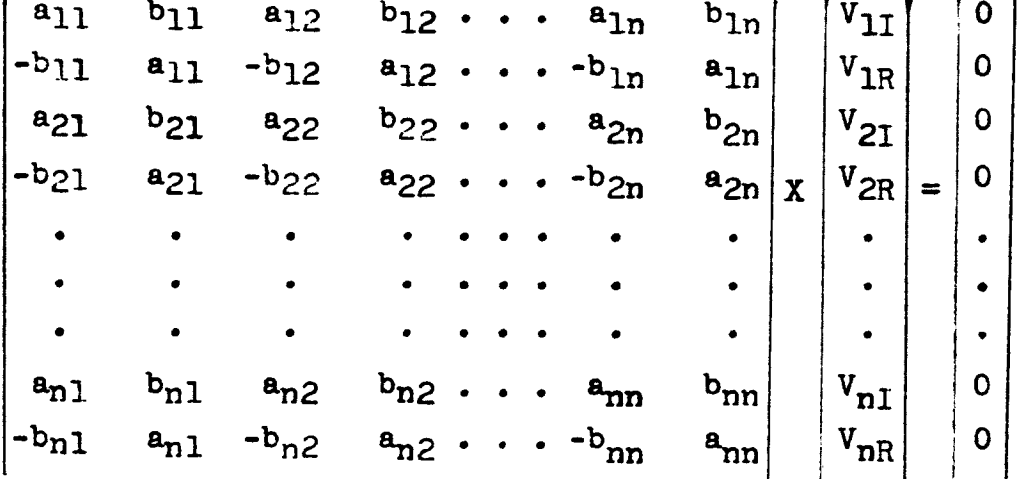

To solve this system of equations, two node voltages must be known, and for ease of operation node one has been used as the input and set equal to one volt; node two is used as the reference or ground node.

#### Nodal Equations

Once the equations have been written, there are standard routines available for their solution. However, the writing of the equations can often become tedious and drawn out. It is into the removal of this work, that efforts were put.

It is known that any admittance, Y, connected between two nodes, m and n, will be represented in the equation for each node as a self admittance and as a mutual admittance. Since the value of the self admittance is Y and that of the mutual admittance is -Y, the following chart shows where and how to enter Y in the matrix:

 $-73 -$ 

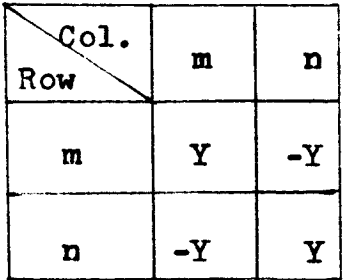

 $\cdot$ 

(3)

Referring to the real **number** group, the real **and** imaginary **parts** will be entered in matrix (4) in the sixteen positions given below:

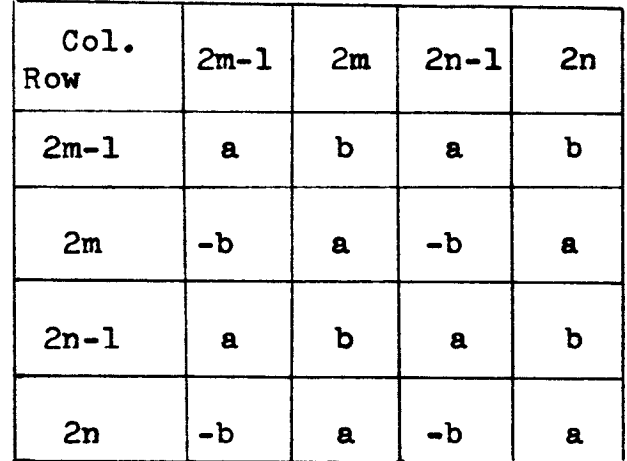

 $(4)$ 

## Voltage Controlled Current Sources

The effect **of a** voltage controlled current source **upon** the matrix can be shown by the following example, see Fig. 1.

In writing the equations for the five **nodes,** the effect of the source **upon** the equations can be observed.

node a 
$$
Y_1V_a-OV_b-Y_1V_c+OV_d+OV_e+I_{in} = 0
$$
  
\nnode b  $OV_a+(Y_2+Y_{\mu})V_b-Y_2V_c-Y_{\mu}V_d-OV_e-GM(V_d-V_b) = 0$   
\nnode c  $-Y_1V_a-Y_2V_b+(Y_1+Y_2+Y_3)V_c-Y_3V_d-OV_e = 0$   
\nnode d  $OV_a-Y_{\mu}V_b-Y_3V_c+(Y_3+Y_{\mu}+Y_5)V_d-Y_5V_e+GM(V_c-V_b) = 0$   
\nnode e  $OV_a-OV_b-OV_c-Y_5V_d+Y_5V_e-I_0 = 0$ 

Combining like terms and **writing** in matrix form, these equations become :

$$
\begin{vmatrix}\n x_1 & 0 & -x_1 & 0 & 0 \\
0 & (x_2 + x_1) + GM & -x_2 - GM & -x_1 & 0 \\
-x_1 & -x_2 & x_1 + x_2 + x_3 & -x_3 & 0 \\
0 & -x_1 - GM & -x_3 + GM & x_3 + x_1 + x_5 & -x_5 \\
0 & 0 & 0 & -x_5 & x_5\n\end{vmatrix}\n\begin{vmatrix}\n v_a \\
v_b \\
v_c \\
v_d \\
v_d \\
v_d \\
v_d \\
v_d\n\end{vmatrix} = \begin{vmatrix}\n -I_{1n} \\
0 \\
0 \\
0 \\
0 \\
0 \\
1_0\n\end{vmatrix}
$$

Examining these equations, it can be seen that plus **or** minus GM is added to certain elements in the matrix. The elements to which it is added are given by the following table **:**

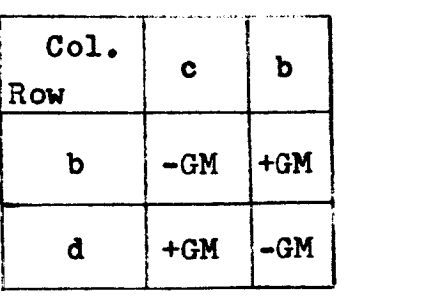

**(5)**

\_' i\_¸ i\_

- **75** -

where this means that to  $Y_{bb}$ , +GM is added and to  $Y_{bc}$ , -GM is added, etc.

 $\ddot{\cdot}$ 

If the notation GM<sub>mnpq</sub> is adopted to indicate that a voltage from node m to node n causes a current to flow from node p to node q, the above source would be given by  $GM<sub>cbbd</sub>$ . From this and the preceding table, the table can be written in a general form.

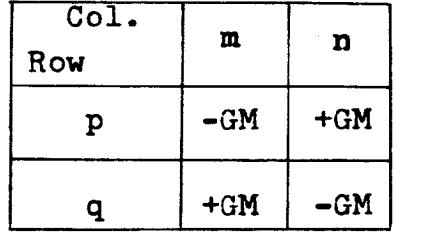

(6)

Since GM is a real number, when the change is made to the real number form (see eq.  $\mu$ ), only the real parts are affected. The additions to the matrix then become:

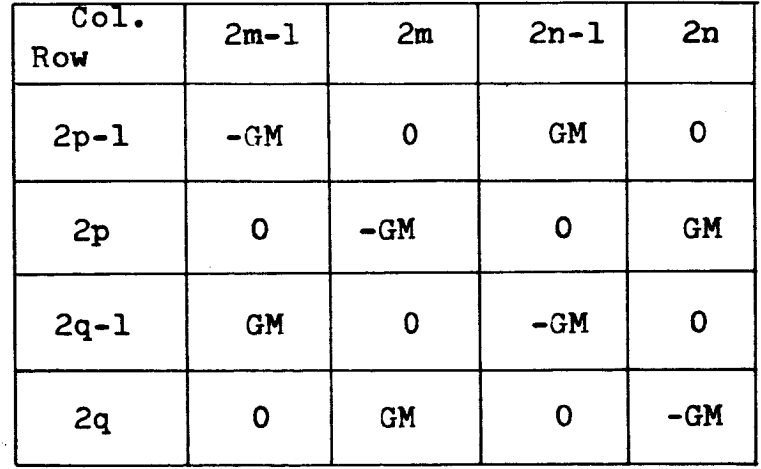

Using these methods, the nodal equations can be

 $-76 -$ 

written, and then solved by real number matrix techniques.

## Example Problem

The single stage amplifier shown in Fig. 2 was chosen for an example, because of its relative simplicity and the ease with which the results could be checked.

The unusual grid resistor circuitry was chosed only to show how **to** use the condensation commands to reduce the number of nodes.

**•** The AC equivalent circuits are shown in Figs. 3 and The cathode bias was not simplified to show that the paralleling could be done while writing the equations.

To run **this** problem on the computer, the input data would be as follows:

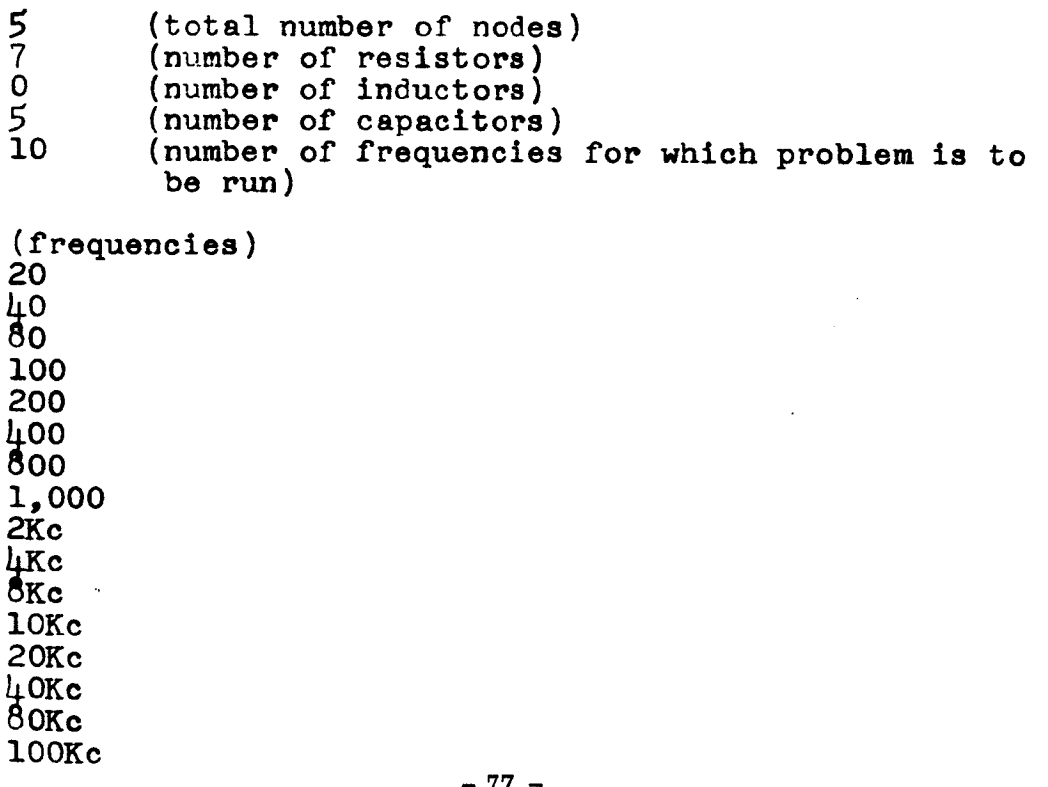

2 I0 1 (number of condensations) (number of passive elements after condensations are made ) (number of active sources) (inductances) (c apacit anc es ) IE-06 3.8F-12  $2.8E-12$ IE-12 IF-06 (If there were any inductors, the order in which the values were read would indicate the position in storage, i.e. the first value is stored as 2,1; the second as 2,2, etc.) (The first value is stored as 3,1; the second as 1,2; the third as 1,3, etc. ) (resistances) IE06 IE06 5E05 IE04 IE03 6.6E03 IE04 (The first value is stored as I,I; the second as  $1,2$ ; the third as  $1,3$ , etc. ) (condensations) (The first number signifies the operation; i for series combination, 2 for parallel combination. The next four numbers are the locations in storage of the two elements to be combined. After the combination they will be stored in the same place as the first element, i.e., the first condensation says to parallel the elements I,I and 1,2 and put the results in 1,1) (passive topology)(The first two numbers are the nodes<br>1 3 3 1 between which the element is connect 1331 23 34.<br>35. 2 L 24 34 25 between which the element is connected, and the remaining two are the location of the element in storage, i.e., the first group says to put element 3,1 between nodes  $1$  and  $3$ .)

(active topology) (The first entry is the trans- $3.08E-033 \text{ J} + 51$ conductance of the source and the next two numbers are the controlling nodes and the last two numbers are the nodes between which the current flows i.e., the voltage from node 3 to node 4 causes a current to flow from node  $5$  to node  $\mu$ .)

The preceding data was then put on paper tape and run on the computer. The results as printed out by the

computer were:

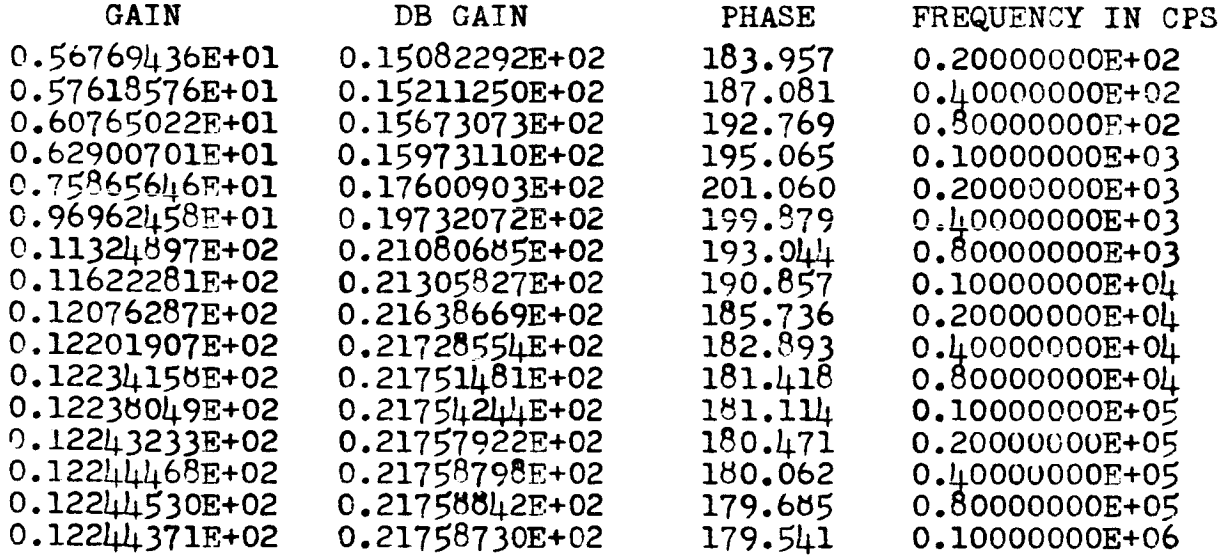

As a check, the preceding circuit was set up in the lab and the gain was checked for the same frequencies. The results are summarized in the following table:

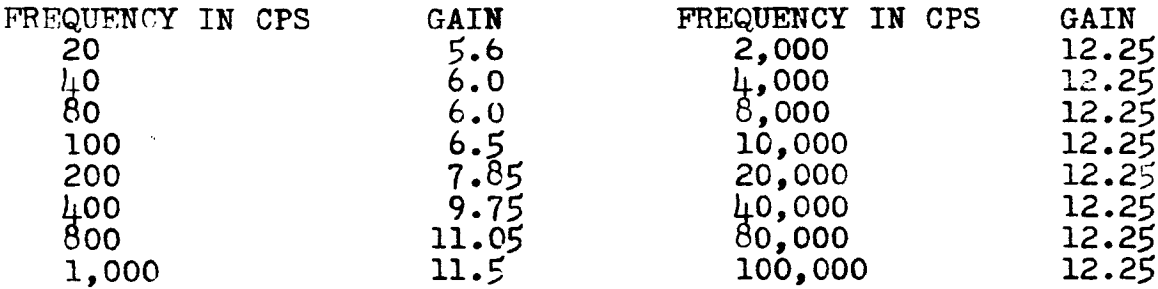

 $-79-$ 

From the curves plotted, it can be seen that the response as calculated by the computer is in agreement with the experimental data.

The input and computing time for this problem was fifteen minutes, while it took close to an hour to set up the circuit and make the required measurements. The saving in time is even greater than it seems because the computer also calculated phase response while the laboratory procedure did not.

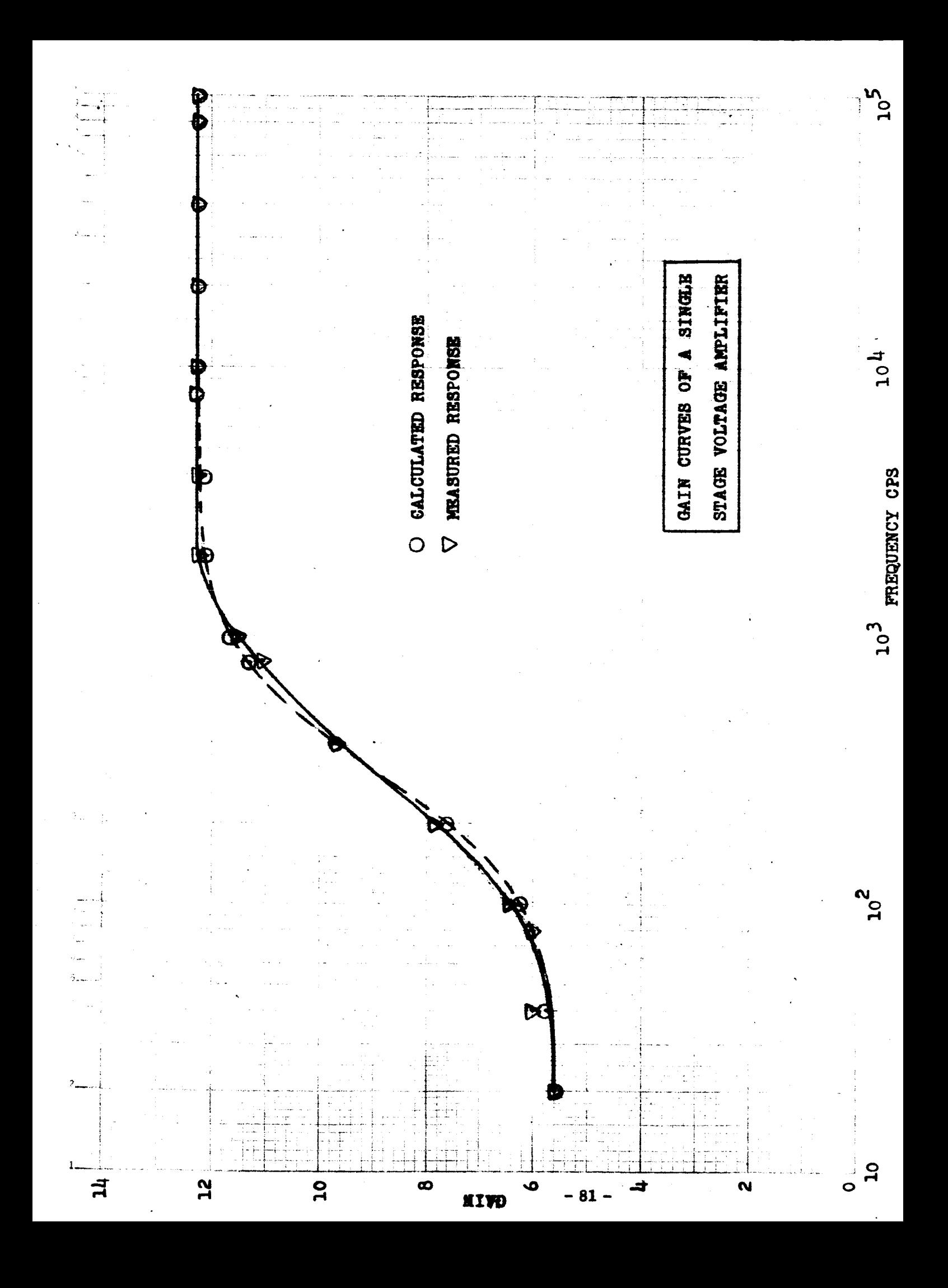

#### Appendix

## Actual Program

Implementing the preceding principles a program has been written for the G.E. Desk Side Computer System (DSCS). The program can be applied to any network made up of **admittances** and voltage controlled current sources with up to seven **nodes.** The size limitation is onl\_ **a** factor of memory space and with a larger memory available could easily be extended to twenty or more nodes. Two limitations that have been imposed on the system is that **node** one be connected only to **node** three and that the output **node** have the highest **number.**

The first thirty-three statements in the program deal with putting in the required data. Statement thirty-four repeats everything that is to follow for each value of frequency in question.

The next sixteen statements calculate the impedance and the **admittance** for all inductors and capacitors for the frequency in question. If any condensations must be made, the next twenty-two statements will do the required calculations. Statements fifty-seven to sixty-three will combine two elements in series and statements sixty-four to seventy will combine two elements in parallel.

The next twenty-five statements put the admittances into

- 82 -

their proper place in the Y matrix, following equation  $(\mu)$ . Also included in these statements is the ability to parallel elements by adding the new admittance to any value that was previously entered in the same position.

Then following equation (7), the next eighteen statements add the controlled sources, if any, to the proper places in the matrix.

Since  $V_{1T}$  and  $V_2$  were defined as zero, all elements from the first, third and fourth columns and rows disappear. Also since  $V_{1R}$  was defined as one volt, all elements of column two are constants and can be moved to the other side of the equal sign. The remaining matrix must then be inverted and to do this it **was** necessary to define a new matrix YM which does not contain the values from the first four rows and columns.

The next sixty-three statements write the YM matrix and then invert it using the Gauss-Jordan Method. **[8]** After **the** matrix has been inverted, it is multiplied by the constant vector to obtain the output. This is simplified since it was stipulated that node one must be connected only to node three and by **doing** this the constant vector has only one non-zero member and this has the value of the admittance between nodes one and two.

After obtaining the magnitude and phase of the output voltage, the process is repeated for each frequency and then the entire frequency response is printed out.

**- 83 -**

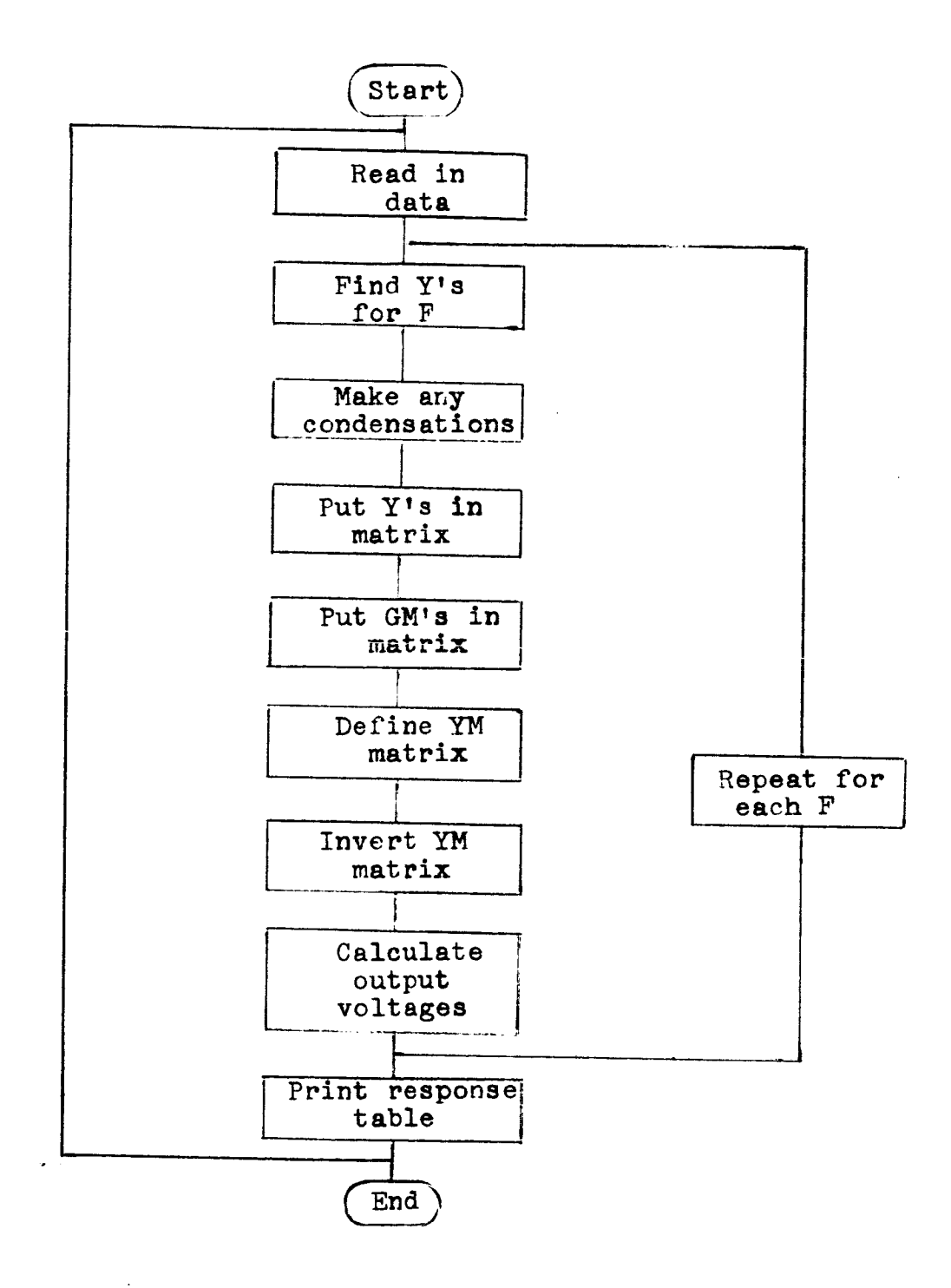

 $\ddot{\cdot}$ 

- 84 -

#### References

- (1) J. McCarthy, "Time-Sharing Computer Systems collected in Management **and** the Computer of the Future, ed. M. Greenberger, pp. 219-248, M.I.T. Press, 1962.
- (2) R• Fano, "The MAC System: the Computer Utility Approach", IEEE Spectrum, **vol.** 2, pp. 56-64, January, 1965.
- (3) C. Strachey, "Time Sharing in Large, Fast Computer Proc. International Conf. on Information Processing, UNESCO, Paris, 1960, pp. 336-341.
- (4) J.C.R. Licklider, "Man-Machine Symbiosis", IRE Tran on Human Factors in Electronics. vol. HFE-1. pp. 4-11, March, 1960.
- (5) International Business Machines Corp., "IBM 7040/7044 QUIKTRAN System Programmer's Guide", File No. 7070-25, September 1965.
- (6) General Electric Co., "Desk Side Computer System Reference Manual", April, 1966.
- (7) T. Fleetwood, "Automatic Solution of Network Frequency Response", Electronic Engineering, September, 1965.
- (8) J.M. McCormick and M.G. Salvadori, "Numerical Methods in Fortran", New Jersey: Prentice-Hall, 1965.

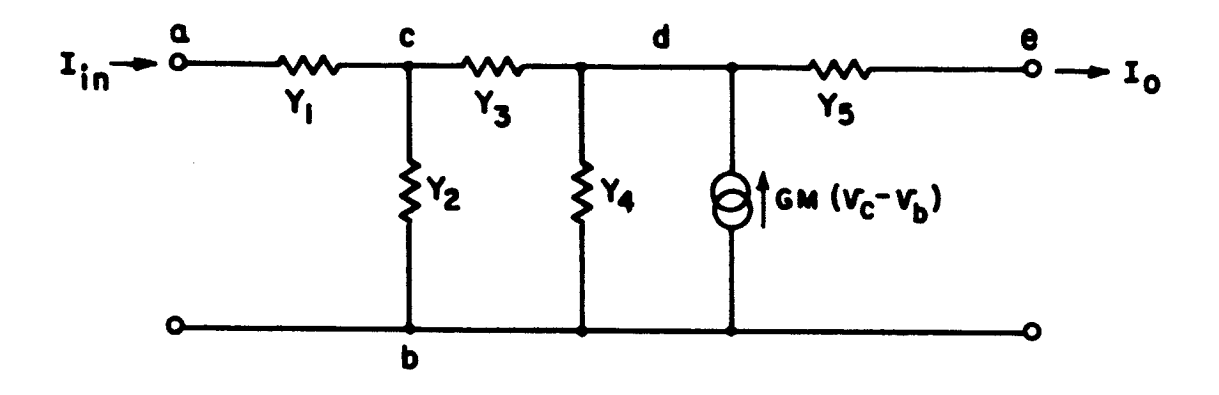

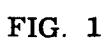

 $\ddot{\cdot}$ 

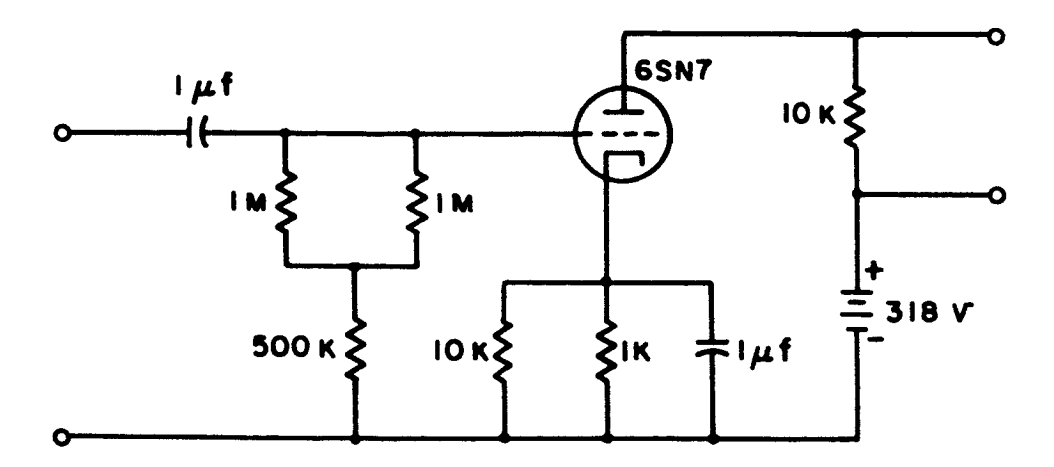

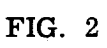

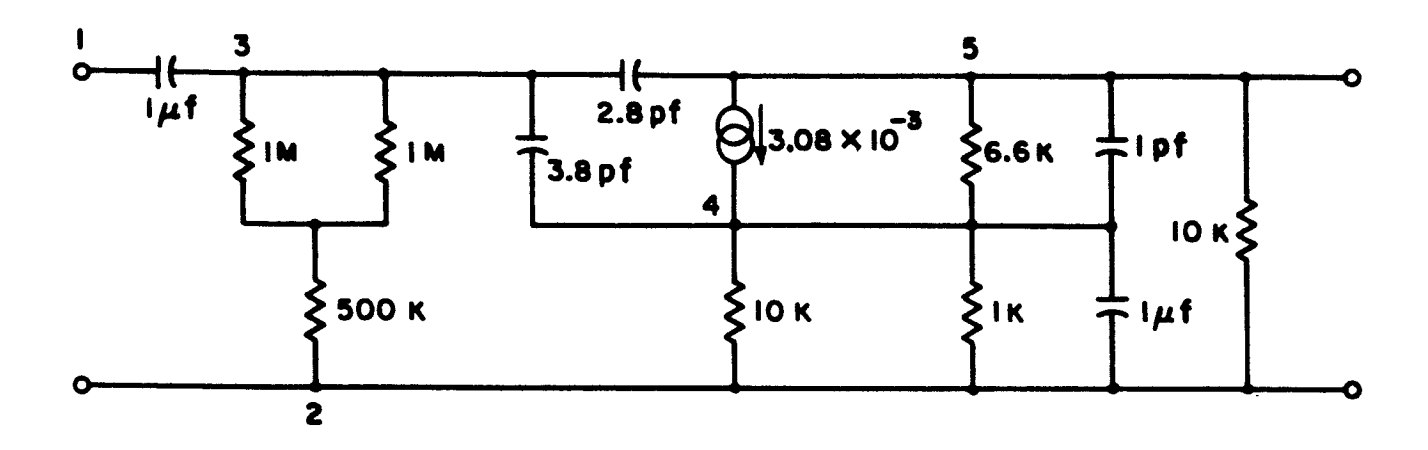

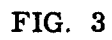

 $\ddot{\cdot}$ 

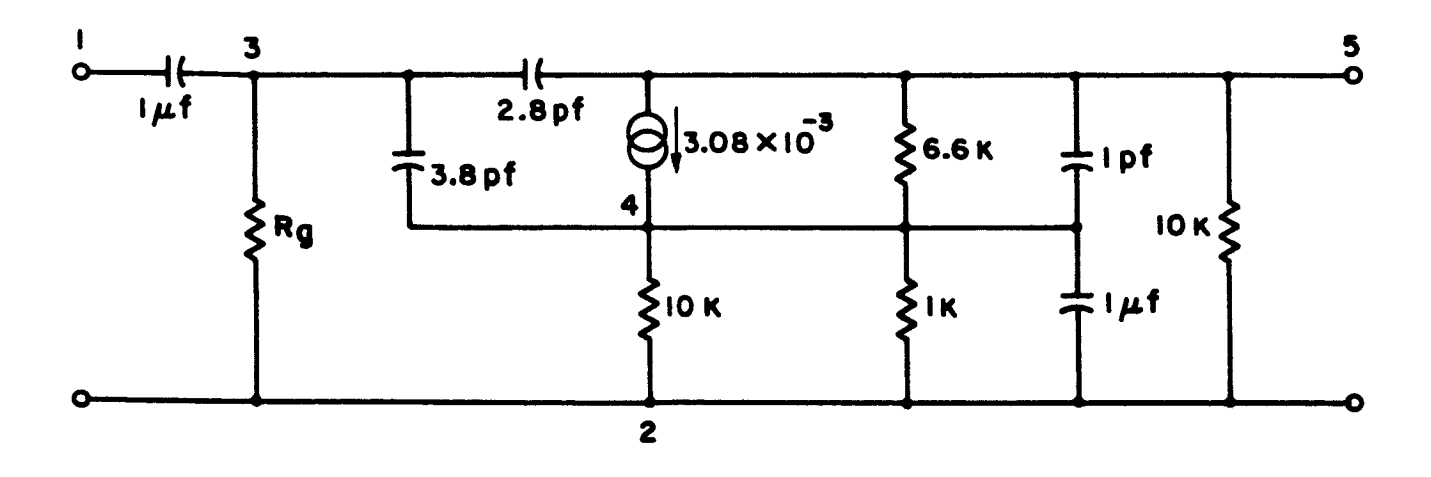

FIG. 4

 $-87-$ 

anoon c SOUUTION OF AN ELECTRIC NETWORK  $00010$ COMMON Z(3,21), AL(20), C(20), ZA(3,21), ZR(3,21), Y(14,21) 1ZI(3,21),YA(3,21),YI(3,21),YR(3,21),YB(3,21),YM(14,14) 00020  $00030$ **3AGM(5), ATL(5), ATM(5), ATN(5), ATK(5), COND(10), COX(10)**  $00040$ 400J(5), COL(5), COM(5), PTI(20), PTJ(20) 00050 5INDEX(10,3), F(20), V(20), GA(20), PH(20), PTL(20), PTM(20)  $000507$ **PRINT 1003** 000.70 READ: NAM, NR, NL, NC, NF 00080  $READ: (F(N), N=1, NF)$ nnnn READ: NCON, NTOP, NATO  $00100$  $NUM = NAM*2$  $00110$  $PI = 3.1415927$ 00120 IF (NL) 15, 15, 9 00130-9  $RED: (AL(1), I=1, NL)$ 00140 15 IF(VC) 20,20,21 00150 21  $READ: (C(X), K=1, NC)$ 00160 20  $READ:CZ(1,X),K=[,NF]$  $00170$  $DD$   $25$   $K=1$ , NR  $00180$  $YBC1, K2 = 1.0/ZC1, K2$ 00190 25  $7AC1, 47AC1, 472C1, 0.0$ 00200 IF(NGON) 23,23,24 00210 24 PRINT 1003 00330 READ: COONOCID, GOJCID, GOKCID, GOLCID, COMCID, T=1, NOOND 00230 23 PRINT 1003 00240 READ: CPTICL), PTJCL), PTLCL), PTMCL), I=1, MTOP) 00250  $IF(NATO) 61,61,62$ 00260 62 **PRINT 1003** 00270 READ: (AGM(I), ATL(I), ATM(I), ATN(I), ATK(I), I=1, NATO) 00280 61 **CONTINUE** 00290 DO 792 MAK=1, NF 00300 IF(NL) 28,28,29 00312.89  $DO 27 K=1 M.$ 00320  $Z(2, K) = 2.0*$ PT\*AL(X)\*F(MAK)  $00000$  $YB(2, K) = -1.0/Z(2, K)$ 00340 27  $ZAC2, K$ =YA(2,K)=PI/2. 00350 38  $IF(NC) 34,34,31$ 00360 31  $DO 33 K=1. NC$ 00370 32  $YBC3, K2=2.0*PI*C(K)*F(MAK)$  $-00380$  $Z(3,K)=1.0/YB(3,K)$ 00320 33  $ZAC3$ ,  $K$ ) =  $YAC3$ ,  $K$ ) =  $PI/2$ . 0 00450-34 IF(NCON) 60,60,42  $00 \times 10$  42  $00.40$   $0.10=1$ , NCON  $00420 - 45$  $NO = CONO (JO)$ 00430  $J = C0J(JD)$ 00440  $K = CQK(JQ)$ 00450  $L = \text{COL}(J)$ 00460  $M = COM(J)$ 00470 47 60 TO (48,58), NO 00480 48 ZR(J,K)=Z(J,K)\*COSF(ZA(J,K))+Z(L,M)\*COSF(ZA(L,M)) 00490 ZI(J,K)=Z(J,K)\*SINF(ZA(J,K))+Z(L,M)\*SINF(ZA(L,M)) 00500  $Z(J,K)=SQRTFCZRCJ_{A}K*2+ZTCJ_{A}K)**2$ 

00510  $ZACJ$ <sub>2</sub>K) = ATANF(ZI(J, K)/ZR(J, K))

 $\ddot{\cdot}$ 

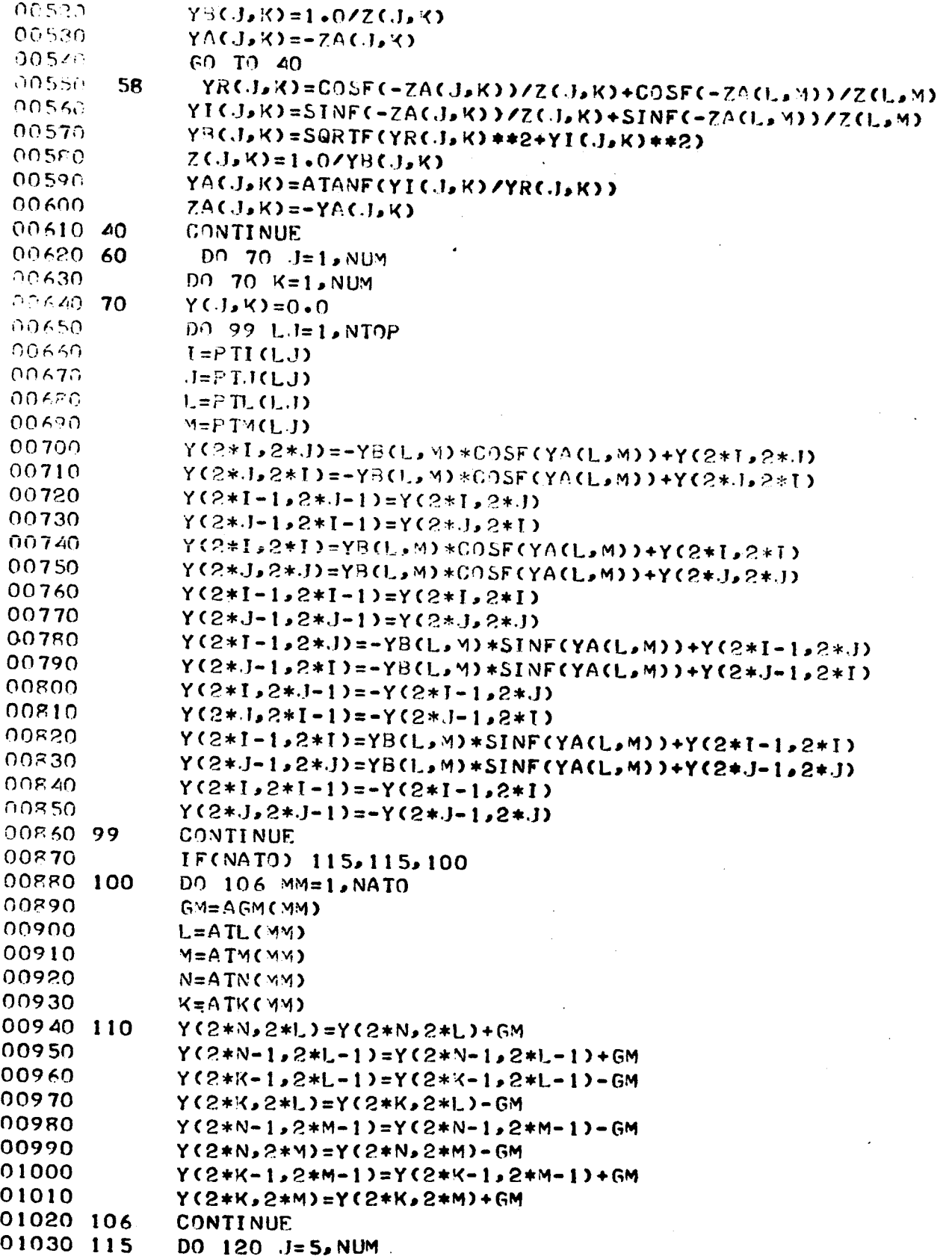

 $\ddot{\cdot}$ 

 $-89-$ 

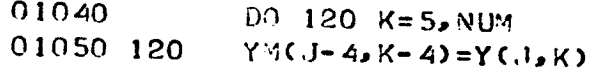

 $\mathcal{L}$ 

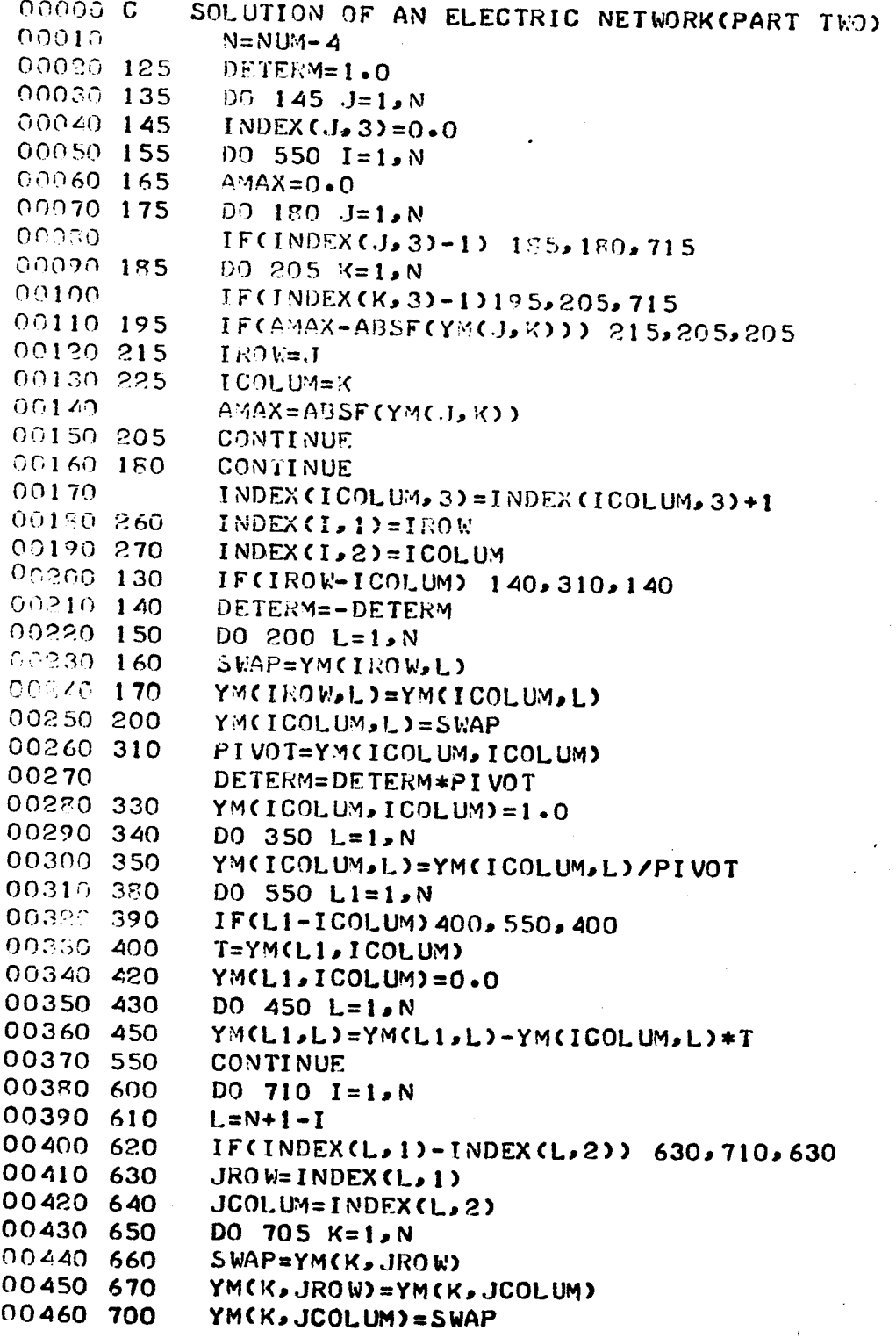

 $\sim 10^{11}$ 

 $-90-$ 

 $\sim$ 

 $\label{eq:2.1} \frac{1}{\sqrt{2}}\sum_{i=1}^n\frac{1}{\sqrt{2}}\sum_{i=1}^n\frac{1}{\sqrt{2}}\sum_{i=1}^n\frac{1}{\sqrt{2}}\sum_{i=1}^n\frac{1}{\sqrt{2}}\sum_{i=1}^n\frac{1}{\sqrt{2}}\sum_{i=1}^n\frac{1}{\sqrt{2}}\sum_{i=1}^n\frac{1}{\sqrt{2}}\sum_{i=1}^n\frac{1}{\sqrt{2}}\sum_{i=1}^n\frac{1}{\sqrt{2}}\sum_{i=1}^n\frac{1}{\sqrt{2}}\sum_{i=1}^n\frac$ 

 $\hat{\mathcal{A}}$ 

 $\mathcal{L}^{\text{max}}_{\text{max}}$  and  $\mathcal{L}^{\text{max}}_{\text{max}}$ 

 $\hat{\mathbf{z}}$ 

 $\hat{\boldsymbol{\epsilon}}$ 

 $\sim$ 

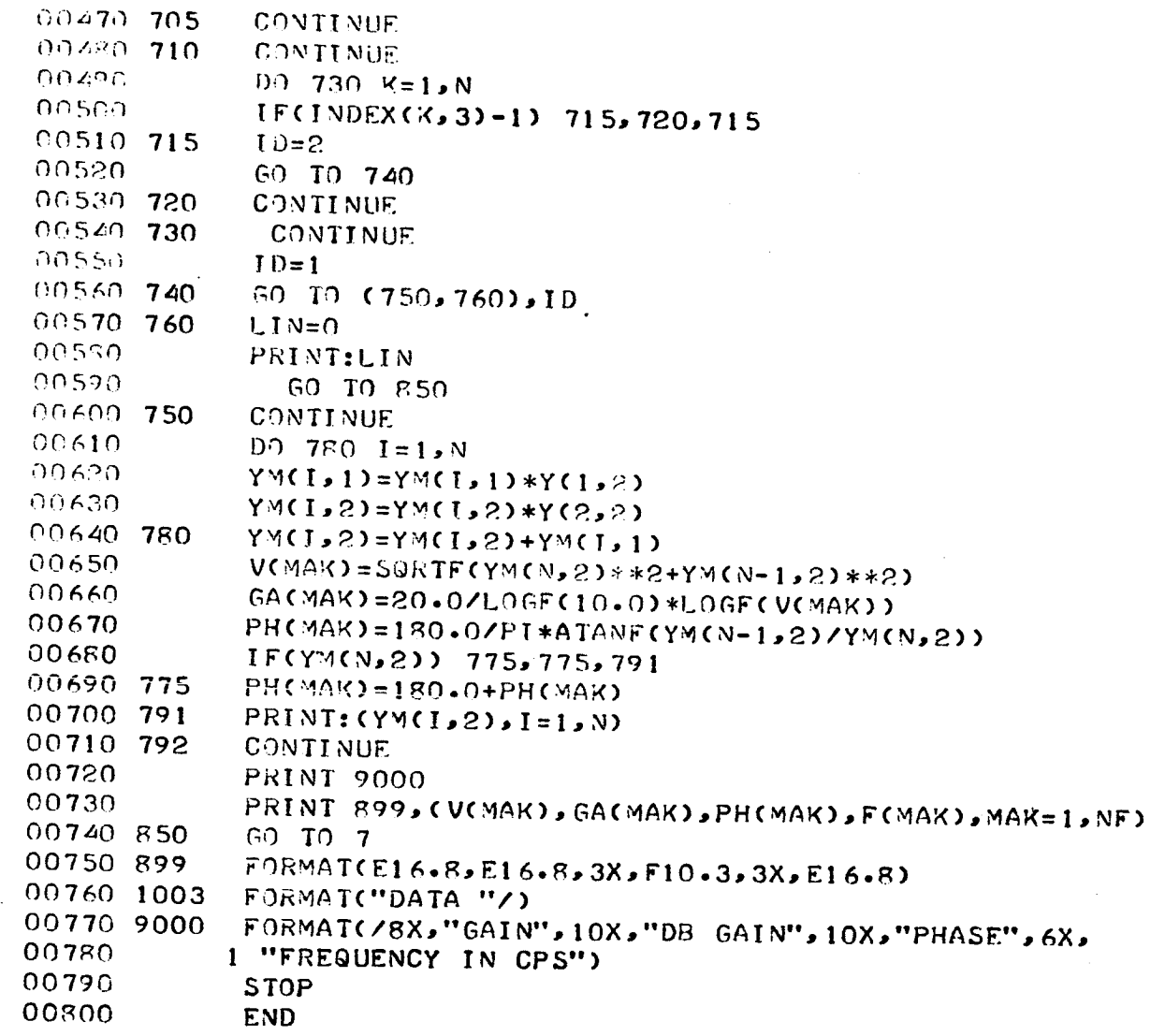

 $\sim$ 

 $\label{eq:2.1} \frac{1}{2} \int_{\mathbb{R}^3} \frac{d\mu}{\mu} \left( \frac{d\mu}{\mu} \right) \left( \frac{d\mu}{\mu} \right) \frac{d\mu}{\mu} \left( \frac{d\mu}{\mu} \right) \frac{d\mu}{\mu} \left( \frac{d\mu}{\mu} \right) \frac{d\mu}{\mu} \left( \frac{d\mu}{\mu} \right) \frac{d\mu}{\mu} \left( \frac{d\mu}{\mu} \right) \frac{d\mu}{\mu} \left( \frac{d\mu}{\mu} \right) \frac{d\mu}{\mu} \left( \frac{d\mu}{$ 

 $\mathbb{Z}^2$ 

 $\sim 10^{-10}$ 

 $\mathbf{E}^{(1)}$  and

Section V. On the Accuracy of Monte Carlo Method

It is generally recognized that in order to get meaningful answers from Monte Carlo simulation it is necessary to run the " experiment" a great number **of** times, varying from run to run **only** the particular random numbers in generating the combination of parameter values, to provide a large sample typical **of** the system.

**The** Automated Statistical Analysis Program **[I\_ developed** by **IBM** for circuit analysis, for example, uses I0,000 as the standard setting for the **number of** cases to be tested. In ascertaining the adequacy of this number of runs there are two extremes to be **kept** in mind. Cursory computation **on one** hand imparts little significance to the results to be useful in assessing the true performance of the circuit under investigation. On the other hand, exhaustive testing, even if it would not exceed the capability of **the** computer facilities available, **defeats** the purpose **of** random sampling which attempts at conclusive results from random selection of sample points. It is to be noted, however, **that the** accuracy **of** the statistical method actually bears a nonlinear relationship with the number **of** runs in the test. The intuitive idea that the more **times** the computation is carried **through,** the **more** meaningful the result will be, is often a **vague** and sometimes misleading notion.

- **92** -

The **accuracy** of the Monte Carlo method mainly **depends** upon two factors: the number of runs **and** the randomness of the random numbers to be used in the tests. Take the instance of finding the **area** of an irregular geometric figure by the Monte Carlo method. First, draw the figure on a piece of paper of known dimension and **therefore** known area, put your finger down at random. Possible outcomes will be (a) the finger will land inside the irregular figure, a "success"; (b) it will be outside the figure, a "failure"; (c) it will come down on **the** boundary of the area or it may miss the paper entirely. After a large number of trials and ignoring the outcome of (c), the unknown area can be estimated by multiplying **the total area** of the paper divided by the sum of the number of successes and failures. The accuracy of the answer depends upon two factors. First, the number of trials must be large; second, the finger must be put down in a random manner each time.

Pursued by hand, the Monte Carlo method will only lead to bruised thumbs and poor estimates of the area. Mechanical means can be **used** to provide random numbers which tell the machine how to **"put** its finger down". But the wear of mechanical parts will develop **a** bias in favor of a particular number. With the advent of electronic digital computers, this situation is relieved; and we shall be **able** to **approach** randomness as nearly **as allowed** by the scheme we can devise.

 $-93 -$ 

In this section, the accuracy **of** the Monte Carlo method and some of its main characteristics will be discussed. An exposition on the generation of random numbers will be presented in Section VI.

## Bernoulli's Theorem

In the theory **of** probability one of the most important and beautiful theorems was discovered by Bernoulli  $(165)$ -1705) and published with a proof remarkably rigorous in his admirable posthumous book " Ars ConJectandi" (1713). If, in n trials, an event E occurs m times, the number m is called the " frequency" of E in n trials, and the ratio **m/n** receives the name of " relative frequency" . Bernoulli's Theorem reveals an important porbability relation between the relative frequency of E and its probability p. It **may** be stated as follows: with the probability approaching I or certainty as near as we **olease,** we may expect that the relative frequency  $(m/n)$  of an event E in a series of independent trials with constant probability p **will** differ from that probability by less than any given number  $\delta > 0$ , provided the number of trials is taken sufficiently large.

In other words, given two positive numbers 6 and **a,** the probability P of the Inequality

$$
\left|\begin{array}{cc} m & -p \\ n & \end{array}\right| > \delta \tag{1}
$$

**-** 94-

will be greater than  $l - a$  if the number of trials is above a certain limit depending upon 6 and a.

To illustrate Bernoulli's Theorem, Uspensky [2] has given the example that, if  $p = 1/2$ ,  $\delta = .01$ ,  $\alpha = .001$ , the formula

$$
n \geq \frac{1+\delta}{\delta^2} \ln \frac{1}{\alpha} + \frac{1}{\delta} = 69,869 \tag{2}
$$

shows that in  $69.869$  trials or more there are at least 999 chances against 1 that the relative frequency will differ from  $1/2$  by less than  $1/100$ . The number 69,869 found as a lower limit of the number of trials is much too large. A much smaller number of trials would suffice to fulfill all the requirements. From a practical standpoint, it is important to find as low a limit as possible for the necessary number of trials (given  $\delta$  and  $\alpha$ ).

Since  $p$  is the required quantity while  $m/n$  is the approximate value obtained by the Monte Carlo method, it m follows that the difference  $\frac{1}{n}$  - p is the error of the Mont Carlo method. It is clear from the above that this error may be estimated probabilistically with a degree of reliability  $1 - a.$ 

## The Limit Theorem in the Bernoulli's Case

The concept of Bernoulli trials, which deals with

- 95 -

experiments having only two possible outcomes, is extremely useful because we are often interested only whether a certain result occurs among many possible outcomes or not. For example, although the output voltage of an electric circuit may assume a range of possible values, we are concerned only with whether it exceeds a specified value or not. By Bernoulli's Theorem it is Justified to use the ratio of the number of successes m to the total number of trials  $n$ ,  $m/n$ , as an estimate of the binomial probability of success, p. The number of successes changes from one binomial experiment of size n to another. It is thus a random variable, which will be designated as M, with possible values  $m = 0$ , 1, 2... n. Since M is a random variable, so is  $\hat{p} = \frac{m}{n}$ , with possible values **O,** l/n, 2/n, . . . (n-l)/n, I.

The statistical averages of the random variables M and  $\mathbf{\hat{p}}$  are

$$
E(M) = np \tag{3}
$$

$$
Var(M) = npq \qquad \qquad \sigma_{\mathbf{M}} = \sqrt{npq} \qquad (1)
$$

$$
E(\hat{p}) = E(\frac{M}{n}) = \frac{1}{n} E(M) = p \qquad (5)
$$

$$
Var(\hat{p}) = Var(\frac{M}{n}) = \frac{1}{n^2} Var(M) = \frac{pq}{n} q = \sqrt{pq/n}
$$
 (6)

**where**  $q = 1-p$ . A comparison of equations  $(l_1)$  and  $(6)$  reveals the interesting fact that  $\sigma_M$  increases as n increases for fixed p, while  $\sigma_{\hat{p}}$  decreases as n increases. If the variance is small, then the value of the random variable tends to be

- 96 -

close to its mean, which in this case (so called " unbiased estimate") means close to the true value of the parameter in question.

There are two approaches to find more precisely the relationship between the size of the sample, n, and the error of  $\hat{p}$  in the estimation of  $p$ ,  $|\hat{p} - p|$ .

## I. Conservatlve Chebyshev Approach

The well-known inequality bearing the name of the Russian mathematician Chebyshev (1821-1894) gives the upper (or lower) bound of such probabilities  $P\left[\left|X - E(X)\right| \leq C\right]$  when  $E(X) = \mu$  and Var(X) =  $\sigma^2$  are given. It may be stated as follows: for any positive number C,

$$
P\left[\left|X-\mu\right|\geq h\sigma\right]\leq \frac{1}{h^{2}}\tag{7}
$$

This means that the probability assigned to values of X outside the interval  $\mu$  - ho to  $\mu$  + ho is at most  $1/h^2$ . In other words, at least the fraction  $1 - (1/h^2)$  of the total probability of a random variable lies within h standard deviation of the mean.

In applying the Chebyshev inequality with  $\mu = p$  and  $\sigma = \sqrt{pq/n}$  in the case at hand, we find the probability that p is within h  $\sqrt{pq/n}$  of p is at least  $1 - (1/n^2)$ . One difficulty is that  $\sigma$  is dependent upon the exact value of p which is to be estimated by  $\hat{p}$ . However, we can find the

- 97 -

value of p that maximizes  $\sigma^2 = pq/n$ . Since the graph of  $pq = p(1 - p)$  is a parabola that is symmetrical about the line of  $p = 1/2$ , the maximum value of pq is attained when  $p = q = 1/2$ . Therefore, the maximum value of pq is  $1/2 \cdot 1/2 = 1/l_1$ , and

$$
\max \sigma = \sqrt{pq/n} = 1/\sqrt{ln}
$$

Therefore we can say conservatively that the probability is at least  $1 - (1/h^2)$  with the distance

$$
|\hat{\mathbf{p}} - \mathbf{p}| \leq \frac{\mathbf{h}}{\sqrt{\mathbf{h}\mathbf{n}}} \tag{8}
$$

For example, if  $n = 1,000$  and if we choose  $h = 2$ , the probability is at least 0.75 that

$$
|\hat{p} - p| \le \frac{2}{\sqrt{\ln x} \cdot 1,000} = .032
$$

or, in words, at least 75% of the probability distribution of  $\hat{p}$  is within .032 of  $p$ . For  $n = 1$ ,000 and  $h = 5$ , at least 96% of the probability distribution of the error is less than  $5/\sqrt{4.000}$  = .065.

It is clear from equation  $(8)$  that the error in the approximate solution of a problem by the Monte Carlo method can be reduced by increasing the number of trials n, i.e. by increasing the computational time. For example, the time necessary to complete the solution must be increased by a

factor of lO0 if the accuracy is to be improved by one order of magnitude.

2. Conservative Normal Arproach

From DeMoiore-Laplace Theorem [3] in the theory of probability, it is known that when the mean value  $\mu$  is " far" from 0 and n, the extreme values of the binomial random variable X, (at least  $3\sigma$  from both 0 and n), it is justified to use the stronger normal distribution theory instead of the Chebyshev Theorem. In our case then, if np is at least  $3\sqrt{npq}$ from both 0 and n, we know that the new random variable  $Z = (X - np) / \sqrt{npq}$  is approximately normally distributed. Recalling that  $\hat{p} = \frac{X}{n}$ , we have

$$
Z = \frac{X - np}{\sqrt{npq}} = \frac{\frac{X}{n} - p}{\sqrt{pq/n}} = \frac{\hat{p} - p}{\sqrt{pq/n}}
$$

Now, since Z is approximately distributed according to the standard normal distribution, we can say that the probability is approximately 0.95 that

$$
-2 \le Z \le 2 \quad \text{or} \quad -2 \le \frac{\hat{p} - p}{\sqrt{pq/n}} \le 2. \tag{9}
$$

where the Z's represent 2 standard deviations, to approximate the more precise value 1.96 from the normal table  $\lceil 4 \rceil$ . We now multiply all terms of the right-hand expression

$$
-99-
$$

of the inequality (9) by  $\sqrt{pq/n}$ , and get

$$
-2\sqrt{pq/n} \le \hat{p} - p \le 2\sqrt{pq/n}
$$
  
or  $|\hat{p} - p| \le 2\sqrt{pq/n}$ 

Maximizing pq as before at pq =  $\frac{1}{4}$ , we find from the normal distribution that the probability is approximately 0.95 **snd**

$$
\left|\hat{P} - P\right| \leq \frac{2}{\sqrt{\ln}} = \frac{1}{\sqrt{n}}
$$

If we choose h standard deviations instead of 2, the appropriate probability should be obteined from the normal table.

In general, the number of runs (n) required in the Monte Carlo method can thus be determined on the basis of normal distribution approach by the simple relation

$$
n = \frac{C}{4E^2}
$$

where E is the tolerable error range in per cent and C is the square of probability value for a given confidence limit.

For example, for 90 per cent confidence limit, C has the value of  $(1.64)$  = 2.69; for 95 confidence limit,  $C = (1.96) = 3.84$ ; for 99 per cent confidence limit,

 $-100 -$ 

 $C = (2.57)$  =6.61. If we want the simulation result to be within  $\pm$  .05 error range, the number of runs corresponding to the three confidence limits would be 269, 384 and 661 respectively. Returning to the figure given in the ASAP operating manual, a 10,000-run computation will guarantee the result to be within  $\pm$  .013 error range with 99 per cent confidence limit, or, alternatively,  $\pm$  .02 error range with c9.99 per cent confidence limit.

#### References

- (i) **International** Business Machines Corp., "ASAP, An Automated Statistical Analysis Program", Tech. Rept. prepared for NASA Goddard Space Flight Center, Greenbelt, Md., Contract No. NAS 5-337]
- (2) J.V. Uspensky, "Introduction to Mathemati Probability", McGraw-Hill Book Co., 1937, p. I01.
- (3) E. Parzen, "Modern Probability Theory and Its Applications", p. 239; Wiley and Sons, 1960.
- M. Abramowitz and I.A. Stegun, "Handbook of Mathematical Functions", Bational Bureau of Standards, Applied Mathematics Series AMS-55; U.S. Government Printing Office, Washington, D.C., p. 968.

 $\ddot{\phantom{0}}$ 

Section VI. Generation of Random Numbers on IBM 1620 Computer\*

\*This is part of a thesis submitted by J.J. Perkowski in partial fulfillment of the requirements for the M.S. Degree to the Electrical Engineering Faculty of Villand University, June, 1966.
#### CHAPTER I

#### INTRODUCTION

A group of n numbers are random if each number in the group has the same probability of occurring. An important property of random numbers is that knowing some of the numbers we cannot predict any other number in the sequence. In addition, the sequence of true random numbers whould not be limited to a finite length. Thus (1) total unpredictability, (2) equal likelihood of the outcomes and (3) infinite length of the sequence form the three basic properties of random numbers.

When the random digits are generated on a digital computer by means of some repetitive arithmatical process they are called pseudo-random digits. Pseudo is defined as deceptively resembling a specified thing, and the deception encountered here is that a pseudo-random process cannot generate an infinitely long random sequence. Eventually the process will either end up in a string of zeroes or will start repeating itself. Thus pseudo-random numbers violate the third property of random numbers.

Nevertheless pseudo-random numbers are best suited for computer applications as long as they pass predetermined statistical tests which will be used to test randomness in this paper.

Let us consider some of the methods available for generating pseudo-random numbers:

A. Von Neumann's Center Squaring Method 6, **]2** Running through the actual procedure of this method gives a **hint of** what **can be** expected in these random processes. **Proceed** as follows :

- 1) Start with some large number  $a_0$  containing 2k digits; any number will do.
- 2) Square  $a_0$  to get  $a_0$  containing  $\mu$ k digits.
- 3) Take the middle 2k digits of  $a_0$  and call this  $a_1$ , the next random number.

 $\mu$ )  $a_1$  is then squared and the process continues.

The assumption in this method is that any digit is as likely to occur as any other so the numbers will be random. Let us see if this is true with some examples.

Example 1

°

1) Let  $a_0 = 1234$ , number of digits = 2k = 4

2)  $a_0 = 01522756$ ,  $\mu k = 8$ 

3) The middle 4 digits are 5227 so  $a_1$  = 5227

This seems perfectly legitimate but certain numbers do not work so well.

Example 2

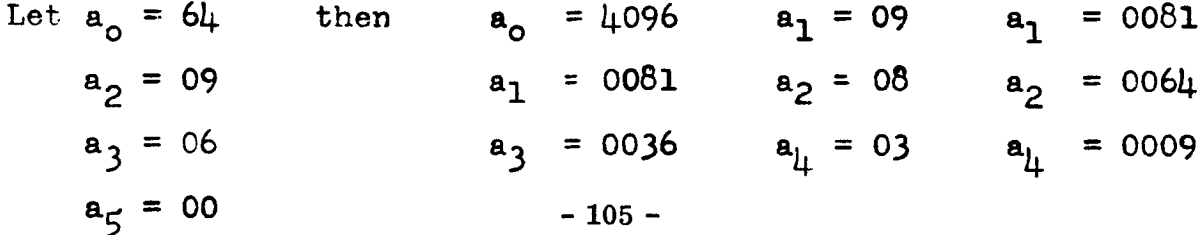

A. Von Neumann's Center Squaring Method [6, 12]

Running through the actual procedure of this method gives a hint of what can be expected in these random processes. Proceed as follows:

- 1) Start with some large number  $a_0$  containing 2k digits; any number will do.
- 2) Square  $a_0$  to get  $a_0^2$  containing  $4k$  digits.
- 3) Take the middle 2k digits of  $a_0^2$  and call this  $a_1$ , the next random number.
- $4)$  a<sub>l</sub> is then squared and the process continues.

The assumption in this method is that any digit is **as** likely to occur as any other so the numbers will be random. Let us see if this is true with some examples.

Example 1

- 1) Let  $a_0 = 1234$ , number of digits = 2k = 4
- 2)  $a_0^2 = 01522756$ ,  $4k = 8$
- 3) The middle 4 digits are 5227 so  $a_1 = 5227$

This seems perfectly legitimate but certain numbers do not **work** so well.

**Example 2**

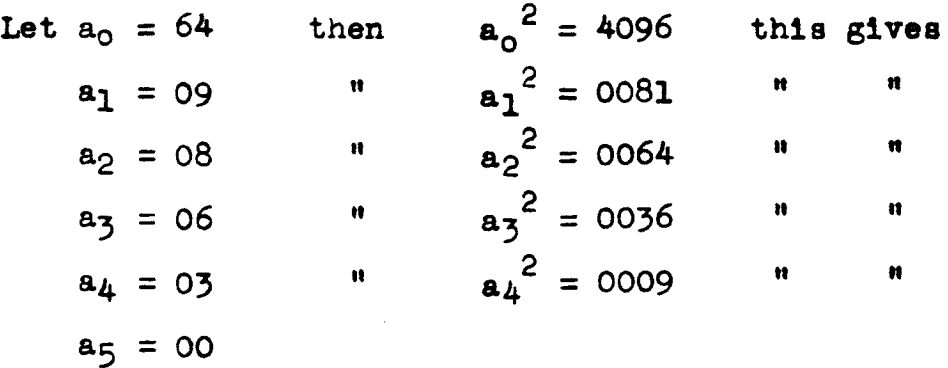

This **process** degenerates into a **string of** zeroes for  $a_0 = 64$  and for many other values. In addition this method often degenerates into short cycles of two or three numbers. **Obviously** this is not a good method and experience has shown unsatisfactory results if  $a_0$  has less than eight digits. The National Bureau of Standards tried this method **[6]** and produced sixteen programs ranging in length from II to IOA numbers of four digits each with an average length of 52. This is not very ideal for oractical **applications.**

## B. Modified Von Neumann Method [6]

Considerable better results are obtained by a modified version of Von Neumann's method, in which a pair of numbers,  $a_0$  and  $a_1$ , are multiplied together and the central digits of the product are used for the number  $a_2$ . The process is repeated for  $a_1$  and  $a_2$  to give  $a_3$ . So if  $a_0$  x  $a_1$  = (1234) x (5678) = 07006652 then  $a_0 = 0066$ . This type of process gives pseudo-random numbers that are more random and with a larger period than the mid-square method. In the tests run by N?S, ten sequences were comouted, all of which degenerated into a string of  $z$ eroes. The lengths of the sequences ranged from 19 to 1253 with an average length of 591.

This method will be used later in the computer to generate data.

To **summarize:**

o

- 1) Select **a o and al; any 2k digit number will do.**
- 2) Take the product of  $a_0$  and  $a_1$ ; 4k digits.
- 5) Take **the middle** 2k **digits of** this product **and call** this **a** 2
- 4) Take the product of  $a_1$  and  $a_2$  to get  $a_3$  etc.

**C. IBM** Method

**Thls method was taken** from **the IBM** reference manual **[i] and wlll** be **used later on the** oom\_uter. **The basic** formula for this Drocess **is:**

 $u_{n+1} =$ **last d digits** of  $xu_n$  (1.1) **This will** produce **5t10 d-2** terms before repeating **(for d** greater **than** 3). **An outline** of this **method as dictated** in the **IBM** reference manual follows:

- **I) Choose for a** startln6 **value any integer u** o **not dlvlslble by 2 or 5; Uo ls d digits long.**
- **2) Choose** t for **equation 1.2 as any** integer
- 3) **Choose** r for **equation 1.2 as any of** the **values** 3, **ii, 13, 19,** 21, **27,** 29, 37, **53, 59,** 61, **67, 69,** 77, **83,** and **91.**
- \_) **Take** the **values** from 2) **and** 3) **and choose as** a **constant** multiplier an integer x of the form:

```
x = 200t + r (1.2)
```
**(The plus-mlnus slgn** is **used because x must be** odd **and** odd numbers have the form  $2n + 1$ ,  $2n + 3$ , etc.; the plus-minus sign simplifies selecting a value close to  $10^{d/2}$  as a choice for **x. )**

**5) Compute XUo, a product 2d digits long**

- **6) Discard** the **hish order d dlglts** leaving **u** I **conslstln6** of the **last d digit of** the product.
- 7) The process is repeated.

As an example let  $d = 4$  and  $u_0 = 2357$ . Since  $10^{d/2} = 100$ **a** good choice for x is 109. So  $xu_0 = (0109) (2357) =$ **00256913. Then u I =** 6913, **xu I = (O109) (6913) = 0O753517 so**  $u_2$  = 3517. This method will be studied in much further **detail** in **later discussions.**

D. Lehmer Method

D. H. Lehmer is **an** important name in random **numbers and** a very **simple** method [7] **which** he **developed** calls for **successive multiplications** b\_ **a** constant **number** (he chooses 23):

- 1) Choose an eight digit number  $u_0$ ; any number will do.
- 2) Multiply  $u_0$  by 23 to get a nine or ten digit  $u_0'$ .
- 3) The first and **second** digits **on** the left are removed and subtracted from what remains of  $u_0$ <sup>'</sup> giving  $u_1$

4) Continue the process with  $23u_1$ 

**Example**

- 1)  $u_0 = 12345678$
- 2)  $23u_0 = 0283950594$
- 3)  $u_1 = 83950594 02 = 83950592$
- 4)  $23u_1 = etc.$

This method **supposedly** does not repeat until 5,882,352 sequences have been computed which contains about 47 million random digits. And so this paper will contain a method similar to this that \_roduces sequences **of** six digits each. The method was modified slightly to better fit the Fortran comouter language.

#### **E. Residue Method**

 $\sim$  .

**In** these four methods **discussed** so far, instructions state to **choose any initial value** for **u** 0 or **a** o **etc.** But **when lookln\_ at** the results **of** these methods, it **will** be seen that **only certain** initial **values** give good **long** programs; the **others** \_Ive **short deteriorating** programs. **Just what** the proper **initial** value is, though, can **only** be **determined** by trying many different values and selecting the best by observing the results. This, of course, entails a lot of guess work and a good bit of comDuter hours. And so a method is needed in which **one** does not have to \_ick a **special** initial value in order to get long **sequences of** usuable numbers. **Such** a method is the power residue method **[8]** which is **extensively** used today by anyone wishing to Eenerate random numbers. The **IBM** manual **spells** out the procedure for this method. The method is based on the equation:

$$
u_{n+1} = xu_n \pmod{10^d}
$$
 (1.3)

The procedure is:

- l) 1od represents the word **size of** the machine and this will produce  $5\cdot 10^{d-2}$  terms before repeating. So in order to have at least  $5,000$  terms let  $d = 5$ .
- **2)** The value of **x** is arrived at from the congruence

**- 110 -**

 $x \equiv \pm (3, 11, 13, 19, 21, 27, 29, 37, 53, 59, 61, 67, 69,$ 77, 83, 91) (mod 200)

3) Choose  $u_0$  as any integer not divisible by 2 or 5.

4) **Compute** XUo(mod **I0** d) **uslns** fixed point Integer **arithmetic** 5) Continue process for  $u_1$  etc.

Example

- 1)  $d = 5$
- 2) x = 3379
- 3)  $u_0 = 389$
- 4)  $xu_0(\text{mod } 100,000)$  is simply this:  $xu_0 = 1,314,431$

xu<sub>C</sub>  $=$  13 plus a remainder of  $1+$ It is this remainder that is  $u_1$  $u_1 = 14431$  etc.

Later on in Chapter III when this method is discussed emphasizing computer techniques, very interesting manipulations must be made to adapt this program to the computer.

But before the computer programs are discussed, the statistical tests to be used must first be listed.

#### CHAPTER **IX**

#### STATISTICAL **TESTS**

#### **INTRODUCTION**

Before beginning the observations of the computer programs, it is **necessary** to **explain the** tests **that were** performed on the random numbers. By studying these tests in great detail now, **we eliminate** the **possibility** of their interfering **with** the flow of thought from one program to the next in the following e chapte

#### CHI-S\_UARED **TEST**

The major problem that will be encountered when testing **random numbers** is **which ones** to **keep as** random **and which** ones to discard. The chi-squared  $(x^2)$  test of goodness of fit **will** be used to tell **whether** or **not a** set of numbers is satisfactory.

**'Xhenever** an **experiment** is performed (throwing **dlce** for example), certain expected outcomes can be calculated using the formulas of probability theory. **Then when** the experiment is performed, the results **may** be compared **with the theoretical** calculations. Often these calculated values **are** put in the form of a **probability distribution as** In figure 2.1 **where**

References for **thls** chapter: see **9** to **II In** Blbllography

**- 112 -**

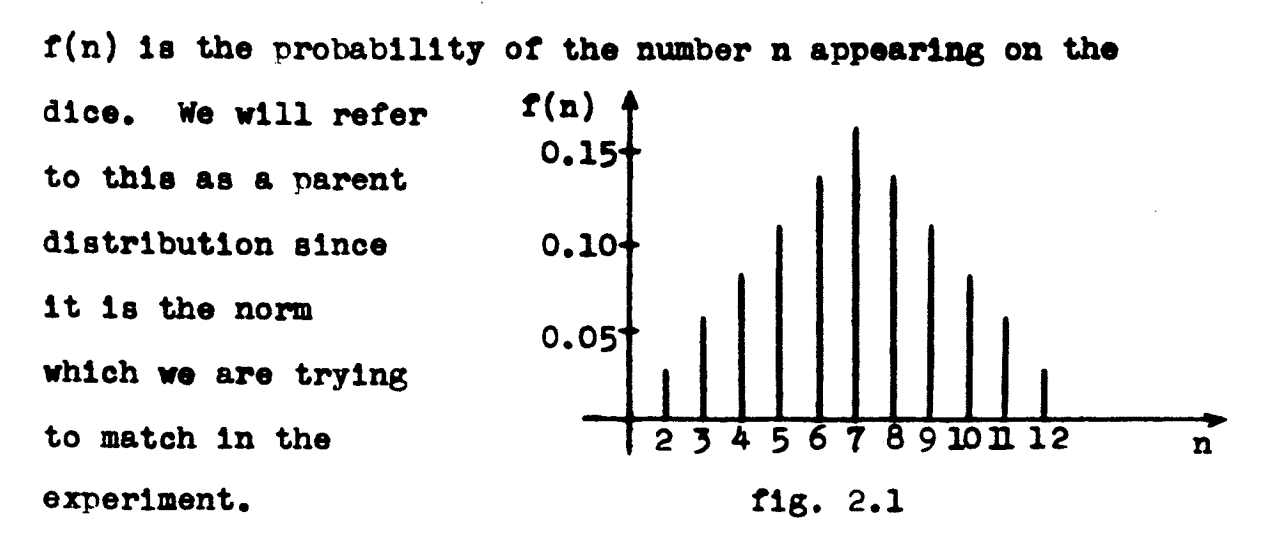

**The chl-squared test** ls **used** to **tell Just how** much dlsasreement between the parent **distribution and the exper-**Imental **values (call** this **the** sample **distribution) can** be **reasonably expected or In other words how** great **the disagreement** must be in **order** to **Justify that the dice do not obey** the parent **distribution.**

**These distributions are expressed** most **naturally as** fre**quencies of events where** the frequency **of an** event **is the total number of times this event occurs among all the trials.** Let  $f_0$  be the frequency of occurrence of event **n** for a sample **that will consist of** N **trials. If the** parent **distribution is** f(n) **then the** frequency predicted **by the** parent **distribution Is Nf(n) written as** ft. **These frequencies are** related **in the followlns way to** get **the chl-squared** goodness **to fit:**

$$
x^{2} = \frac{\hat{\Sigma}(f_{0} - f_{c})^{2}}{f_{c}}
$$
 (2.1)

For a sample of n **events,** n-I **events** are independent leaving one dependent event. As an example, suppose we are running

**- 113 -**

a **test** of the frequency of each digit, zero to nine, in a sample. **If there are I000 di61ta** in the **sample and there are 910 digits** from one **to nine, then the total number of** zeroes is **already determined and** is **d\_\_pende\_on the other** values. So we say that this sample has nine degrees of freedom (v) **or** independent **digits. In** general **v = n-1.**

How **are these** results then interpreted? **Clearly** if **the** observed and calculated values agree exactly then  $x^2 = 0$ . The greater the difference between the samnle **and** parent **dis**tribution, the greater will be the value of  $x^2$  so generally sneaking the larger  $x^2$ , the worse the fit. The x curve is plotted as follows:

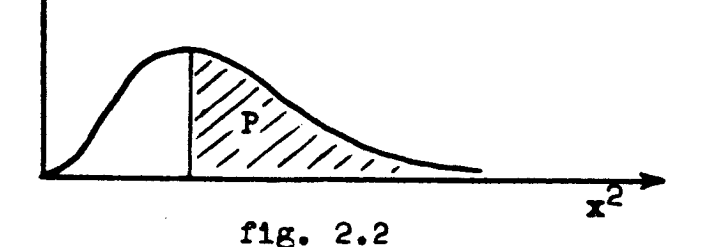

Chi-aquared tables are found in most **statistics** books. So as an example, if the number of degrees of freedom is 10 and  $x^2$  is calculated as  $3.94$  then the tables say that the probability that  $x^2 \ge 3.94$  is 0.95. That is the probability **of obtaining** by chance a value of  $x^2$  at least as bad as the observed fit is 0.95. So 95 times **out of** a hundred a worse fit will occur so we deduce that  $x^2 = 3.94$  is a good fit. But suppose we calculated  $x^2 = 23.2$  for 10 degrees of freedom. The table gives P = 0.01, so only **one time out of** a hundred will we get a worse fit; 99 **out of** lO0 **times** a better fit

- **114** -

occurs so we easily see that  $x^2 = 23.2$  for 10 d.f. is not a good fit.

In most of our measurements we will use the 10 per cent points as our confidence limits:

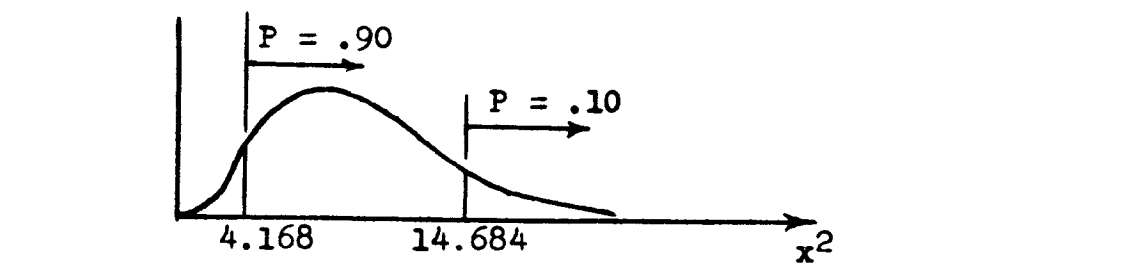

fig. 2.3

30 for 9 degrees of freedom, we will generally only accept values of  $x^2$  that fall in the range 4.168 to 14.685. These are very tight limits. If we wish to get more lax, we will reduce the limits to the 5 per cent points.

As a short example, take the count of the odd number digits of a group of 500 random digits. Using the decimal system the probability of each digit is one-tenth. So the expected frequency  $(f_c)$  of each is  $M(n)$  or  $(500)(1/10) = 50$ digits. This set of random numbers contains 40 ones, 43 threes, 47 fives, 54 sevens, and 59 nines. Calculate  $x^2$  to see if these numbers are random.

The following table is set up:

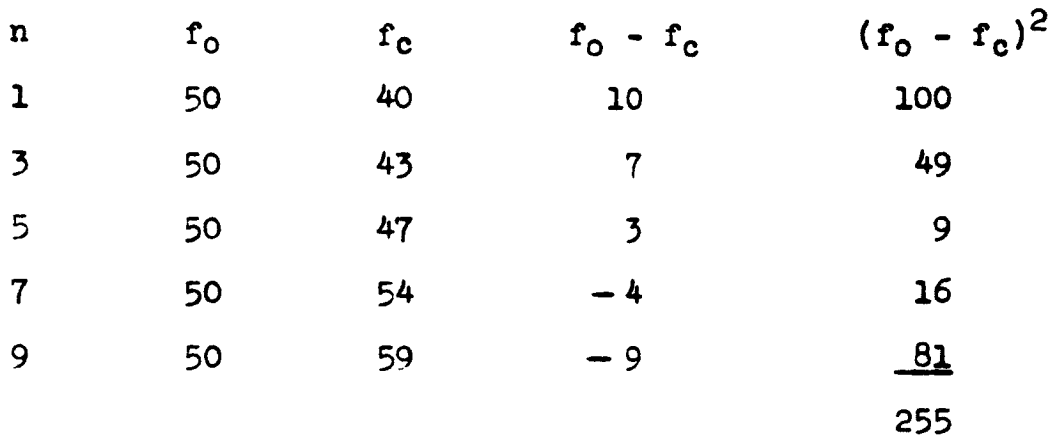

 $x^2 = \sum \frac{10}{10} - \frac{10}{10} = \frac{255}{10} = 5.1$ fo **50**  $x = 5.1$  for 4 d.f.  $p \approx 0.27$ from equation 2.1

This is **within** the **I0** per cent confidence limits so thls is a good set of random numbers.

#### \_TA:[DARD **DEVIATION**

**The** standard deviation **wlll** be used in conjunction **with** the mean **or** average to gain certain knowledge about the random digits.

**It** is defined as follows:

$$
\sigma = \sqrt{\frac{1}{n} \sum_{H} (r_o - r_c)^2}
$$

**where:**  $\sigma$  = standard deviation

n = **number** of trials, etc.

In general the probability for a measurement to occur in an interval within To of the median is

**e** d.f. = desrees **of** freedom

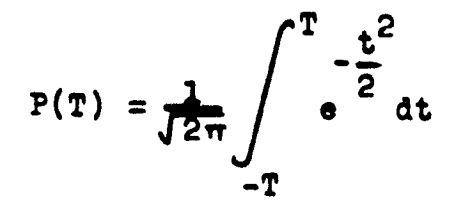

The probability (see fig.  $2.4$ ) for a few values of **is: ?(l) = 0.683**  $l-P(1) = 0.317$ 

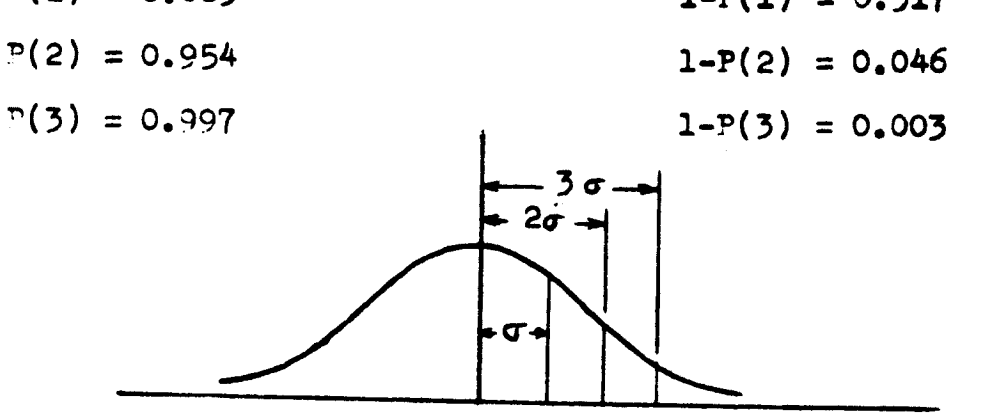

fis. 2.4

**This means** that the probability for **a** measurement **to** fall within one standard **deviation of the** mean is **about** 68 per cent, the probability of being farther away than 2 $\sigma$  is 4.6 per cent and farther away than  $3\sigma$  is 0.3 per cent. So normally we should expect about 30 per cent of the data to fall outside **the** first **standard deviation.**

As an example, let us again take the odd numbered digits. The last column of Table II is also the  $(r_o - r_o)^2$  term in the formula for standard **deviation** (equation 2.2). **So** then.

$$
\sigma = \sqrt{\frac{1}{n}\sum (r_o - r_o)^2} = \sqrt{\frac{1}{5}(255)} = \sqrt{51}
$$

 $T = 7.14$ 

This gives the following results:

Range # Readings Within Range  $\sigma$  42.86 to 57.14  $\overline{\mathbf{3}}$  $2\sigma$  $35.72$  to  $64.28$ # Readings **Within** Range  $3\sigma$ \_2.86 **to** 57.1@ 3 These results are very favorable. Three-fif

cent fall within one  $\sigma$  compared with 68 per and none fall further than  $2\sigma$  away. **Three-flfths or 6Oper**

of occurrence of each digit 0 to 9 with the expected value of the digit, i.e. one-tenth the number of digits in the group. Chi-squared test and standard deviation are used to see how close the digits are to the expected.

Remember where this expected or parent distribution comes from. We have mentioned that one of the properties of random numbers is that each digit is equally probable and even though we are generating pseudo-random numbers, this property still holds true. So we are justified in saying that the expected value for the frequency of occurrence of a digit is 1/10 the number of digits in a decimal system.

Variations of the frequency test would be running tests on every other digit, every third digit, ......., every tenth digit, and also the frequency of odd digits to even digits is often compared as well as frequency of numbers below the

 $\div$  118  $\div$ 

mean (0, I, **2,** 3, 4) to **numbers above** the **mean (5, 6,** 7, 8, 9).

#### SERIAL **TESTS**

This test involves counting the frequencies **of all** pairs of numbers (00-99) and comparing them with the normal using  $x^2$  or  $\sigma$ . This gives a good indication of whether certain digits tend to follow certain other digits, i.e. a given digit being dependent on the digit preceding it.

#### RUNS **TESTS**

**Three** different types of runs tests **will** be performed:

- 1) Run test above and below the median
- 2) Run test of individual digits
- 3) Run test up and down

**(1)** The run test above and below the **median** consists of dividing the numbers letting  $0, 1, 2, 3, 4$  equal a and  $5, 6,$ 7, 8, **9** equal b. **So** a **series** of digits 2728910447 would give ababbaaaab, which contains four runs of **one,** a run **of** two b's, and a run of four a's. The total **number** of runs and runs **of** one, two, etc. are then compared with expected values which are **calculated** as follows:

$$
\begin{array}{ll}\n\text{expected total} &= \frac{N + 1}{2} \\
\text{number of runs} & \frac{2}{2}\n\end{array} \tag{2.4}
$$

expected **number** or runs of length **k**  $= (N - k+3)2^{-k-1}$  (2.5) where N = **number** of digits being tested

Confidence limits for expected total number of runs are found

from table 47, page 203 in [9].

A small sample of this table follows:

## **Table** 3

**90 per cent l\_itj**

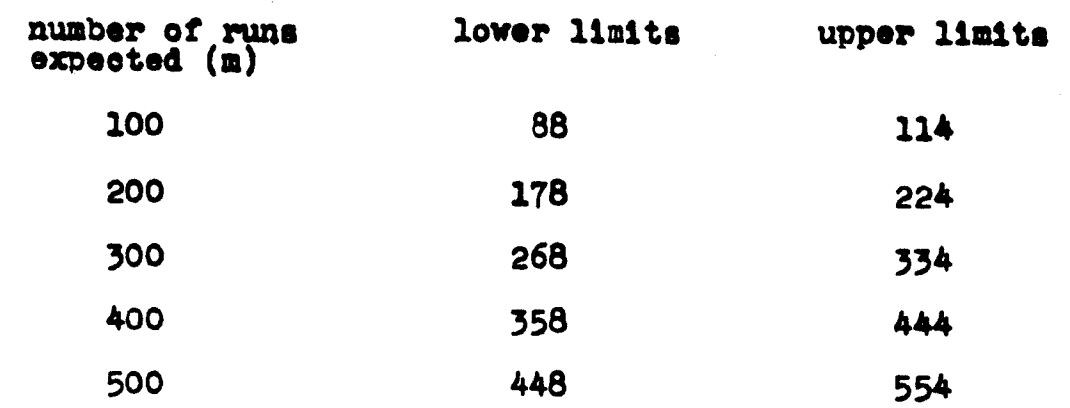

N.B. For m>10, the number of runs is approxi normally distributed with mean  $m+1$  and variance  $(\sigma^2)$  equal to  $m(m-1)/(2m-1)$ .

**(2) The man** test up and **down** conslmts **in detezsalnln\$** if the **differ,ences** between **successive dlslts** Im **positive or± nesatlve.** So for N points  $(u_1, u_2, \ldots, u_n)$  we write a binary sequence whose nth term is "u" if  $u_n < u_{n+1}$  and is "d" if  $u_n > u_{n+1}$ . So asaln for **the sequence 2728910447 we set uduuddu-u, Lettlns the dash be a** "U" **this contains two runs of one, two runs of** two, and one run of three. The results are, of course, then compared by  $x^2$  with expected values that are calculated as follows:

$$
\begin{array}{ll}\n\text{expected total} &= \frac{(2N-1)}{3} \\
\text{number of runs} &= \frac{1}{3}\n\end{array} \n\tag{2.6}
$$

**expected number of runs 5N** of length **[2.7)** **expected number of** runs  $\frac{18}{26}$  critical number of runs  $\frac{118-14}{26}$  (2.8)

 $\frac{1}{2}$  expected number of runs  $=\frac{2(k^2+3k+1)N-(k^3+3k^2-k-4)}{(k+3)(k+3)(k+3)}$  (2.9)

**where** N **= number of digits** being **tested.**

As noted in the example above, **often** a **dash will occur** in the case where  $u_n = u_n+1$ . A good way to overcome this is **to take the u's and d's** from **the start of the sequence** and use them in the place of each dash that turns up.

#### **CHAPTER III**

# ANALYSIS **OF PROGRAMS GENERATED ON THE COMPUTER**

## **INTRODUCTION**

**The** background **of** random **numbers noted and the tests** to **be used understood,** the **discussion** of **the random numbers** that I have generated on the computer can begin.

**These** programs **will begin at** the simplest **level and** proceed **toward** the complex, **but useful,** methods. Each method **will** generally **be an** improvement over the one precedlng It, and these improvements will be emphasized a good deal. Consideration **will also be** given to **variation of** inputs **and** the effects **on the** results. Chanter **I discussed these** methods mutely from **the** mathematical viewpoint, **the theoretical** side, **but** this chapter considers **the** problems **of gettlng the** programs to work on a computer. So computer techniques will be **emphasized but will be** tied in **closely with** the **discussions of Chapter I.**

As **an** aid **to understanding this** chapter, **the** actual Fortran language computer programs can be found in Appendix **A while most of the actual numbers** generated **will be** found in Appendix B.

**- 122 -**

## \_THOD **I - IBM METHOD**

**This** method **has** been discussed nrevlously in **Chapter I** taken from the **IRM** reference manual. Benesting the *gener* formula for the method **we get:**

> $u_{n+1}$  = last d digits of  $xu_n$ **(3.1)**

**The selection of** initial **values (Us)** , the input values for **the** computer is the **most difficult** task for **this method.**

The constant  $d$  **was first selected**  $(d = 4)$  so the number of terms before repeating is 5.10<sup>d-2</sup> which gives 500 terms.

The multiplier  $u_0$  is chosen as any number not divisible by 2 or 5. Let  $u_0 = 2357$ .

The x is then chosen by the formula  $x = 200t + r$  where t is **any** integer **and** r is **any** of the values listed in Chapter **I which** gives a value of x close to lod/2 (I00 in **this** case). **Then** t is chosen **as** one **and** r **as 91 then**

 $x = (200) (1) - (91)$ 

 $x = 109$ 

SO the initial values are in summary:

```
d = 4u_0 = 2357
x = 109
```
Computing  $xu_0$  these values will produce a product 8 **dIsits lon6|** but the **high order** A **digits** are discarded and the 4 low order digits are the value of  $u_1$ . (See Appendix A.)

The problem remains of programming this on the computer.

The program **was written entirely in** fixed-point **mode. To show the effect** of fixed **point, suppose a certain** product is 767215.72. O\_eratlon in **this mode will discard the underlined digits leaving** only +7215. **So** fixed-point *mode rejects* **all decimals and digits to the left of** the four **low order** digits. When the 8 digit product xu<sub>0</sub> is calculated, only the four **low order digits** are \_rinted. **This** is exactly **the u 1** that is required. **This** program **consisted of numbers of** four **digits** in **length and contained 500 terms** before repeatln6 **(see** Appendix B). **But looking at** columns of **numbers,** it **is noticed that** the **period** of **each** column is **not 500.** The period for each column is

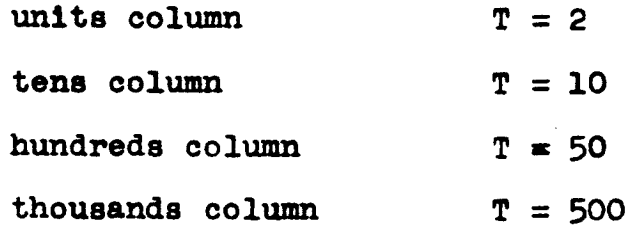

**So** the **low** order **digits of** the **numbers** are far from random. The periodicity of the **digits** increases as **the** order **of** the **digit** position increases.

**The units** column consists **simply** of **the alternating digits** 3 and 7. **This** column can **be discarded** as **not** random.

**The tens** column **is** composed **of** the **I0 digit series 1157933975.** Each **digit** appears twice, **but they** are only **odd numbered digits.** No **even digits** occur in **this column so** it certainly is **not** random.

**The hundreds column** contains 50 **digits** before repeating.

**Twenty are even and thirty are odd. The orobablltty** is **only** 16 per **cent that** there could be 10 more **odd digits than** even **digits at** these **values,**

$$
(x_2 = \frac{5^2 + 5^2}{25} = 2 \quad P = 0.16 \text{ for } 1 \text{ d.f.})
$$

so **the** hundreds column Is rejected.

**The** thousands column consists **of 500 digits distributed** as follows:

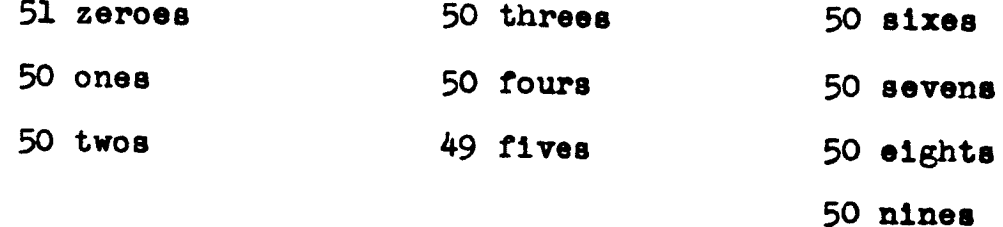

Calculating  $x^2$  gives:

 $x^2 = 2$   $\frac{180}{50}$   $\frac{1}{20}$  = 0.04 for 10 degrees of freedom. From the  $x^2$  table a  $x^2 = 0.04$  gives a probability P = 0.999999.... for **9 d.f.** This means **that only one** chance in iO,O00...., will give a better fit. **So** it seems logical **that this** is **a** good **set** of random **numbers.** But **statisticians** caution **about numbers that are too close to the norm. When numbers** get **too close to what** is **expected, they** cease **to** be random. **Hence** we **have mentioned before that** limits of **x** 2 for acceptable results are the range 4.168 to 14.684. This **lower limit** is chosen to **avoid these numbers that** follow the **norm too** closely and are as a result **not** random. **For this** reason the **numbers** in **the** thousands column **must be** rejected.

The entire **method I** is rejected then for the **various** reasons cited.

# $METHOD$  **II** - **IMPROVED IBM METHOD**

**It was** the our\_ose of this **method** to **attempt to** make improvements on Method **I** so that every column in Method **II would** be random instead of just one **column.**

**In** Method **I** it **was** the last **digit which was** least random **so** in this method the **last** digit is eliminated. After the product xu<sub>o</sub> has been computed and the first four digits are dropped, the remaining digits (formerly  $u_1$ ) are now divided by the constant 10. So if u<sub>l</sub> was equal to 4487, dividing by 10 gives 448.7. But in the computer language (Fortran language) this number is in flxed-polnt mode **so** only the digits  $448$  are retained as the new  $u_1$ .

Two **statements** are taken from Appendix A to show the difference in computer language

 $7 I(J) = N*K$ ............Method I

 $7 I(J) = N*K/N$ ..........Method II

where

7 = statement number

 $I(J) = u(n+1)$ 

- $N = X$
- $K = u_n$

Let us now see if this improvement has helped generate **numbers** that **are** more **random.** Ninety-seven **numbers** of three

digits each were generated before they started repeating. (See Appendix B.) Already an improvement can be seen. The **hundreds** column of **Method I** had **a** period of **50** while in this pro6ram this column has a **period of** 97. The **other** columns also have the same period, and hence it is increased many times over Method **I.**

a) Frequency Tests: There are 291 digits so there should be statistically speakln\_ 29.1 of each **digit.** The frequency test on these digits **gave** the following table **which** is **similar** to **table** 2 in Chapter **II:**

Table 4

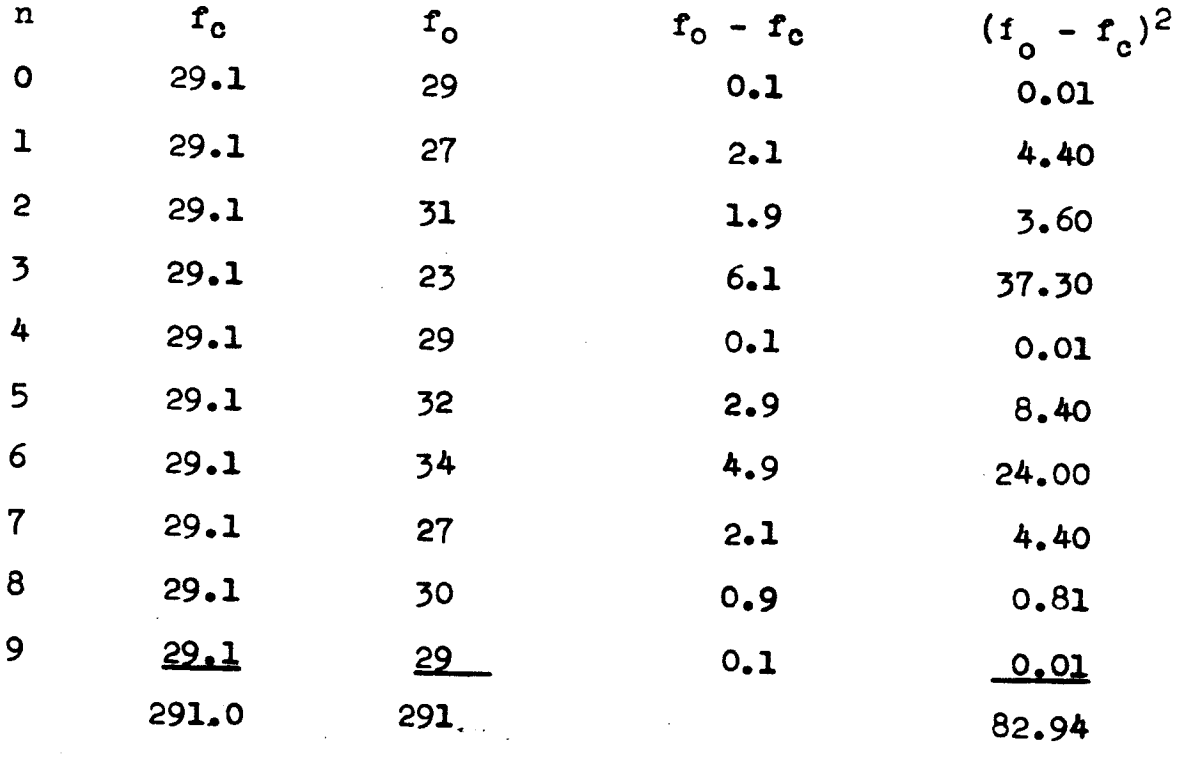

 $x^2 = \frac{82.94}{10.98h}$  for  $\theta = \theta$ . 29.1

 $P = 0.65$ 

remembering that

 $u =$  digit being tested

 $f_c$  = expected number of each digit =  $Nf(n)$ 

 $f_0$  = observed number of each digit =  $F(n)$ 

At first glance these do not seem to agree with the present confidence limits so let us look at this with odd and even numbers separated.  $\frac{1135}{36}$  even digits  $\frac{1}{35}$ 

and  $x^2$  for this information gives

$$
x^2 = \frac{(3.5)^2 + (3.5)^2}{41.5} = 0.173
$$
 for 1 d.f.

**which** gives P **=** 0.65. **This** means the probability **of having** 7 more **odd numbers** than **even** in this **oarticular** case **is 0.65.** This is a good result. Also  $x^2$  for odd number digits is 1.87 or P = 0.75 for 4 **d.f. and** for even **digits 0.977** or P **=** 0.91 for 4 **d.f. These deviations do not appear** significant for rejection.

The standard deviation  $(\sigma)$  of this set is  $\sqrt{10}$  $m = 29.1$  $= 2.8$ 

So for each standard deviation:

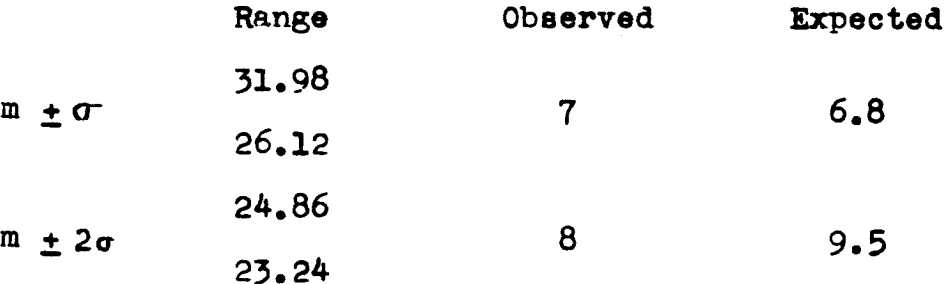

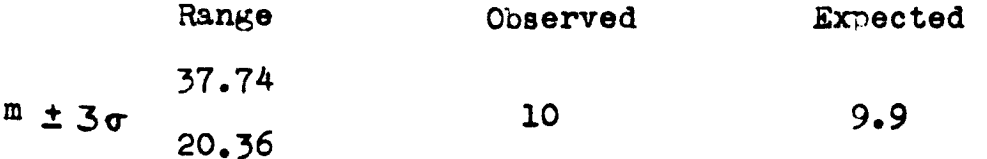

There are only two readings past 3 $\sigma$ . All the others fall **within** range.

b) Runs Tests: A run test above and below the mean was performed with the following results: number of runs counted-------------------155 number of runs expected -----------------146 range permitted as 90<br>per cent limits------------------134 - 160

These results were good.

έ

A run test up and down was also performed. There were 194 runs exoected and 206 observed. For 90 per cent limits the range allowed is from 173 to **217.** The observed value falls **within** this limit.

According to these tests there is little evidence of any divergence from the normal expectations. Only in the frequency test of these numbers is the result questionable. So we can conclude that these numbers **are** random, but there is one glaring fault **with** these random numbers. There is not enough of them. There are only 97 terms in the **series;** far from enough to apply this method to a Monte Carlo method.

- **129 -**

## \_ETHOD **III-** CENTER SQUARING METHOD

So far the methods that have been investigated have consisted of **multiplying** various numbers with a **definite** constant over and over. A better way for generation would be to have two **new** multipliers for each **number** generated.

This method (Von Neumann's Center Squaring Method) has been discussed in great detail in Chapter I. Short cycles have been obtained by some people that have used this method.

**Three** sets of random numbers were **senerated** on an adding machine using three different initial values of  $a_0$ :

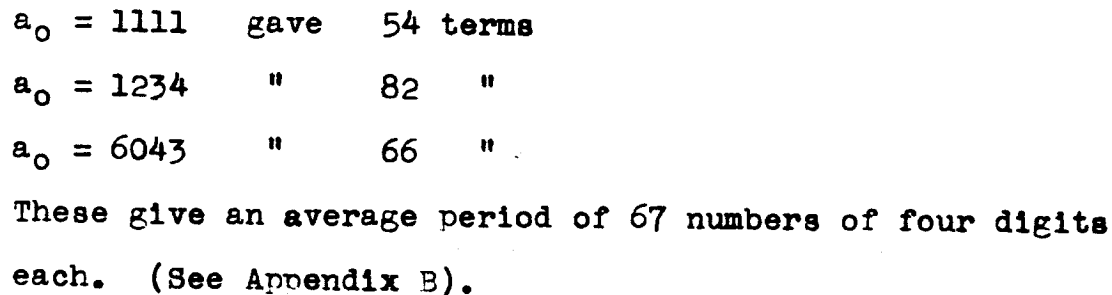

For  $a_0 = 1234$  (82 terms) the frequency test gives: **0-9** 3-10 6-6  $1 - 13$  4-9 7-5 **2-13 5-8** 8-8 9-3

This has  $x^2 = 11.75$  for 9 d.f. or a P = 0.23 which is good. But **notice** the digits **divided** in this manner: (i, 2, 3, 4, **5) = 53** digits\_  $(6, 7, 8, 9, 0) = 31$  $a\mathbf{v}_* = 42$ 

**- 130** -

The probability of this occurring is calculated:

$$
x^{2} = \frac{11^{2} + 11^{2}}{42} = \frac{242}{42} = 5.76 \text{ for } 1 \text{ d.f.}
$$
  
P = 0.018

There is only about one chance in 50 of this occurring so this series is definitely biased toward the lower five digits.

The mid-square method is then out of consideration due to its short period and bias to certain digits.

## METHOD IV - MODIFIED VON NEUMANN

Center squaring does not work satisfactorily so logically Method IV will be tried.

In programming this method  $a_0$  and  $a_1$  were multiplied together giving an eight digit number  $(C = 07006652)$ . C is then divided by a factor  $D = 0.01$  giving the product 070066.52. But this product is printed out in fixed-point mode so only the digits 0066 are printed; this is called a<sub>2</sub> or in Fortran language, I(2). (See Appendix A.)

Two different inputs picked at random were fed into the computer. They were as follows (with length of period  $t_{\text{max}}$  as  $\lambda$  *c* with length  $\lambda$  periodic periodic periodic periodic periodic periodic periodic periodic periodic periodic periodic periodic periodic periodic periodic periodic periodic periodic periodic periodic pe

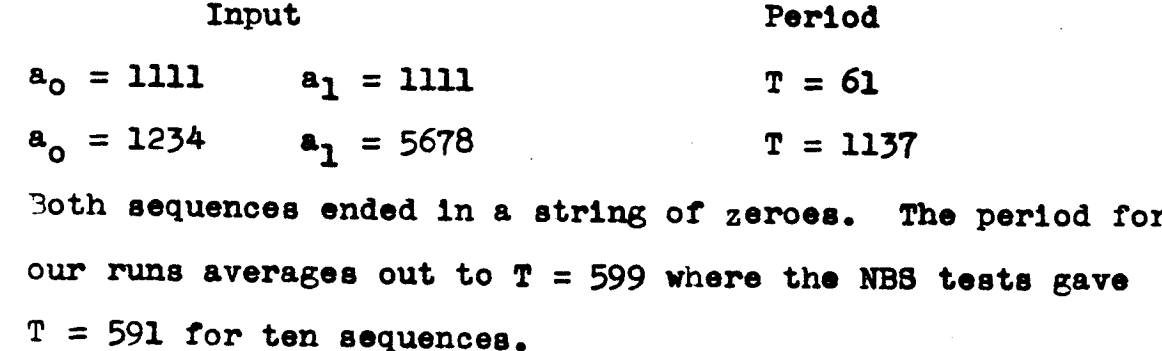

 $-131 -$ 

It was virtually impossible to run any tests on the program resulting from the first input. However, some indication is given that thls might be a good method by **looking** at the frequencies of the digits:

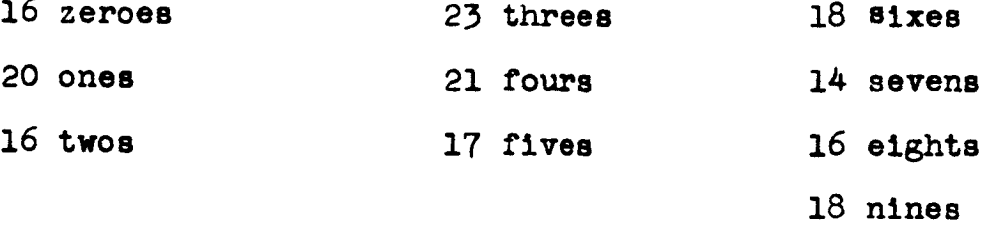

This gives an  $x^2 = 3.72$  for 9 d.f. or  $P = 0.92$ . So nine times **out of** ten a worse fit will **occur.**

The frequency **of** digits for the second input were as follows:

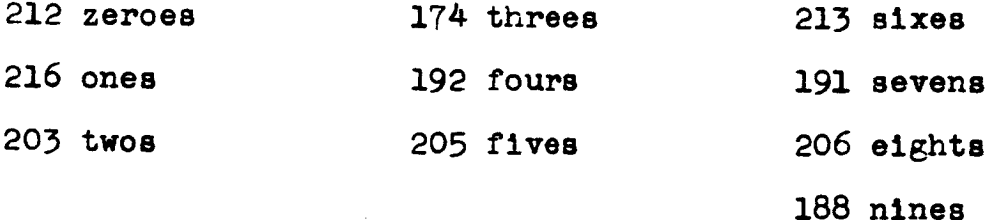

These **were** from a test of the first 250 numbers **of** four digits each. **So** for two thousand digits we eroect two hundred of each number. Table 5 contains the frequency test.

These two tests show very good results concerning the randomness of these numbers. The probabilities for the frequency and odd versus even test were well within the confidence limits which we set. (See Table 5.)

**- 132 -**

Table **5**

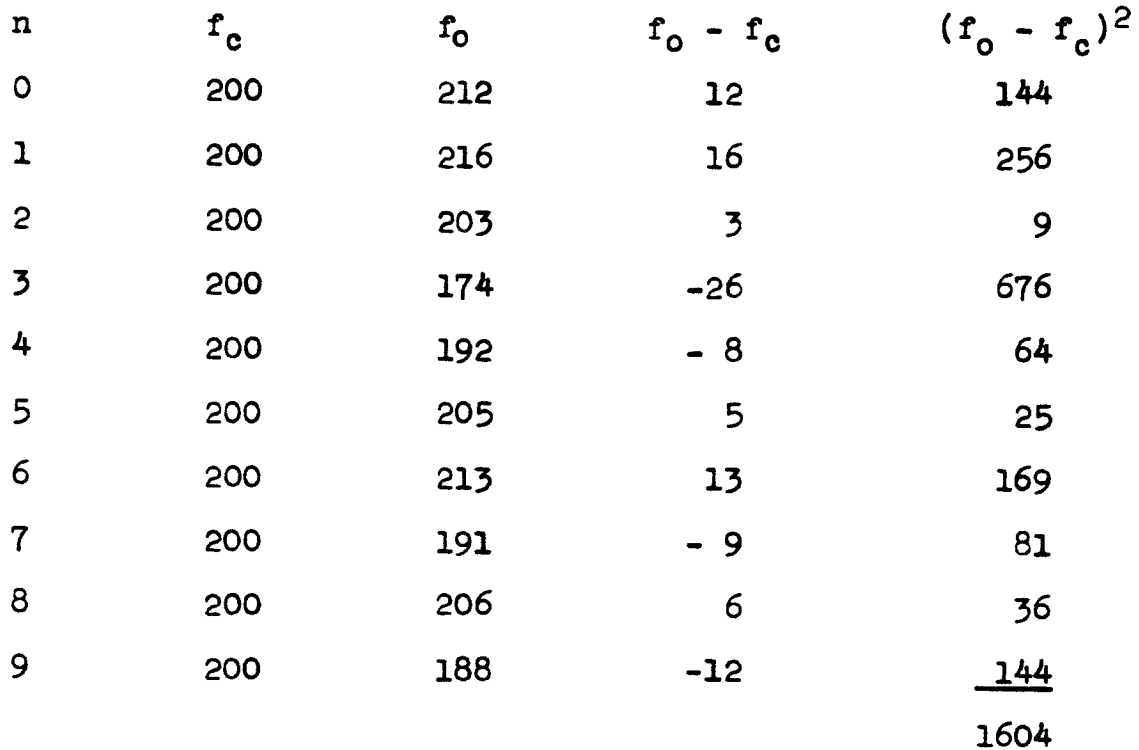

 $x^2 = \frac{1004}{2} = 8.0$  $20<sub>0</sub>$ 

 $P = 0.52$  for 9 d.f.

For **odd versus even we** get

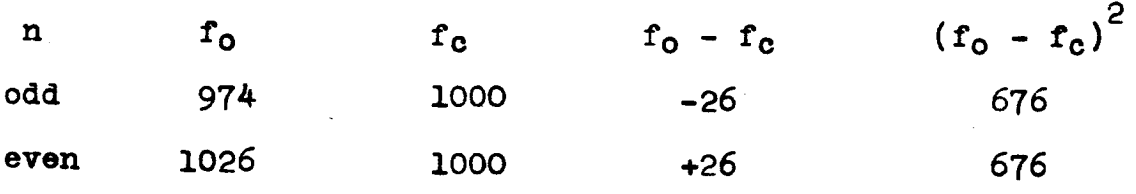

$$
x^2 = \frac{1352}{1000} = 1.352
$$
 for 1 d.f.

 $P \cong 0.25$ 

A runs test above and below the **median was** taken with the following results:

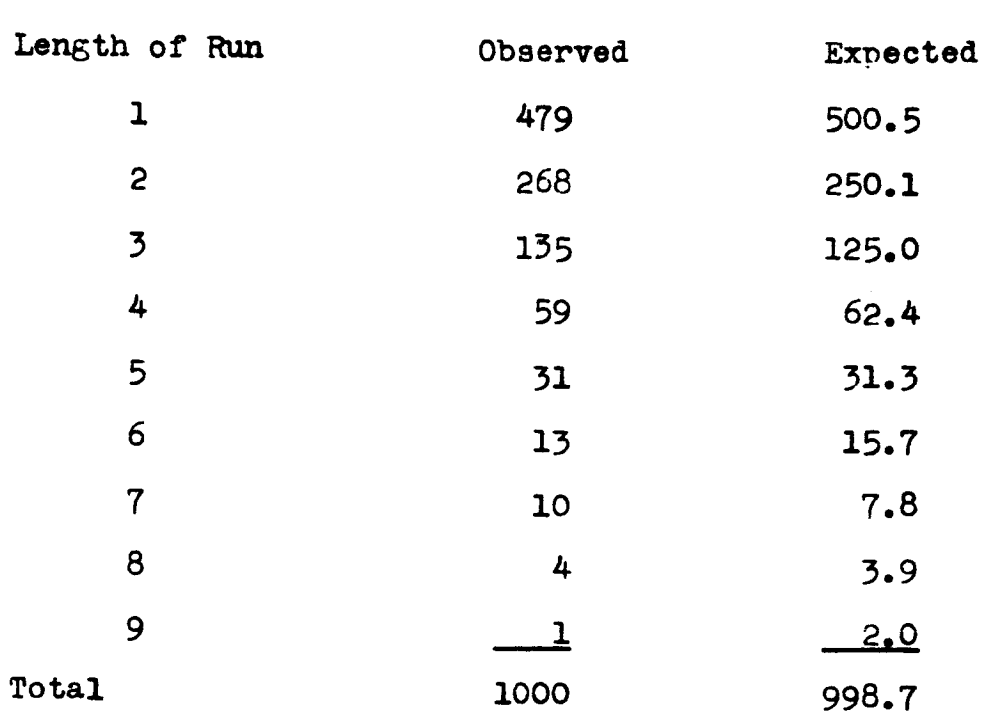

Table **6**

The results **of** thls runs test are very good; and along with the frequency test, these give very good indication that the numbers generated in this method are random.

## \_THOD V - **LEHMER'S** METHOD

This Is the method devised by D. H. Lehmer as **was dis**cussed In Chapter I, Section D.

**Lehmer's** formula is **summarized:**

 $u_n = 8$ RHDO  $[23u_{n-1} - 2L$ HDO (23  $u_{n-1}$ )<sup>]</sup> (3.2) **where RHDO =** right **hand** disits of

**LHDO = left hand** digits of

In terms of congruences this is written (according to Lehmer) as

$$
u_n = u_0 23^n \pmod{10}^8 + 1 \tag{3.3}
$$

which gives **5,882,** 352 eight digit **numbers.**

The IBM 1620 was better adapted to produce a six digit number as a result. So the initial value  $u_{n}$  is an eight dlglt number, but this formula is used:

 $u_n = 6$ RHDO  $[23u_{n-1} - 2LHDO(23u_{n-1})]$  (3.4) as **opposed** to **equation** (3.3)

In the actual generation **of** the numbers(see Appendix A **and B)** certain problems arose with exponents exceeding the computers **E\_99 limit.** So three **IF statements** were **used** in the program to limit these exponents. This particular program prints out 801 six **digit** numbers; 4806 random digits total for each input apolied. The program can be continued by using its last number as the input to the continued program.

Testing will now begin to **determine** whether these numbers **are** acceptable for use.

### FREQUENCY **TESTS**

With 4806 random **digits we** expect 480.6 of each digit. results of counting were: The

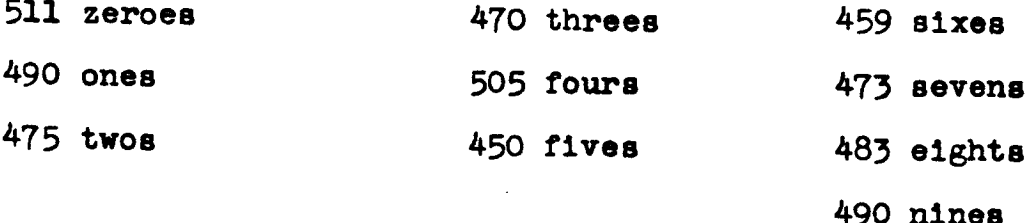

To calculate  $x^2$ , a chi-squared table is set up.

- **135 -**

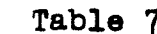

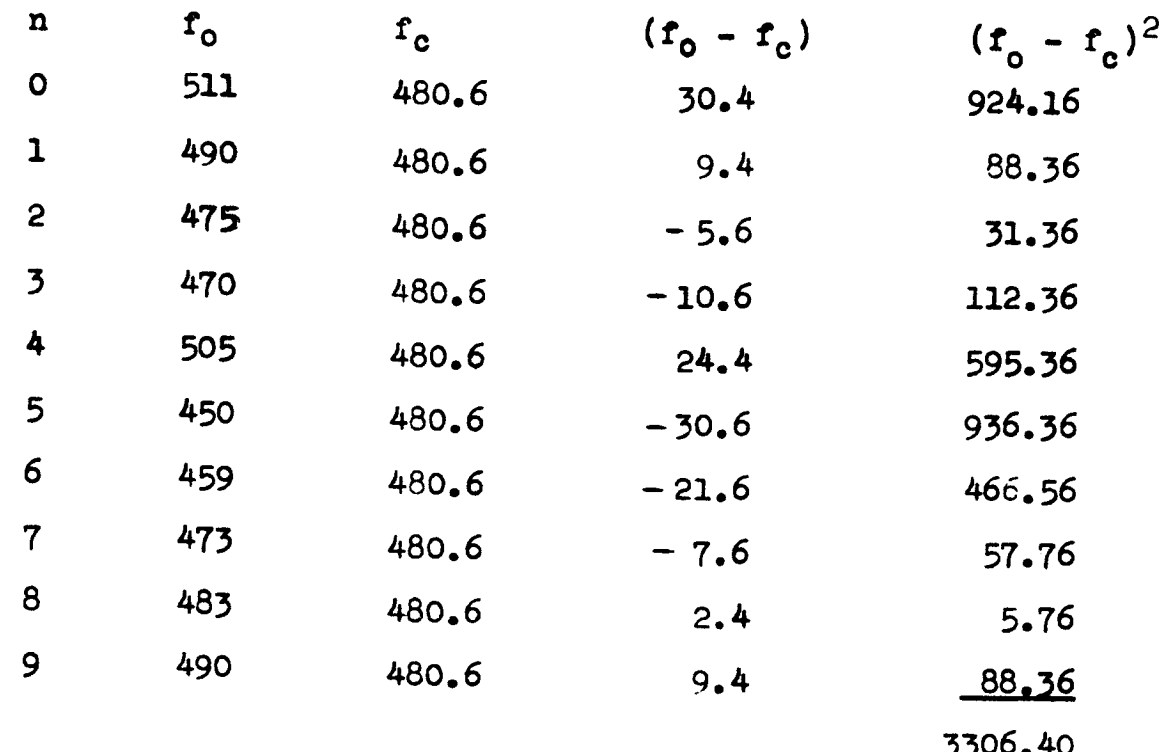

 $r^2 - \Sigma(f_0 - f_c)$ f  $= 3306.4 = 6.979$  for  $9.199$  $\overline{80}$ This  $gives P = 0.65$ For odd digits

 $x^2 = \frac{1283.2}{480.6}$  = 2.67 for 4 d.f. (P = 0.60)

For even digits

$$
x^2 = \frac{2023.2}{480.6} = 4.20 \text{ for } 4 \text{ d.f. (P = 0.38)}
$$

So the  $x^2$  value for 9 degrees of freedom is  $6.879$  and the probability of exceeding this value is approximately 0.65.

The total number of even digits is 2433 as against 2373 odd digits. Assuming that an even digit is as likely to

occur as an odd, the probability of a departure from normal as high as thls (2433-2373) Is aoproxlmately 0.40; In **other** words, a difference greater than thls might occur two times in five so the deviation does not apoear significant. Calculatlon of thls follows:

n f<sub>o</sub> f<sub>c</sub> f<sub>o</sub> - f<sub>c</sub>  $(f_0 - f_c)^2$ odd 2373 2403 -30 900 **even** 2433 2403 30 900

 $x^2 = \frac{2000}{2403} = 0.749$  for 1 d.f. (P  $\equiv 0.40$ )

With all these calculations considered, we conclude that there is no indication of any discrepancy in the behavior of odd versus even digits.

An inspection of the frequencies of occurrence **shows** that the digit that appeared most frequently (sero) was associated with a probability of  $0.106$  (P = 511/4806) and the least frequent **digit** (five) had a probability of 0.093  $(P = 450/4806)$ .

**The** standard **duration of** the frequencies is

$$
\sigma = \sqrt{\frac{1}{N} \sum (r_0 - r_c)^2} = \sqrt{\frac{3306.4}{10}} = \sqrt{330.64} = 18.2
$$

**Since the** mean is 480.6, the range of values for one **standard** deviation is 462 to 499. **Six of** the ten values of **n** fall in this range. This compares favorably with the 68 per cent expected.

These frequency tests glve **no** indication of any abnormalcy

- 137 -

compared **with** normal distribution.

#### SERIAL **TEST**

 $\mathbf{I}$ 

The frequency of the occurrence of all possible pairs of dl\_its is **61yen** in Table 8. **It** was formed by entering the pair of digits ij into the ith row and the jth column.

**Table 8**

Serial **Test**

Frequency **of** Ist Digit

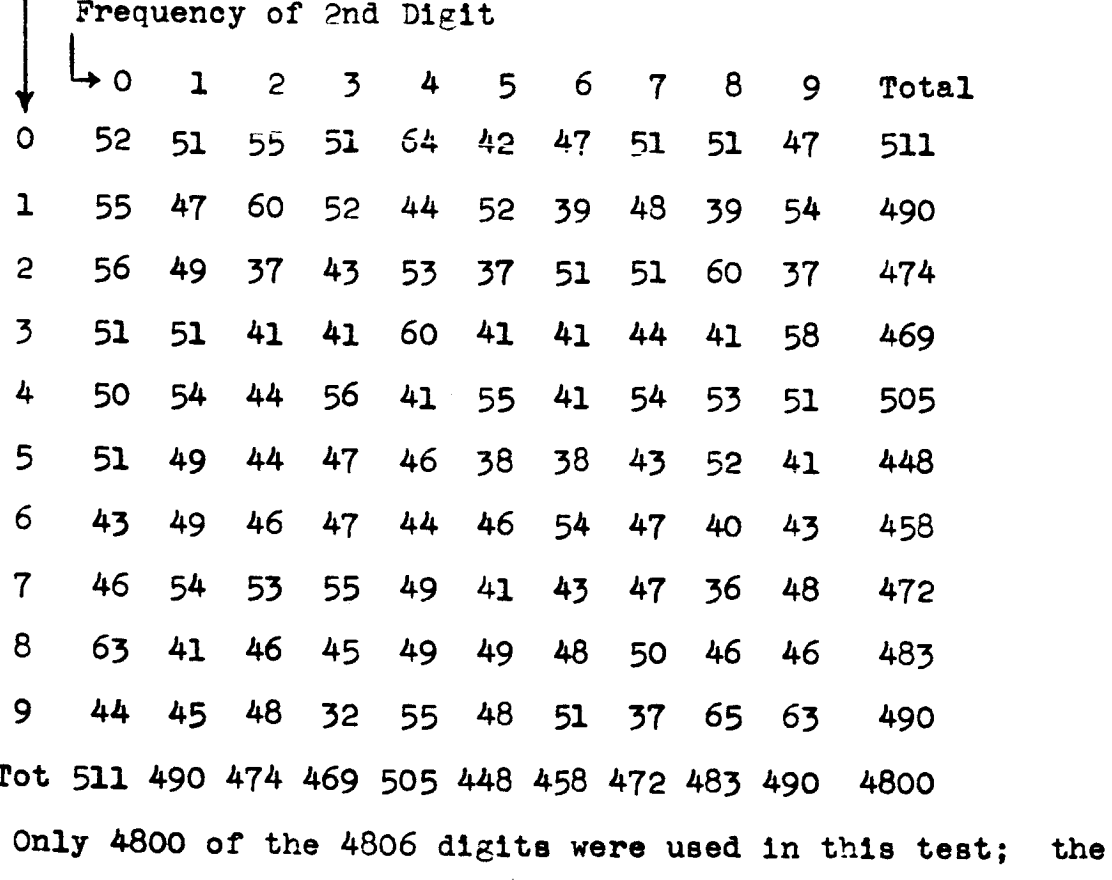

last 6 pairs were ignored.

This test is performed to show that the table is a random sample from a sequence in which one pair of digits

- **138** -

is as likely to occur as another.

The chi-squared test compares the frequency  $(f_0)$  in each position of the table with the expected frequency ( $f_c = 48$ ). The number of degrees of freedom,  $v$ , is 90 due to the constraint that totals of corresponding rows and columns are the same.

We find:

 $x^2 = \frac{4161}{1} = 86.69$  for 90 d.f 48

 $P \approx 0.40$ 

This is within our confidence limits so by the serial test thls **sequence of** numbers seems to be random.

#### RUNS TESTS

This will be the most severe test performed **on** the numbers. Having passed the frequency and serial tests, these digits will certainly be random if they can get by the runs tests. A set of non-pseudo random numbers may get past one or two tests but will certainly not get past all three tests.

Three runs tests were performed: runs test above and below the median, runs test up and down, and runs test of individual numbers as are explained in Chapter If. (1) Above and below the median:- All the generated numbers were used in this test and 5, 6, 7, 8, and 9 were considered above the median while O, I, 2, 3, and 4 were below the median. Table 9 shows the results of this test.

**- 139 -**
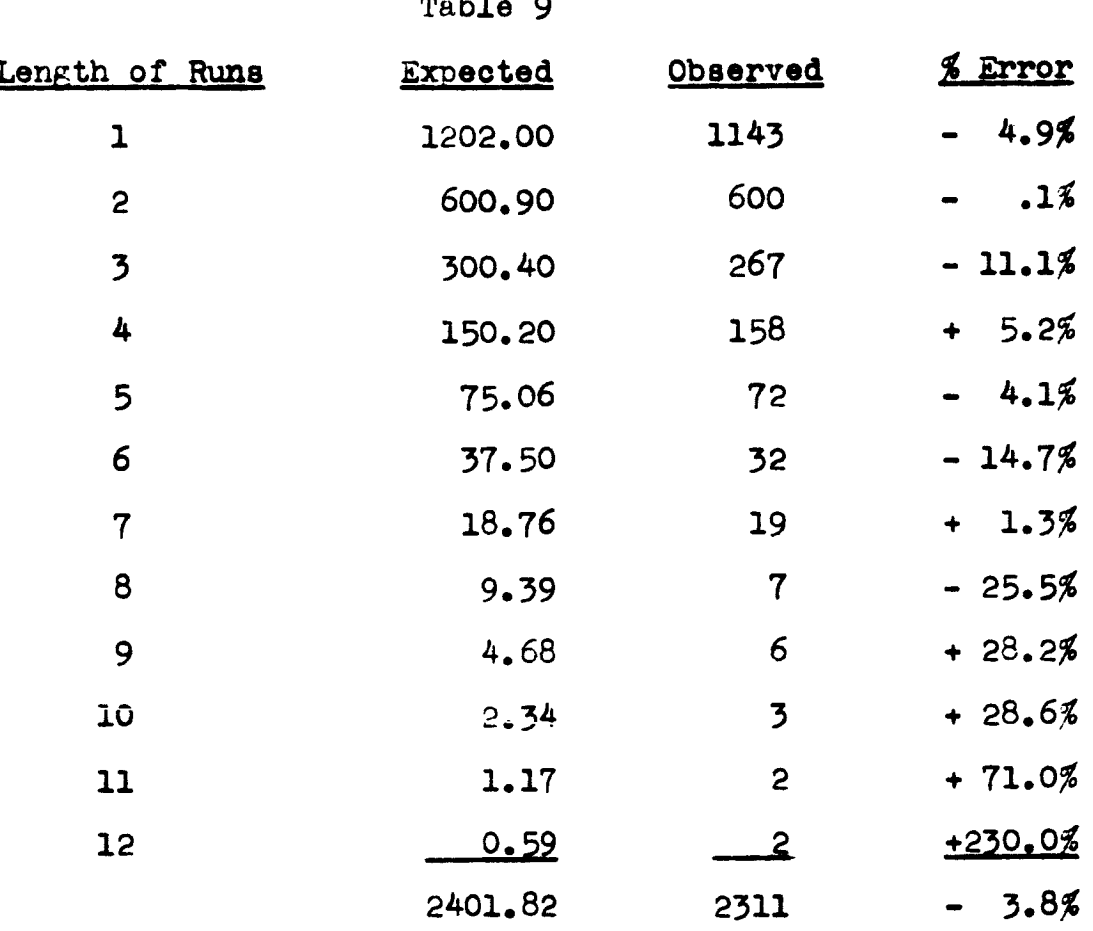

Range for the Total (90% limits): 2258-2534

The expected values were calculated using the formulas given in Chapter II. Per cent error was calculated for each length of run. For 4806 digits, 2402 runs are expected but with a 90% leeway allow, the expected range is 2258 to 2534. The Lehmer method produced 2311 runs which is within the 90 per cent confidence limits.

The observed number of runs for the smaller lengths (1 to 6) fall below the expected amount on the average while lengths seven to twelve fall above the expected amount. But the excess of higher order runs does not effect the total

 $-140 -$ 

picture too much since there are only thirteen runs from lengths nine to twelve anyway. The difference between ob-<br>served and expected runs of lengths one and three (59 and 33 digits respectively or 92 digits as compared with the 91 for the most part, in the total number of runs observed with respect to the number expected; but as was shown, this total is well within the 90% limits. This test then gives no indication of these numbers not being pseudo-random. (2) Up and down:- This test was performed on 914 of the 4806 digits. Again expected values were calculated for Chapter (2) Up and down:- This test **was** performed on **914** of the 4806

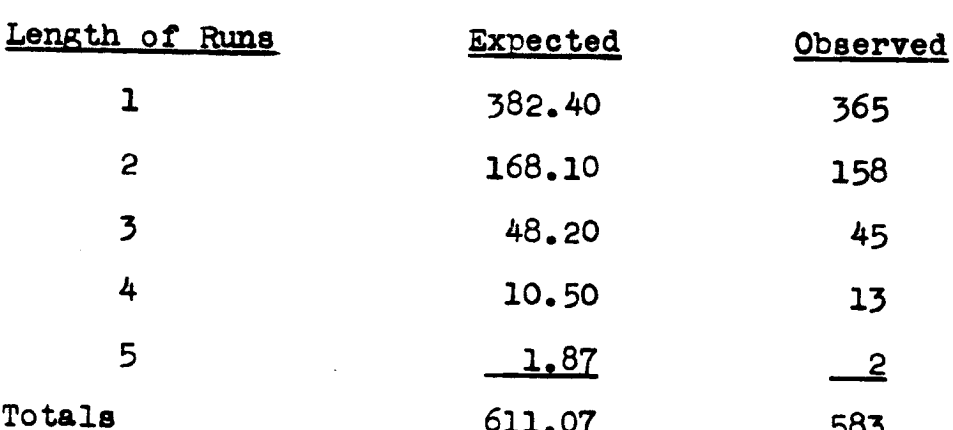

Table 10

Note that 611 runs are expected and 583 are observed. The observed total is 4.6% in error of the calculated value which is a rather good result. The counts for individual lengths of runs also give no indication of the level of these numbers varying too slowly or too quickly. (3) Individual numbers:- This test was performed on all

 $-141 -$ 

the numbers. The exnected values were estimated from a test of similar nature by the Rand Corporation [11]. The

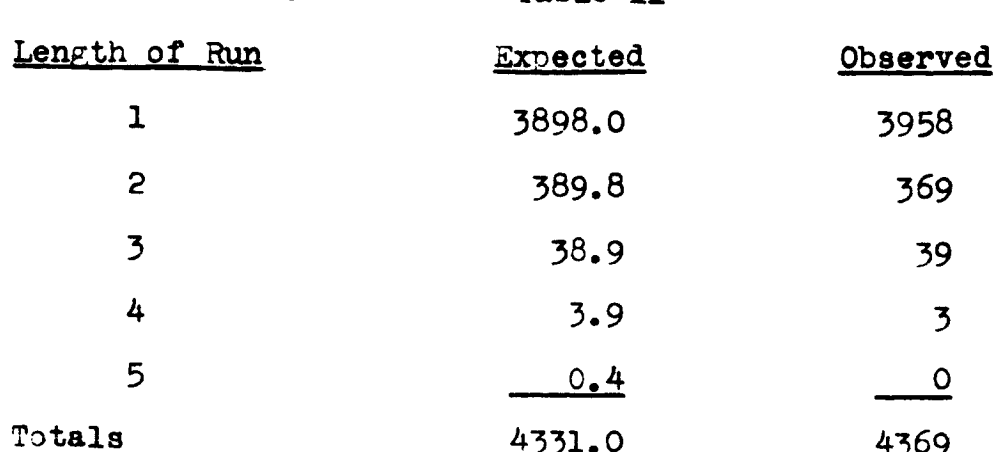

results follow: Table 11

The total number of runs counted are off from the exnected value by only 0.88%. This is an excellent result and more or less confirms the decision that these numbers are pseudo-random.

#### CONCLUSION.

Ample evidence for the pseudo-randomness has thus been given. The first property of total unpredictability has been upheld by the serial test and runs tests. The serial test showed that no two digits depended on each other overall while the runs tests proved that the digits were not dependent **on** their preceding **or** following digit. They **were,** in fact, unpredictable. Secondly, it was shown that the digits were equally orobable by the results of the frequency test on the ten different digits involved.

We thus conclude that none of these tests contradict

- **142** -

the assumption that the numbers generated by the Lehmer method are pseudo-random.

#### METHOD VI - RESIDUE METHOD

**This** is the method recommended very **highly** by the IBM computer manual. It **entails** obtaining products usln\_ the power residue method. This **can** be adapted to the computer using, once again, fixed-polnt mode of operation.

Repeating equation 1.3 we get  
\n
$$
u_{n+1} \equiv xu_n (\text{mod } 10^{\tilde{d}})
$$
\n(3.5)

This process is separated into three distinct steps:

- 1) multiplying x by  $u_n$
- 2) obtaining the residue of modulus  $10^d$  is done by dividing  $\begin{subarray}{c}\texttt{xu} \texttt{n} \texttt{b}\texttt{y} \texttt{10}^\textsf{u} \texttt{,} \texttt{d} \texttt{rooping} \texttt{off} \texttt{the} \texttt{decimals} \texttt{ of this result} \texttt{and} \end{subarray}$ multiplying this whole number by  $10^d$ .
- 3) now take the result of 2) and subtract it from the result of 1). This gives  $u_{n+1}$ .

Example

1) 
$$
xu_n = 1,314,431
$$
  
\n2)  $\frac{xu_n}{10^d} = \frac{1,314,431}{10,000} = 13.14431$   
\ndrooping decimals gives 13  
\n13 times 10<sup>d</sup> gives 1,300,000  
\n3) subtract: 1,314,431 - 1,300,000 = 14,43  
\n $u_{n+1} = 14,431$ 

Let **us now** put **these series** of events into a simple equation **which** requires only the basic arithmetic operations (addition, subtraction, multiplication, **and division).**

$$
u_{n+1} = \frac{xu_n}{1} - \frac{xu_n}{10^d} 10^d
$$
 (3.6)

**where** operation **2** is **that** sneclal **division which** ignores remainders (drops off decimals).

This equation can now be anplied very nicely to the computer **as** follows:

- 1) let  $Y = X \cdot U(N)$  (same as operation 1 in equation 3.6)
- 2) let  $J = Y/P$  where  $P = 10^d$  and  $J$  is a fixed-point variable. Fixed point is ideal for operation 2 because it drops off **decimals and** retains only **whole** numbers.
- 3) let  $Z = J$  thus putting this whole number into floatingpoint **mode** so it matches up **with** other variables in the equation.
- 4) the final computer equation is

$$
U(N+1) = Y-Z*P
$$

 $\mathbb{R}^3$ 

(See Appendix A.)

**Equation** 1.3, 3.6, and 3.7 then are all **the** same, but the **last** two grew from the need of the simple operations that are required on the computer.

The **numbers** generated by this **method** (see Apoendix B) were tested for randomness by the usual statistical tests.

The list consisted of five digit numbers with only zeroes

appearing in the units column. The periods for each powe **of** ten **was as** follows:

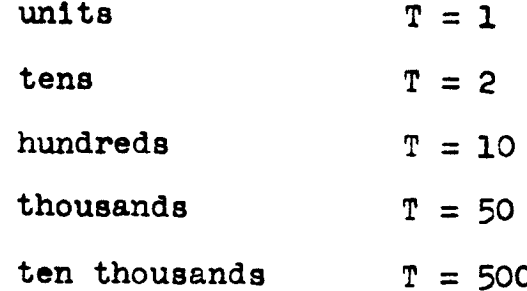

The low **order** digits then are far from random and **will** be excluded from the analysis. Looking then at the frequency **of** the digits in the high **order** column we get:

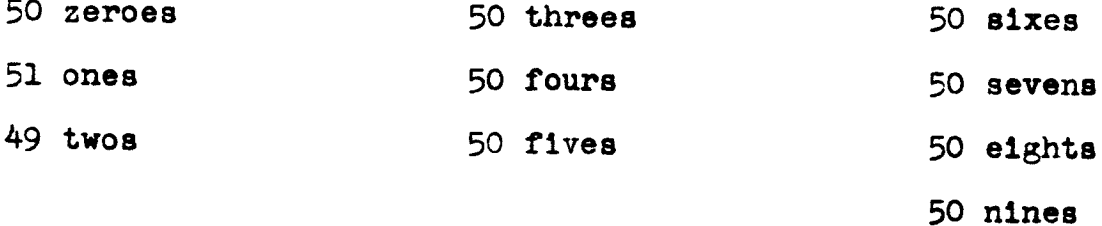

Statistically speaking this results in a

 $x^2 = 0.04$  for 9 d.f.  $P > > 0.99$ .

This is what is called a fit that is "too good" and usually a **sample** giving these results **Is discarded.** This **sequence** is, then, of **no use but** the reason for this **is** that in **our** Drogram **d (the word length) was equal** to 4. **In order** for true randomness to **occur,** the **IBM** manual **states** cases **where** d, being equal to IO and 35, gives excellent results. The **IBM** 704, 709, and 7090 with a 35-bit word length makes it possible to generate a sequence of over 8.5 billion **numbers.** The ten-dlglt word length of the 650 and 7070 allows for a

**sequence of 500 million terms.**

So **using these other** com\_uters, this becomes probably **the** best **method** available today for generating random numbers. But the numbers produced by the 1620 must be discarded.

#### CONCLUSION

As a result of these tests then, it is rather apparent that this **sample** distribution **of** numbers generated by the residue method is inadequate. The most evident failing Is that the length of the period of these numbers is too short (T = 500) for use In any large scale Monte Carlo nroblems. The reason for this is that the IBM 1620 limits us to a five digit output using fixed-polnt arithmetic on thls computer. This can be **overcome on** the **other** computers recommended that have a longer word length. Using a  $d = 8$  or higher on another machine will give a much longer cycle.........T = 5.10<sup>d-2</sup> so the period will be flve million terms or higher; **surely** enough for **anyone's** desires.

Taking these things into consideration along with the results of all six methods and the type of computer that was **available,** it has been decided that method five (D. H. Lehmer'a method that was modified to fit the **IBM** 1620) is the one which best fits the properties of a pseudo-random number. Observe the following: The **Improved** IBM method passed all the **statistical** tests (but **so dld** the Lehmer method), the Modified Von Neumann method **had** a **long** cycle (but **so dld**

**-** 146 **-**

the Lehmer method) and **Lehmer's** is a quick **source of** numbers obtainable directly from a computer.

From this statement, it is clear that only the Lehmer method is 1) truely pseudo-random, 2) is of long cycle, and 3) is easily obtainable from the computer that was made available to us.

**This method** then will be used in Chapter **IV** in the Monte Carlo application. Good apnroxlmations from the Monte Carlo problem will be further evidence that the Lehmer method is a good source for pseudo-random **numbers.**

This next method is considered merely from a curiosity point of view to see just how good or bad the numbers from a roulette wheel really **are** with respect to randomness.

### METHOD VII - ROULETTE METHOD

Leaving **now** the arithmetic processes behind, **we** turn to a physical process which is manually controlled; that is, the spinning of a roulette wheel. Though this process cannot be seriously considered as a prime source of random digits (the method is much too slow); nevertheless, it will be interesting to see how this physical process compares with the fast arithmetic processes for randomness.

A small roulette wheel was used for this experiment and the following procedure was used:

- **147** -

IF THESE NUMBERS THESE DIGITS CAME UP ON THE WERE USED AS ROULETTE WHEEL.........RANDOM NUMBERS the last digits only were  $0$  to  $9$ 10 to 19  $\big\}$ ..........  $\big\}$  used so 17 became 7 and ii to 29 30 became **0** etc. 30 to 36 \_ \_ these numbers **were not** used since they f oooeetoo double ze\_ would have \_balanced the **system** Using this method 2,200 digits were produced. The results of the tests follow. FREQUENCY TEST:

The frequency test produced the following data:

Table **12**

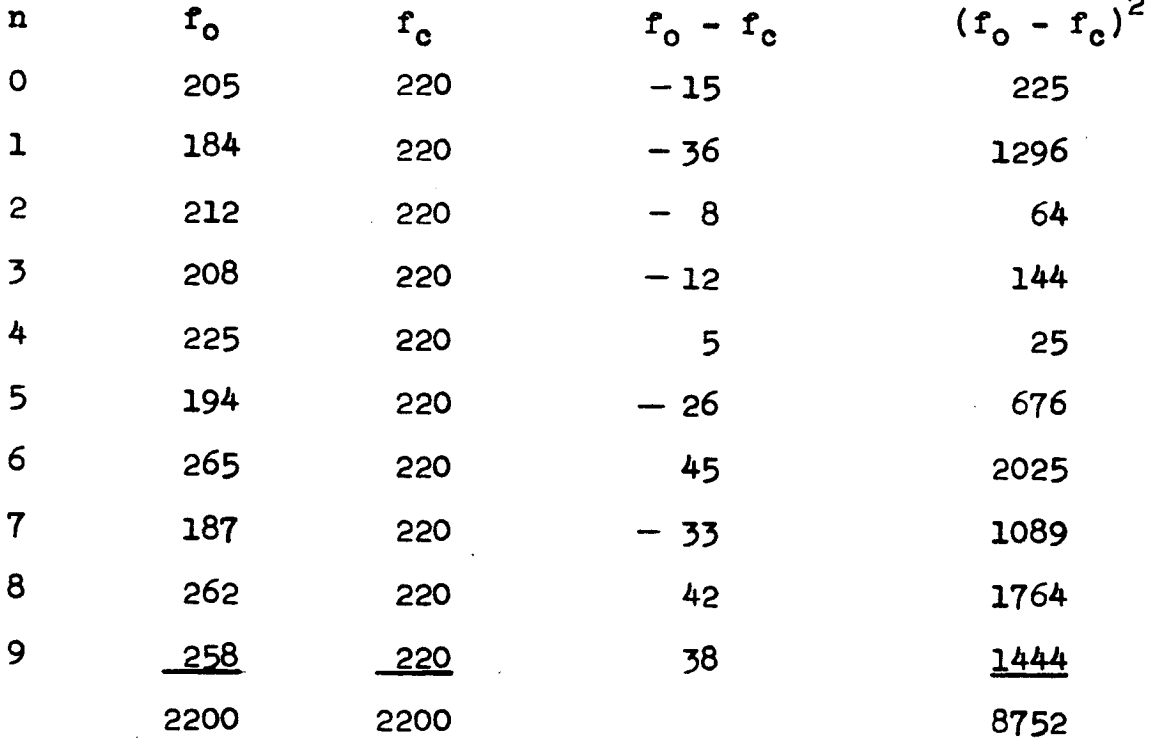

 $x^2 = \frac{0.02}{2} = 39.8$  for 9 d.f. (P < < O. 22u

Needless to say thls is not within the 90% confidence limits for  $9$  d.f.  $(4.168$  to  $14.68)$ . There is less than one chance in a hundred that there will be a worse fit than this, which is pretty bad.

For some reason there were too many sixes, eights, and nines. Their probability of occurrence was 0.12, 0.119, and 0.117 respectively compared with the expected 0.1. The number which showed up least was one with a probability of 0.0836, compared wlth 0.I. Thls great deviation is not typical for a good set of random numbers.

In comparing odd with even digits  $x^2$  becomes:

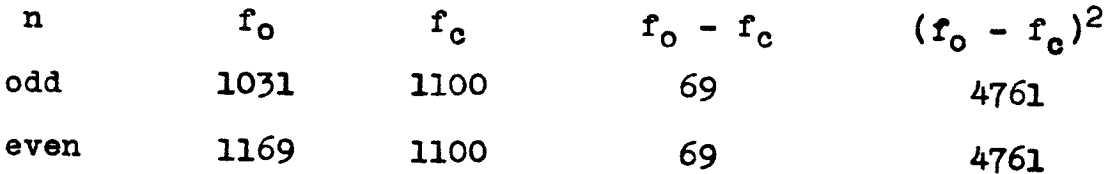

$$
x^2 = \frac{9522}{1100} = 8.65
$$
 for 1 d.f. (P<< 0.01)

Another very poor fit and once again there is less than one chance in a hundred of a worse fit.

Apparently there Is some unevenness In the physical structure of the wheel because the conditions effecting the experiment were maintained at a constant level. RUNS TEST UP AND DOWN:

Table 13 gives the results that were found in the runs test up and down. These results are pretty good so these numbers were distributed fairly well about the median.

Nevertheless these numbers obtained on the roulette

- **149** -

wheel **must** be **declared** non-random **on the** basis **that the** frequency test **showed** uneven **distribution** amon\_ **the digits** that **are theoretically** supposed to **be** equally likely.

**Table 13**

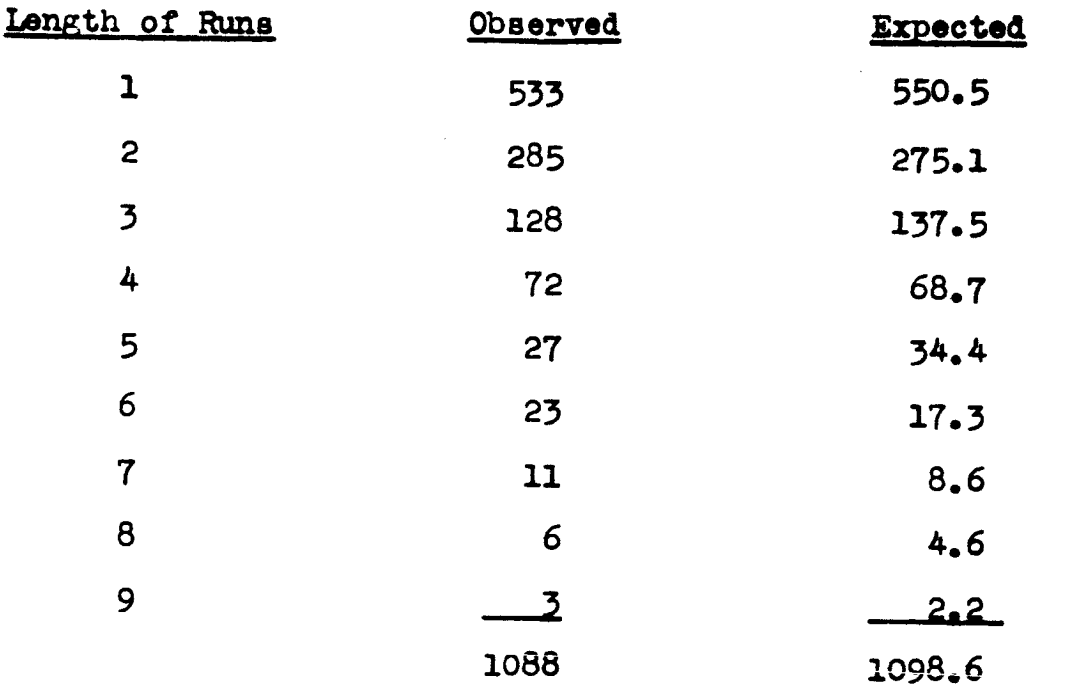

Property **number** one. of pseudo-random **numbers** is **violated** and these **numbers** are rejected.

#### **APPENDIX** A

#### **FORTRAN LANGUAGE** PROGRAMS

This is a complete list of the Fortran language programs **used** to generate the random **numbers** in this **paper.**

#### **METHOD I**

**Initial quantities:**  $x = N = 109$ ,  $u_0 = K = 2357$ **DIMENSION**I(I000) PRINT 2 PRINT 4 **J--I**  $N=109$ **READ I,K** ....input **card:** 2357  $7 I(J) = N * K$ TYPE  $5,1(J)$ **IF (J-lO00)5, 5, 6**  $5$   $K=I(J)$  $J=J+1$ **GOT07 6 STOP** i **FORMAT** (I4) 2 FORMAT (}6RHANDOM **NU\_ERS** GENERATED BY **IBM 1620//)** 3 **FORMAT (I6)** 4 **FORMAT (13HM=I09** K=2357//) END

```
METHOD II
```
 $\text{Initial quantities:}$   $\mathbf{x} = \mathbf{N} = 91$ ,  $\mathbf{u}_0 = \mathbf{K} = 2357$ ,  $\mathbf{L} = 10$ **DIMENSION I** (I000) PRINT 2 PRINT 4 **J=l** K=2357 **L=IO**  $(n \times n)$  continued on next page)

....input card: 0091 **READ 1.N**  $7 I(J)=N*K/N$ TYPE  $3.1(J)$ IF (J-1000)5,5,6  $5 N=I(J)$  $J=J+1$ GO TO 7 6 STOP 1 FORMAT (I4)<br>2 FORMAT (36HRANDOM NUMBERS GENERATED BY IBM 1620//) 3 FORMAT (16)<br>4 FORMAT (12HN=91 K=2357//) **END** 

METHOD III

The random numbers for this method were not generated on the IBM computer; an adding machine was used.

METHOD IV Initial quantities: 1)  $a_0 = A = 1111$ ,  $a_1 = B = 1111$ ,  $D = 0.01$ 2)  $a_0 = A = 1234$ ,  $a_1 = B = 5678$   $D = 0.01$ DIMENSION I(1300)  $J=3$ PRINT<sub>2</sub> READ 1, A, B, D ....input card: 1111. 1111. 0.01  $7 \text{ C} = A + B$ 1234. 5678. 0.01  $I(J) = C \cdot D$  $F=I(J)$ PUNCH 3, F<br>IF (J-1300)5, 5, 6  $5$  A=B  $B = F$  $J = J + 1$ GO TO 7 6 STOP 1 FORMAT (2F6.0, F10.6)<br>2 FORMAT (13HA=1111 B;1111,//)  $3$  FORMAT (F8.0) **END** 

METHOD V Initial quantities:  $1)u_0 = A = 12345678$ ,  $B = 23$ ,  $D = 0.000001$  $2)u_0 = A = 68470236$ ,  $B = 23$ ,  $D = 0.000001$ DIMENSION G(2000) PRINT 2  $J=1$  $23.$ READ 1, A, B, D 12345678. ....input card: .000001  $7 \text{ C=A+B}$ 68470236. 23. .000001  $I = C * D$  $F=I$  $G(J)=C-F$ PRINT  $3, 6(J)$ IF  $(J-175)5,5,6$  $5 P = 0.1$  $A = G(J) * P$  $J=J+1$ GO TO 7 6 IF  $(J-410)8.8.9$  $8Q = 0.01$  $A = G(J) + Q$  $J=J+1$ GO TO 7 9 IF (J-800)10.10.11 10 R=0.1  $A = G(J) * R$  $J = J + 1$ GO TO 7 11 STOP 1 FORMAT (F11.0, F4.0, F10.8)<br>2 FORMAT (35HLEHMER METHOD IGNORE FIRST 2 DIGITS//)  $5$  FORMAT (E14.8) **END** 

This method prints out data in the following manner:

.28395031E+09.65308506E+09.15020941E+10..34548130E+10.79 460620E+10 .18275935E+1 .42034649E+11 .96679687E+11 .222363 28E+12.51143554E+12.11763017E+13.27054939E+13.62226360E +13 .14312063E+14 .32917745E+14 .75710814E+14 .17413487E+15 .40051020E+15.92117346E+15.21186990E+16.48730077E+16.11 207918E+17.25778211E+17.59289885E+17.13636674E+18.31364 350E+18.07770309 350E+18.16591741E+19.38161004E+19.87770309

#### **METHOD VI**

```
Initial quantities: x = 3379, u_0 = U(0) = 389, P = 100000DIMENSION U(2000)
  PRINT 2
  N=O
  READ I,X,U(N),P
\lambda \mathbf{x} \cdot \mathbf{y} \mathbf{y}J = Y/P....input card: 3379. 389.
I00000.
  Z = JU (N+I )=Y-Z*P
  PUNCH 3,U(N+I)
 IF (N-2000)5,5,6
5 N=N÷I
 GO TO 7
6 STOP
1 FORMAT (FS.0,F6.0,FS.0)
2 FORMAT (33HRESIDUE METHOD IGNORE LAST 2 NOS.//)
3 FORMAT (F9.0)
  END
```
## APPENDIX **B**

# RANDOM **NUMBERS**

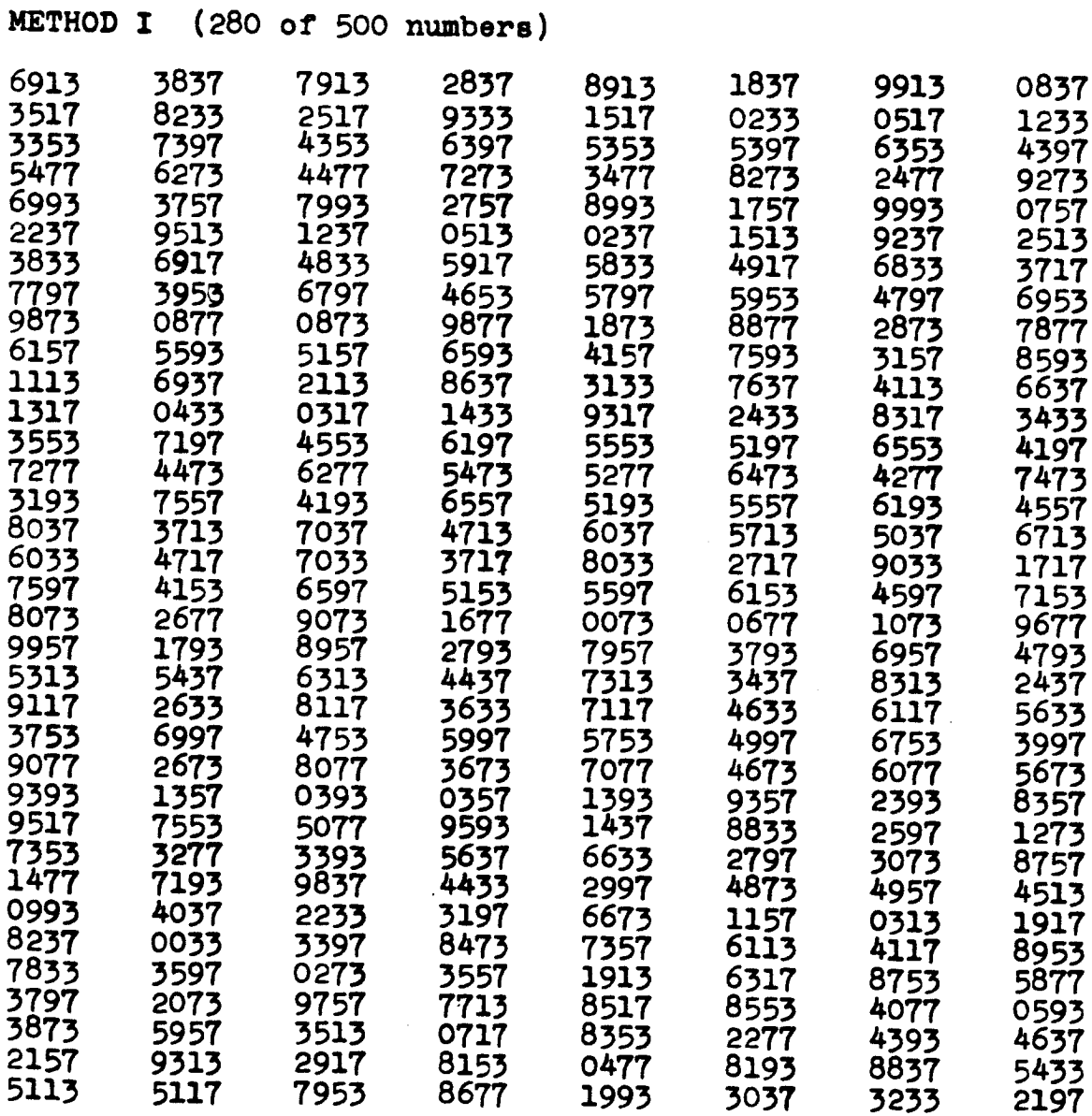

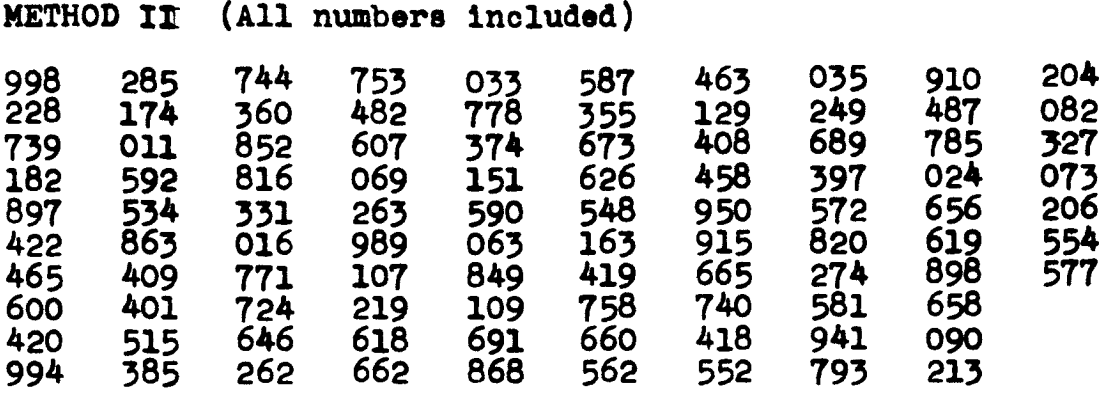

METHOD III (three inputs)

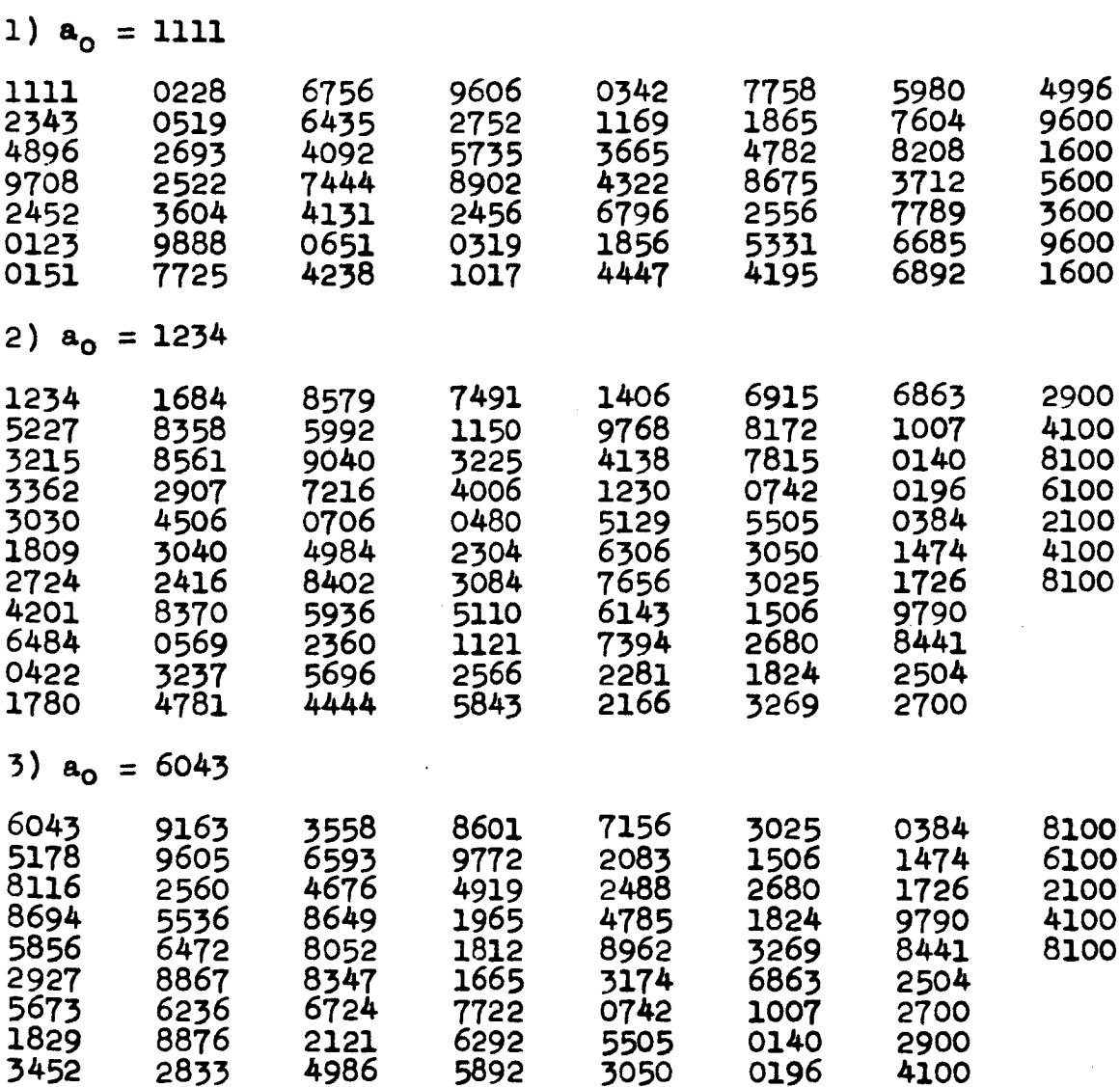

# METHOD IV (2 inputs)

 $\overline{\phantom{a}}$ 

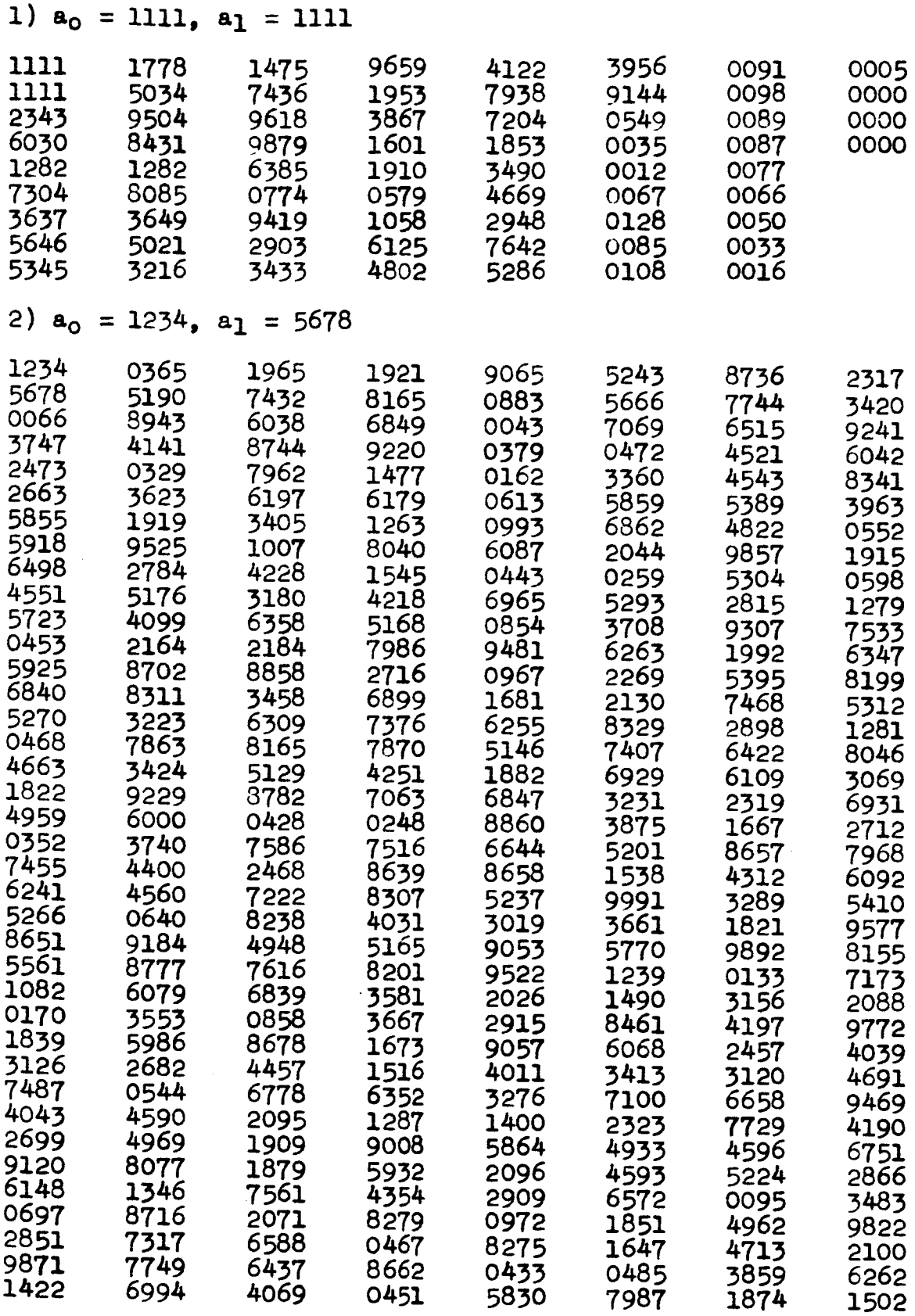

# METHOD IV (cont.)

È,

 $\mathbf{F}^{\text{max}}$ 

 $\sim$   $\sim$ 

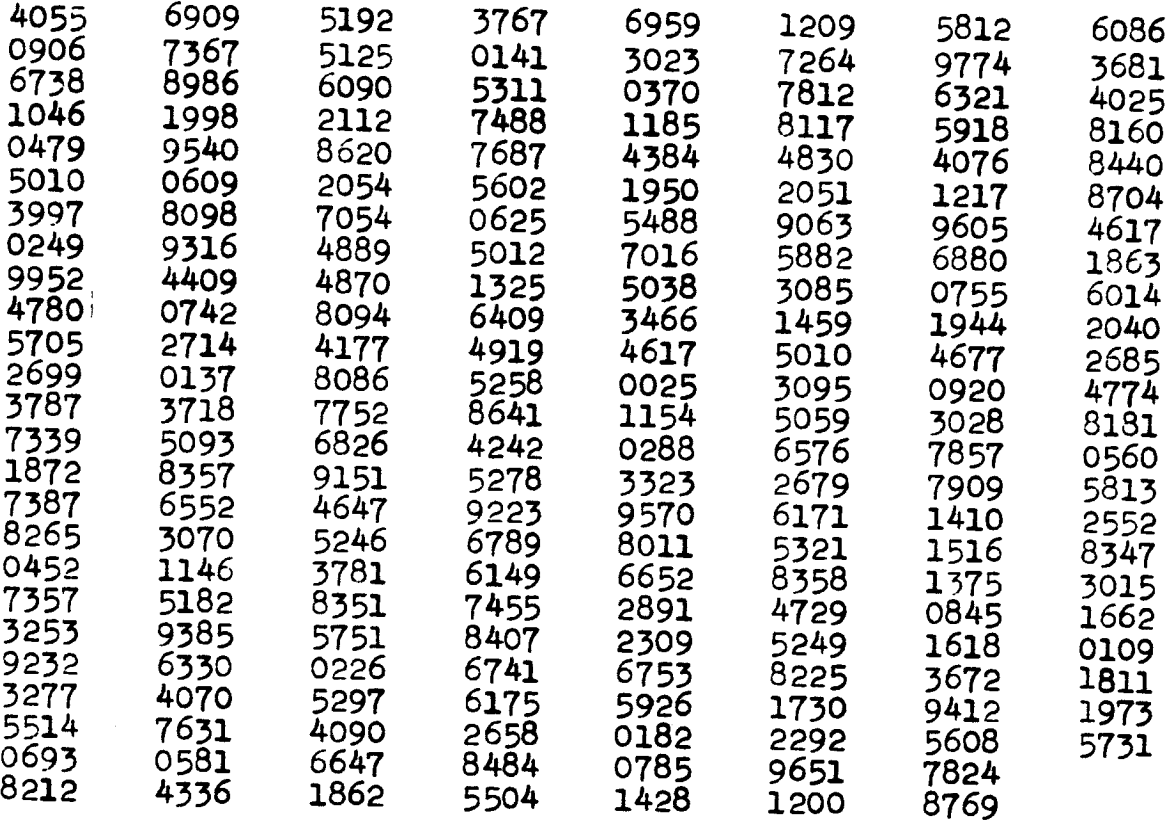

 $\mathcal{L}^{\pm}$ 

 $\sim$   $\sim$ 

METHOD**V** (all numbers: 4806)

 $\hat{\boldsymbol{\cdot} }$ 

 $\overline{\phantom{a}}$ 

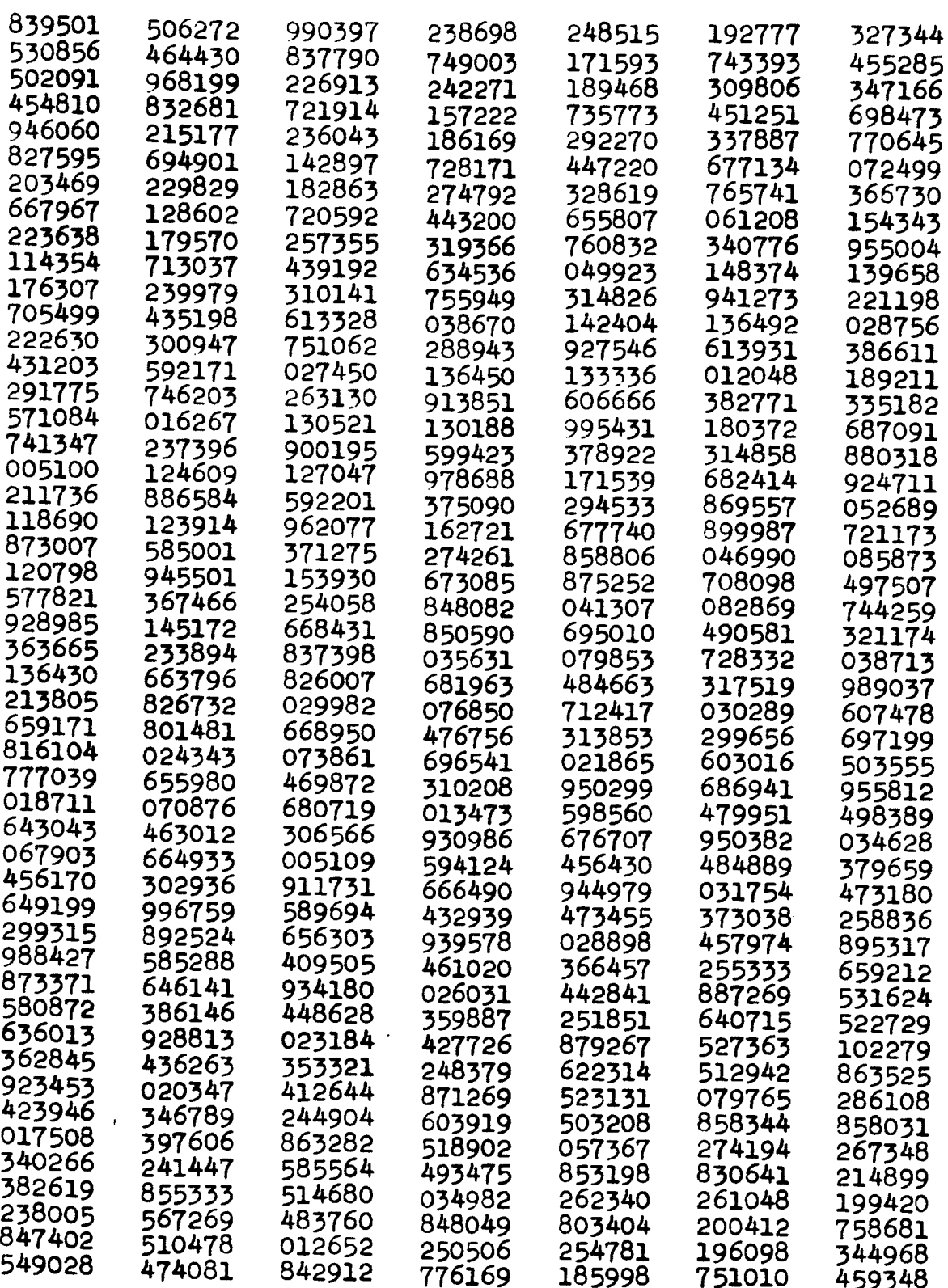

 $\Box$ 

METHOD V (cont.

 $\bar{\boldsymbol{\cdot} }$ 

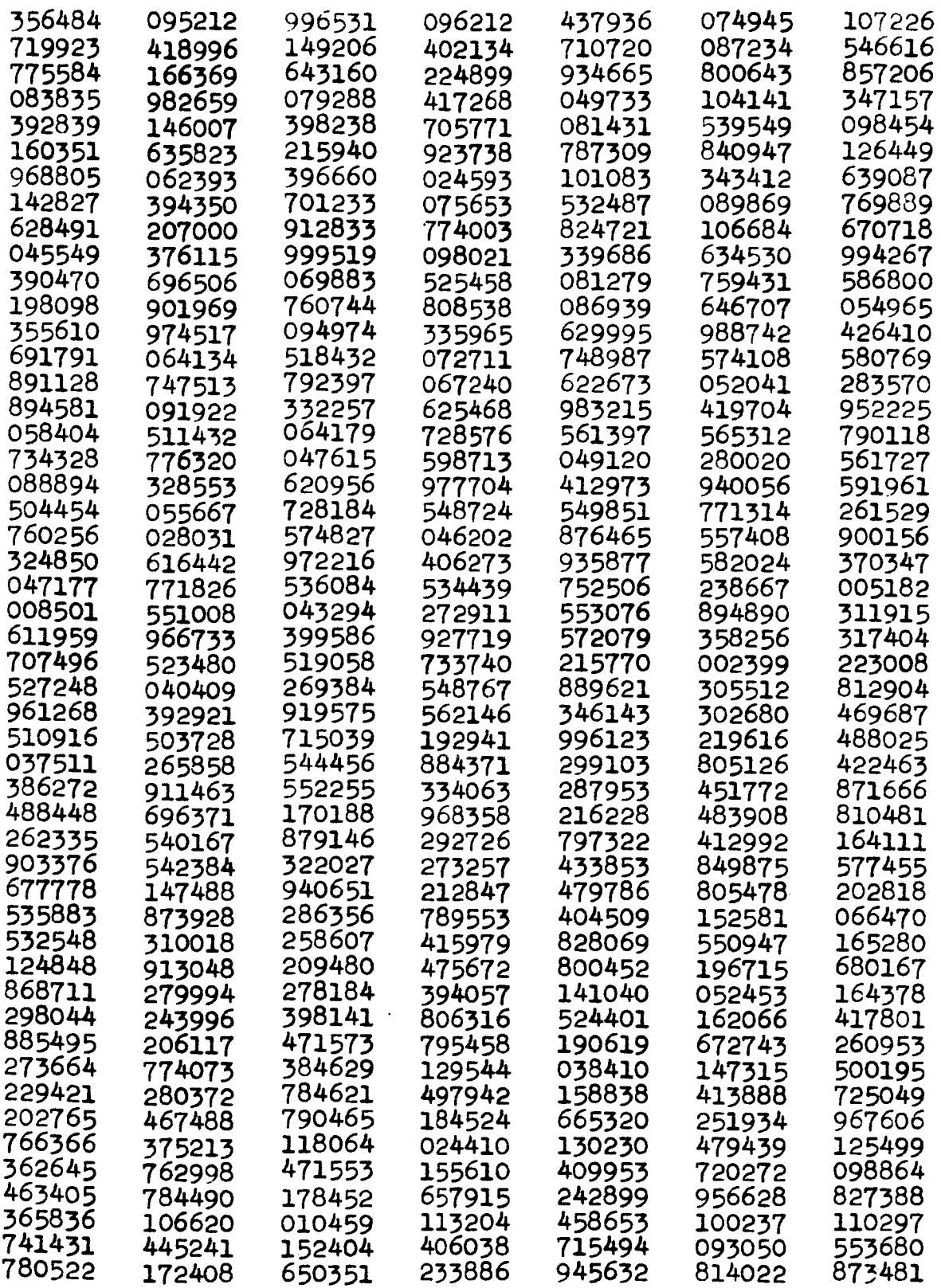

Method V (cont.)

ŗ.

 $\frac{1}{2}$ 

 $\mathcal{A}$ 

É,

 $\mathbf{r}$ 

k,

 $\sim$ 

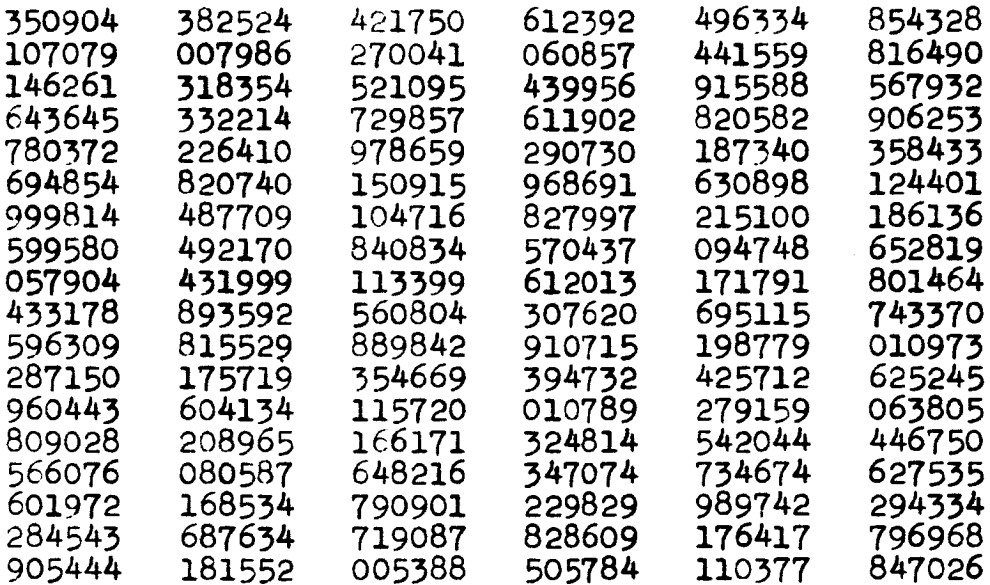

### METHOD VI

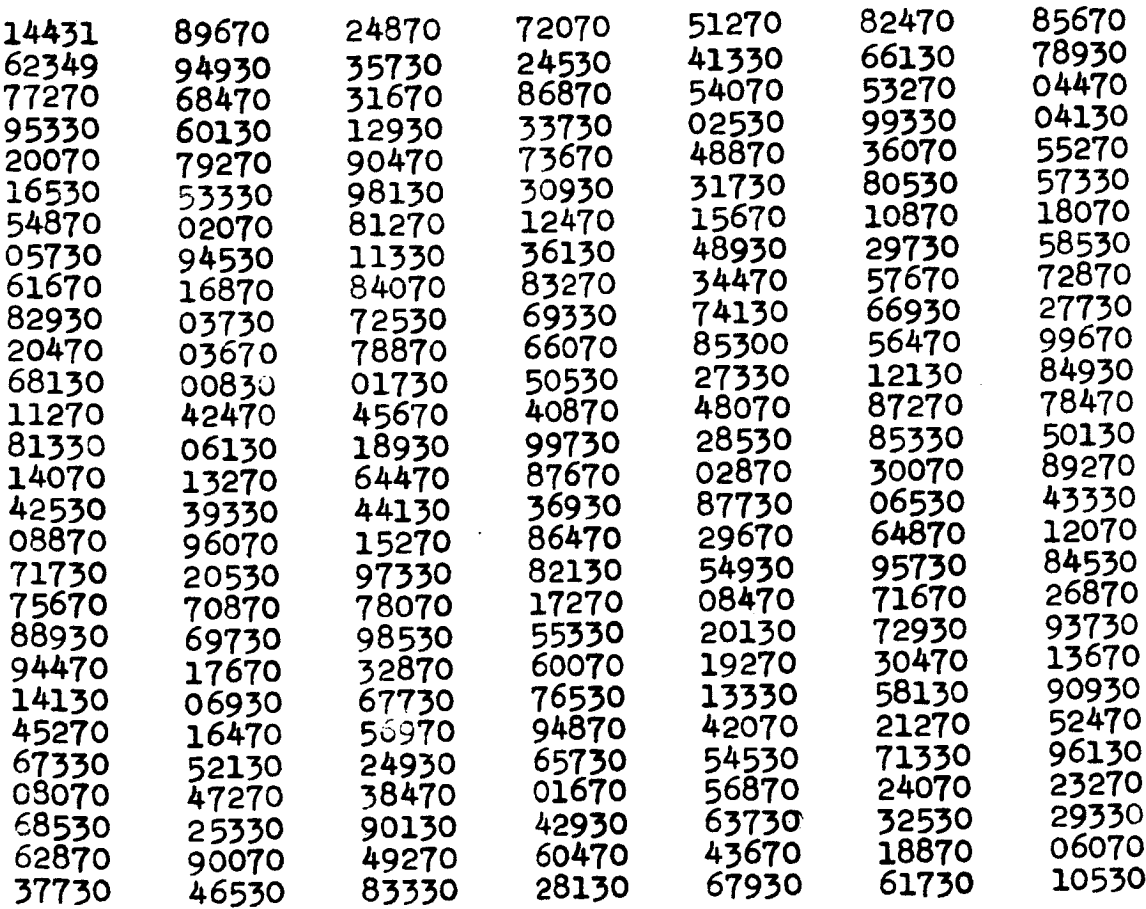

 $\hat{\mathcal{A}}$ 

METHOD VII

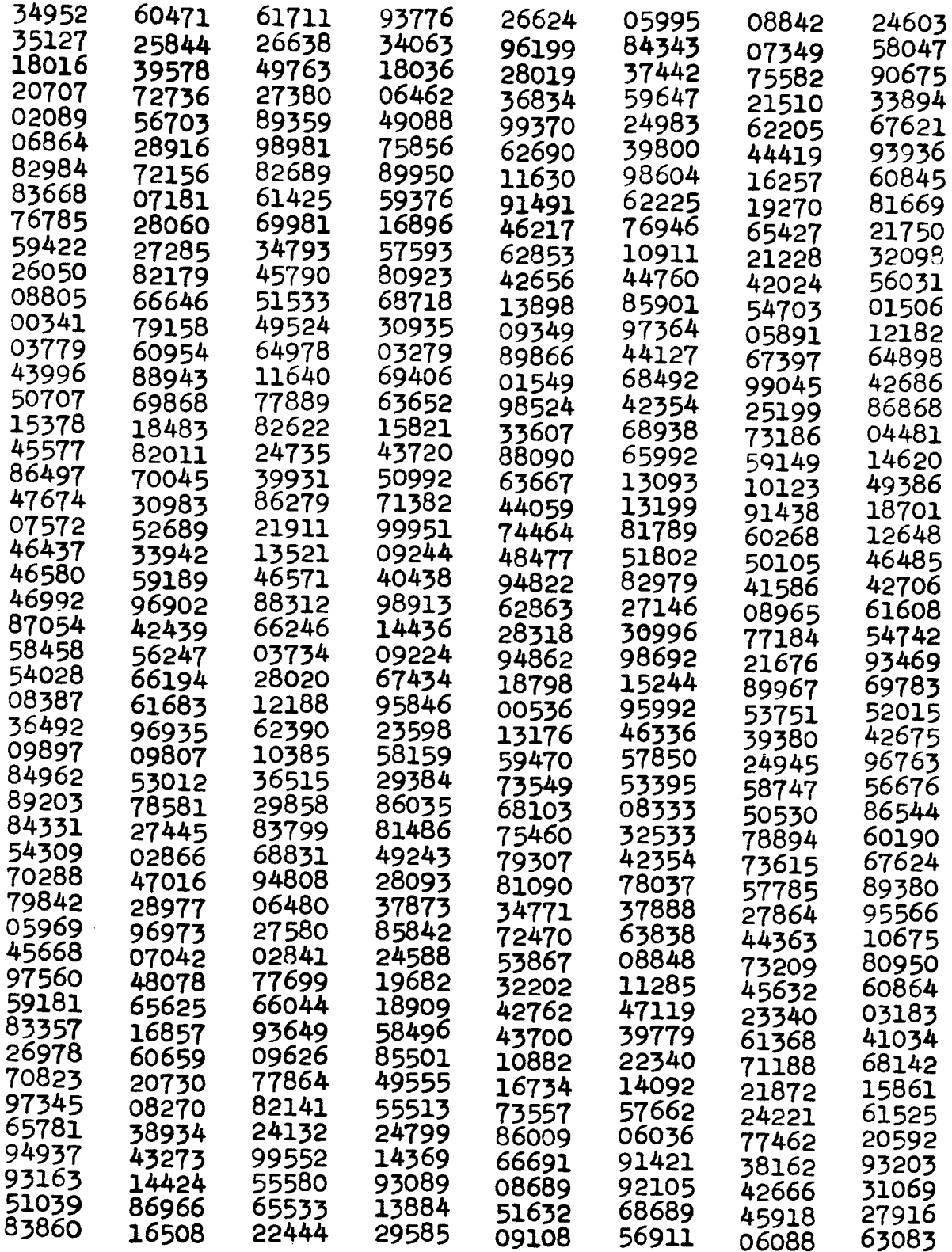

- 1. **IBM** Reference Manual, Random Number Generation and Testing, International Business Machine Corporation, 1959.
- 2. The RAND Corporation, A Million Random Digits **with** 100,000 Normal Deviates, The Free Press, Glencoe, Illinois, 1955.
- 3. M. G. KENDALL and B. Babington SMITH, Randomness and Random Sampling Numbers, Journal of the Royal Statistical Society, Vol. lOl, Part 1 (1938) pp.147 - 166.
- 4. F. MOSTELLER, R. ROURKE, and G. THOMAS, Jr., Probability with **Statistical** Applications, Addison Wesley Publishing Co., 1961.
- 5. S. H. HOLLINGDALE, High **Speed** Computing, The Mac Millan Co., New York, 1959,
- 6. George E. FORSYTHE, Generation and Testing of Random Digits at the National Bureau of Standards, The Monte Carlo Method, The National Bureau of Standards Applied Mathematics Series, Los Angeles, No. 4, 1951, pp. 34 - 35.
- 7. D. H. LEHMER, Mathematical Methods in Large-Scale Computing Units, Proceedings of the 2nd Symposium on Large Scale Digital Calculating Machinery, Harvard University Press, 1951, pp. 141 - 146.
- 8. H. GRIFFIN, Elementary Theory of Numbers, Mc Graw-Hill Book Co. **Inc.,** New **York,** 1954, pp. 53 - 65.
- 9. J. F. KENNEY and E. S. KEEPING, Mathematlcs **9f** Statistics Part **I,** D. **Van** Nostrand Company **Inc.,** Princeton, New Jersey, 1957.
- 10. Hugh D. YOUNG, Statistical Treatment of Experimental Data, Mc Graw-Hill Book Company, Inc., New York, 1962.
- 11. Bernice BROWN, Some Tests of the Randomness of a Million Random Digits. RAOP-44, The RAND Corporation, Santa Monica, California, 1948.

These sources also were used:

- 12. Bernard A. GALLER, The Language of Computers, The Mc Graw-Hill Book Co. Inc., 1959.
- 13. G. R. STIBITZ and J. A. LARRIVEE, Mathematics and Computers, Mc Graw-Hill Book Company Inc., 1957.
- 14. Howard W. ALEXANDER, Elements of Mathematical Statistics, John Wiley and Sons Inc., 1961.
- 15. J. M. CAMERON, Results on Some Tests of Randomness on Pseudo-Random Numbers, Annals of Mathematical Statistics 23, 1952, pp. 138.
- 16. W. J. COCHRAN, The x<sup>2</sup> Test of Goodness of Fit, Annals of Mathematical Statistics 23, 1952, pp. 315 - 345.
- 17. B. LINDGREN and G. MC ELRATH, Introduction to Probability and Statistics, The Mac Millan Company, 1959.
- 18. Herbert A. MEYER (Ed), Symposium on Monte Carlo Methods, John Wiley and Sons, **Inc.,** 1956, Bibliography.
- 19. D. D. MC CRACKEN, The Monte Carlo Method, Scientific America, Vol. 192, May 1955, pp. 90 - 96.

#### Section VII Future Plans

**1.** Judging from the number of requests for reprints of the Bibliography on Computer-Aided Circuit Analysis and Design compiled earlier this year, it seems there is an existing demand for such a reference in various quarters. Continuous attention will be given to newly published literature so that the Bibliography may be updated by bringing in additibnal entries from time to time.

2. The time-sharing computer service provided by General Electric Company on the Villanova University campus has been used by graduate and undergraduate students to solve various types of problems ranging from the relatively short ones connected with simple laboratory experiments through more complicated and lengthy thesis problems. This research project is particularly interested in the use of a circuit analysis program developed by the General Electric staff called STANPAK **(Statistical Tolerance Analysis Package).** It is basically a reliability prediction and tolerance analysis and adjustment program using the statistical approach. It handles the steady states only and has not been extended to transient computations. Because of incomplete knowledge about the program and the peculiar limitations of the Desk Size Computer at the input terminal, the program has not been managed to smooth operation yet. **Further** effort will be made in the study and evaluation of the STANPAK in the coming months.

3. In the process of circuit design there **is** a **stage** of parameter optimization after the circuit geometry has been chosen. Instead of numerical values available for analysis, the circuit components and other parameters such as frequency may be represented by symbols. Nonnumerical manipulation by the digital computer is a vast **area to be explored. The practical programs written for symbolic manipulation are far sparse than theoretical dissertation published on the subject. Techniques will be attempted for efficient** manipulation **of mathematical symbols. Again the interest will be centered around the computer size of the same order as IBM 1620 with a disk file.**

**4. In the manual solution of the transient response of electric circuits, the frequency domain approach by Laplace transform is always a** favorable **one. Several recent research papers were published in the new methods of finding: the inverse** of **the Lapalce transforms. An attempt will be made, using the digital computer as an aid, to evaluate and compare various approaches for accuracy, time and storage requirements for computation, and the ease with which these methods may be applied to various types** of **electronic circuits.**